## **Министерство образования и науки Российской Федерации**

федеральное государственное автономное образовательное учреждение

высшего образования

# **«НАЦИОНАЛЬНЫЙ ИССЛЕДОВАТЕЛЬСКИЙ ТОМСКИЙ ПОЛИТЕХНИЧЕСКИЙ УНИВЕРСИТЕТ»**

Институт ЭНИН Направление подготовки 13.03.02 Электроэнергетика и электротехника Кафедра Электропривода и электрооборудования (ЭПЭО)

# **БАКАЛАВРСКАЯ РАБОТА**

**Тема работы**

## **Асинхронный электропривод экструдера полипропиленовой нити**

УДК 678.057.3:62-83-523

Студент

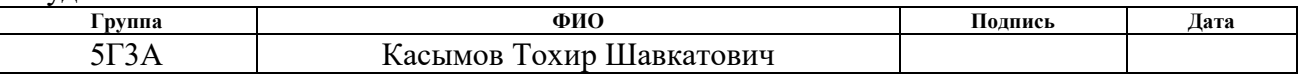

Руководитель

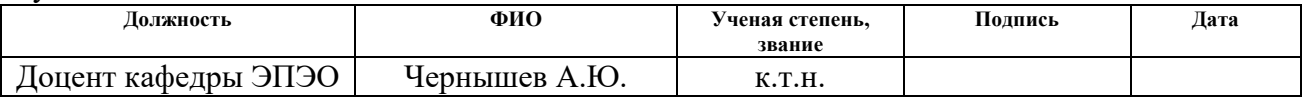

## **КОНСУЛЬТАНТЫ:**

По разделу «Финансовый менеджмент, ресурсоэффективность и ресурсосбережение»

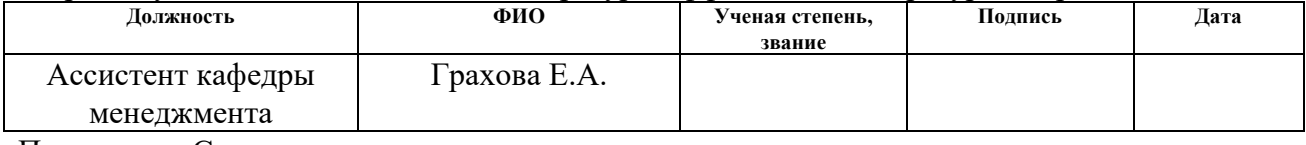

По разделу «Социальная ответственность»

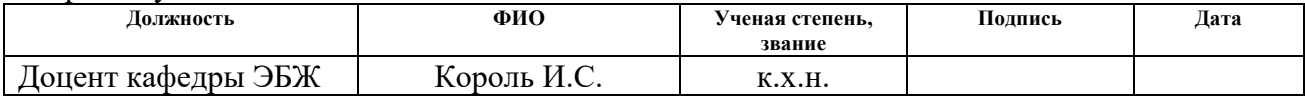

## **ДОПУСТИТЬ К ЗАЩИТЕ:**

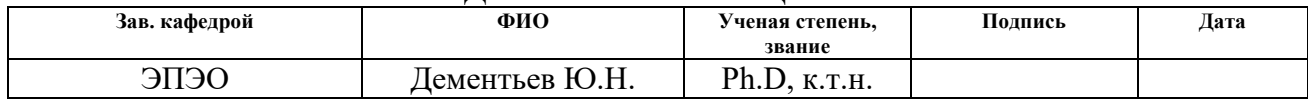

### **Министерство образования и науки Российской Федерации**

федеральное государственное автономное образовательное учреждение

высшего образования

# **«НАЦИОНАЛЬНЫЙ ИССЛЕДОВАТЕЛЬСКИЙ ТОМСКИЙ ПОЛИТЕХНИЧЕСКИЙ УНИВЕРСИТЕТ»**

Институт ЭНИН\_ Направление подготовки 13.03.02 Электроэнергетика и электротехника Кафедра Электропривода и электрооборудования (ЭПЭО)

УТВЕРЖДАЮ:

Зав. кафедрой

Дементьев Ю. Н.

(Подпись) (Дата) (Ф.И.О.)

### **ЗАДАНИЕ**

### **на выполнение выпускной квалификационной работы**

В форме:

## БАКАЛАВРСКОЙ РАБОТЫ

(бакалаврской работы, дипломного проекта/работы, магистерской диссертации)

Студенту:

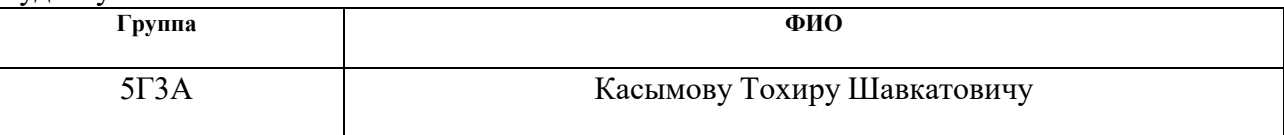

Тема работы:

Асинхронный электропривод экструдера полипропиленовой нити

Утверждена приказом директора (дата, номер)

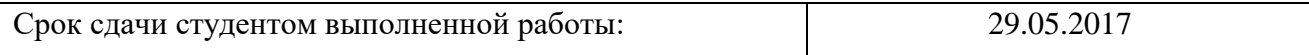

## **ТЕХНИЧЕСКОЕ ЗАДАНИЕ:**

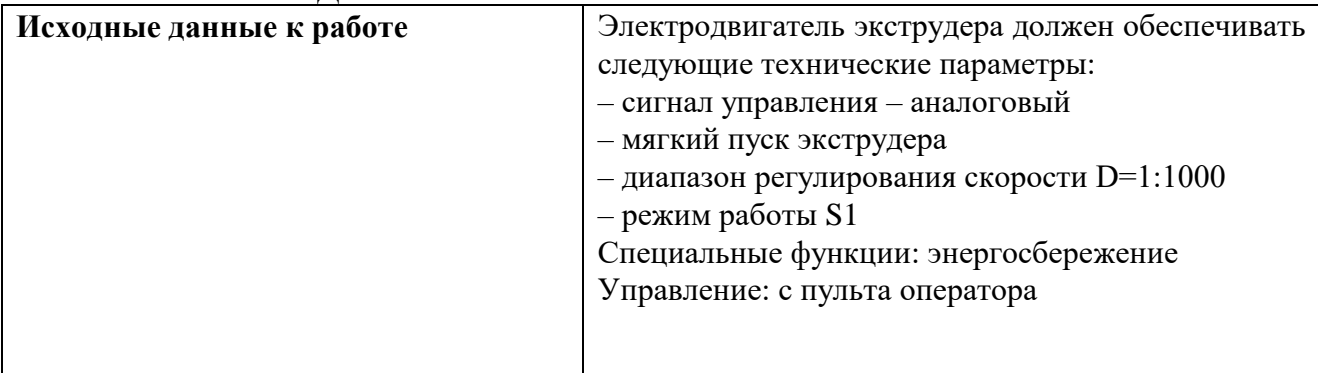

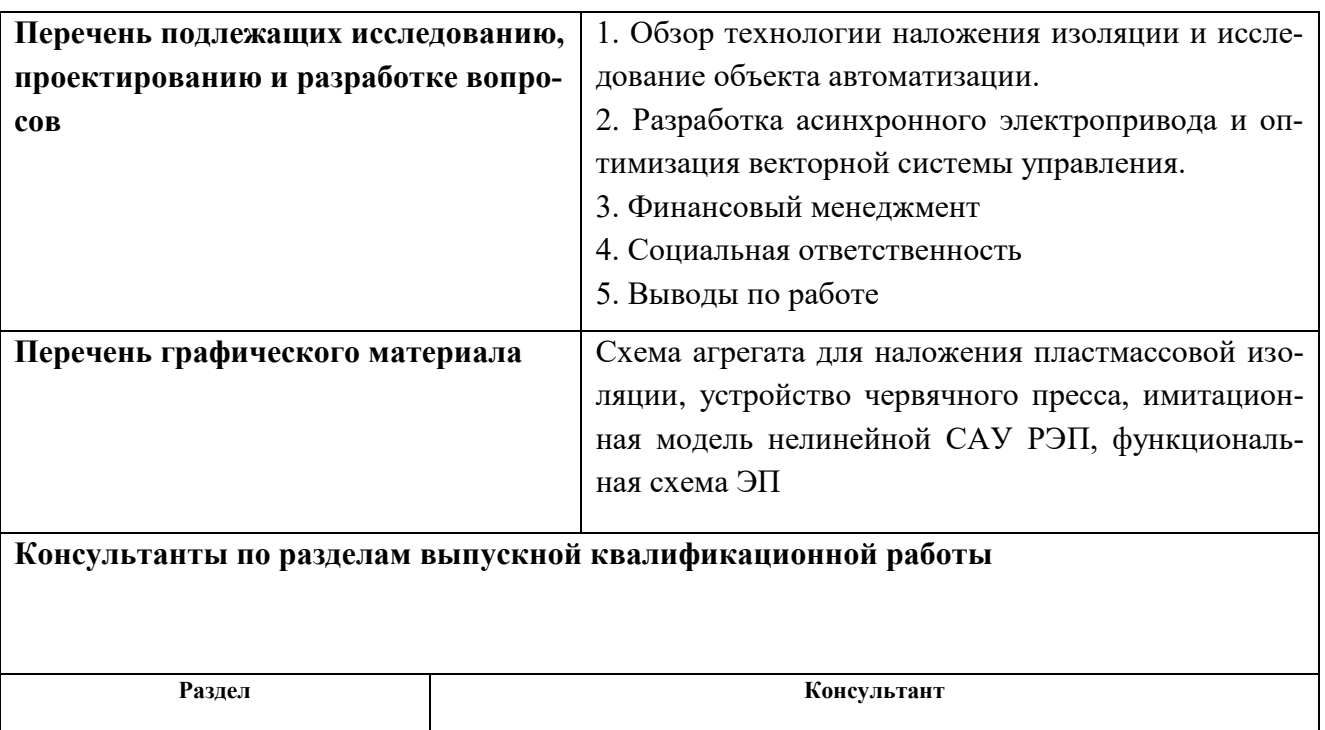

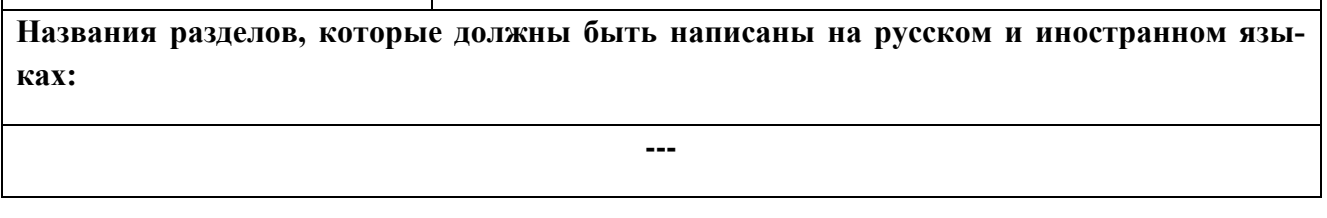

**Социальная ответственность** Король И. С.

Грахова Е. А.

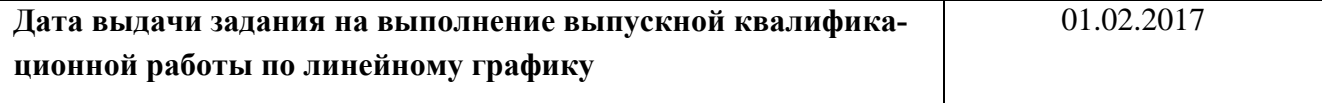

## **Задание выдал руководитель:**

**Финансовый менеджмент, ресурсоэффективность и ресурсо-**

**сбережения**

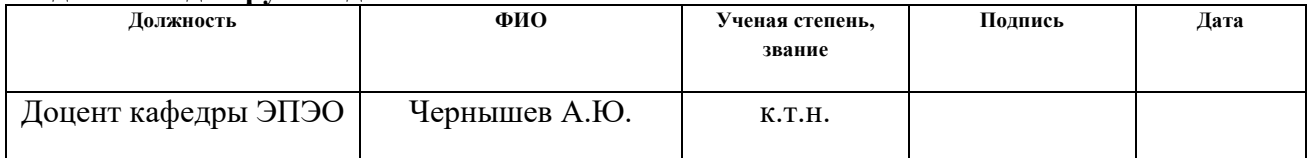

### **Задание принял к исполнению студент:**

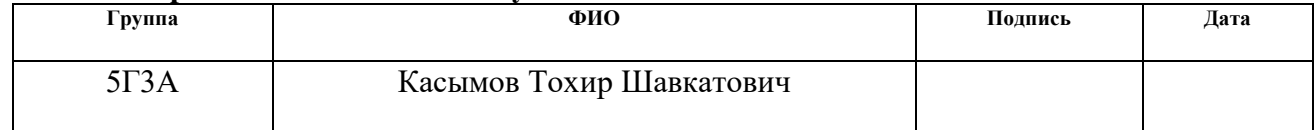

## **ЗАДАНИЕ ДЛЯ РАЗДЕЛА «ФИНАНСОВЫЙ МЕНЕДЖМЕНТ, РЕСУРСОЭФФЕКТИВНОСТЬ И РЕСУРСОСБЕ-РЕЖЕНИЕ»**

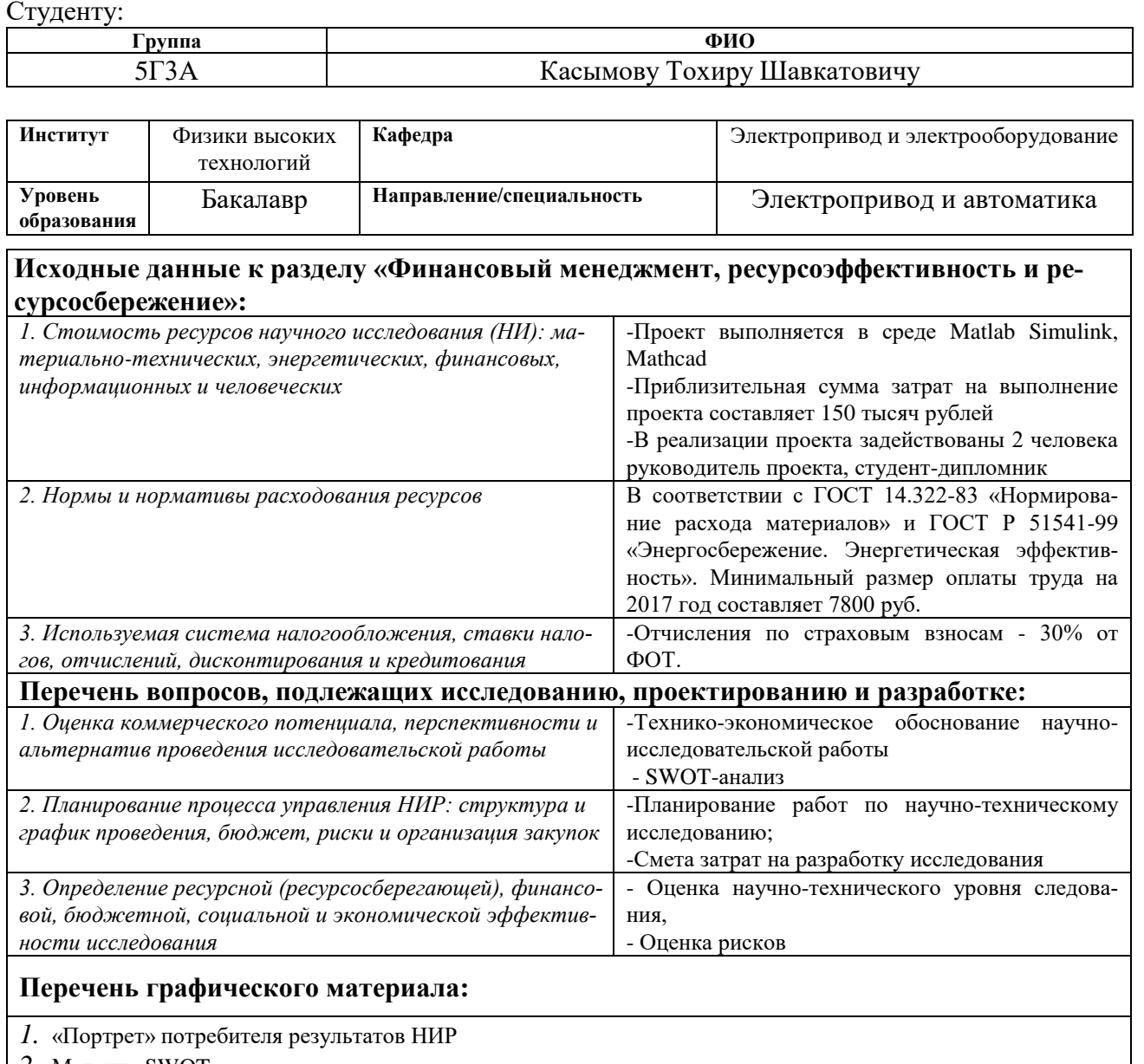

## *2.* Матрица SWOT

# **Дата выдачи задания для раздела по линейному графику**

#### **Задание выдал консультант:**

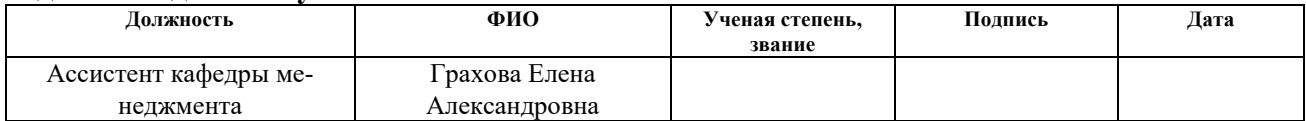

#### **Задание принял к исполнению студент:**

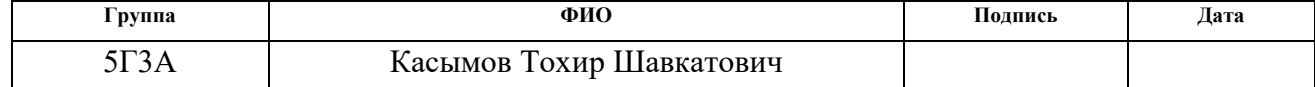

## **ЗАДАНИЕ ДЛЯ РАЗДЕЛА «СОЦИАЛЬНАЯ ОТВЕТСТВЕННОСТЬ»**

Студенту:

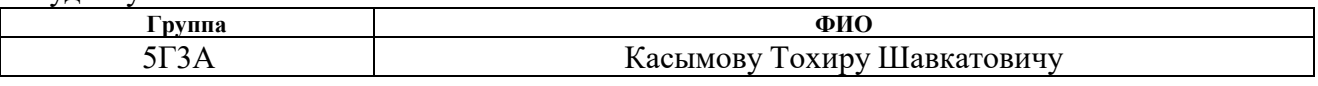

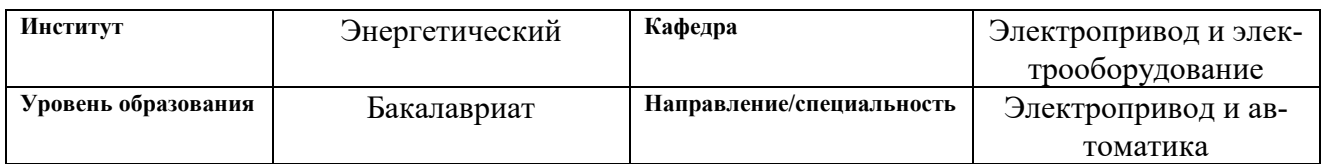

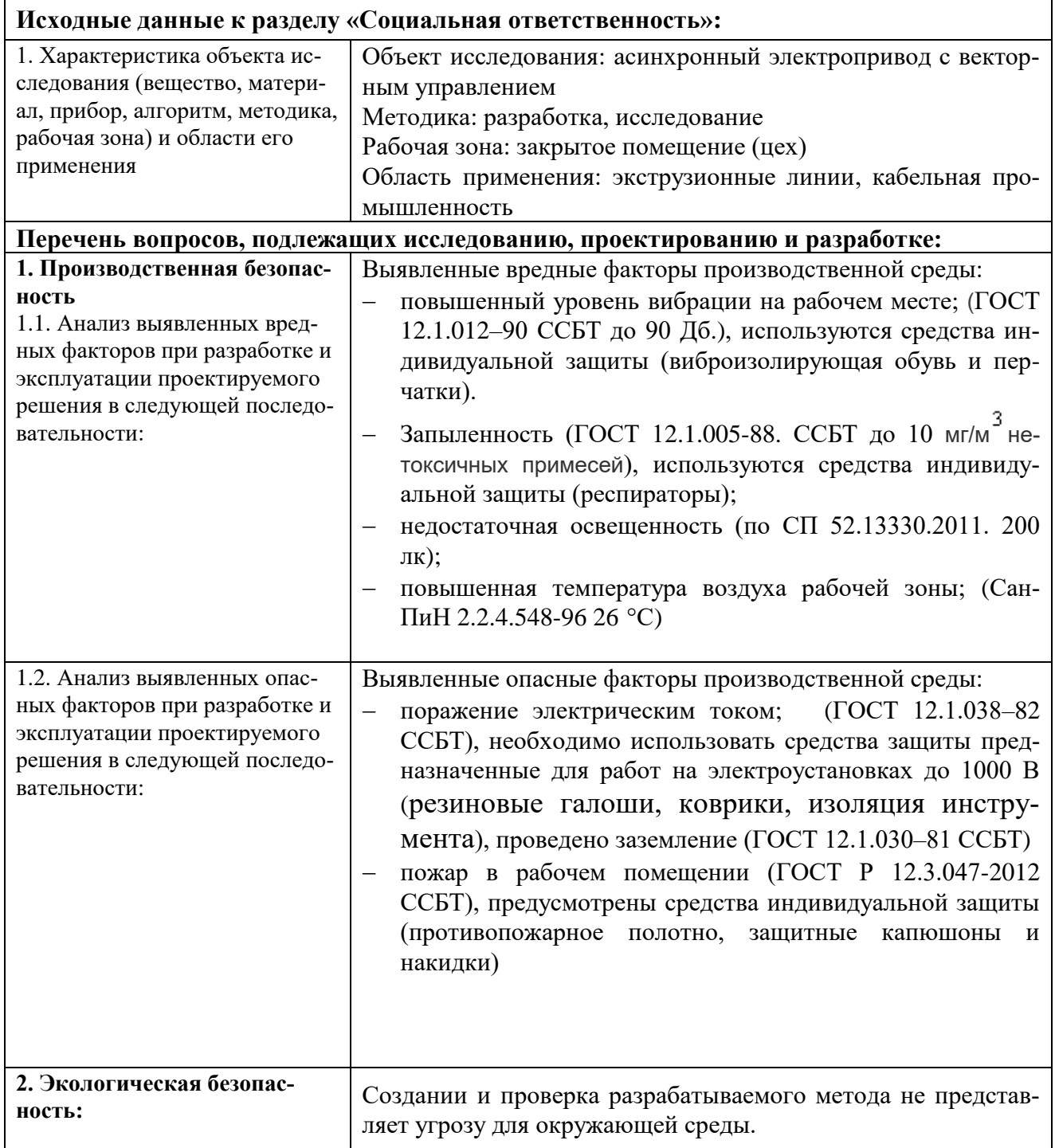

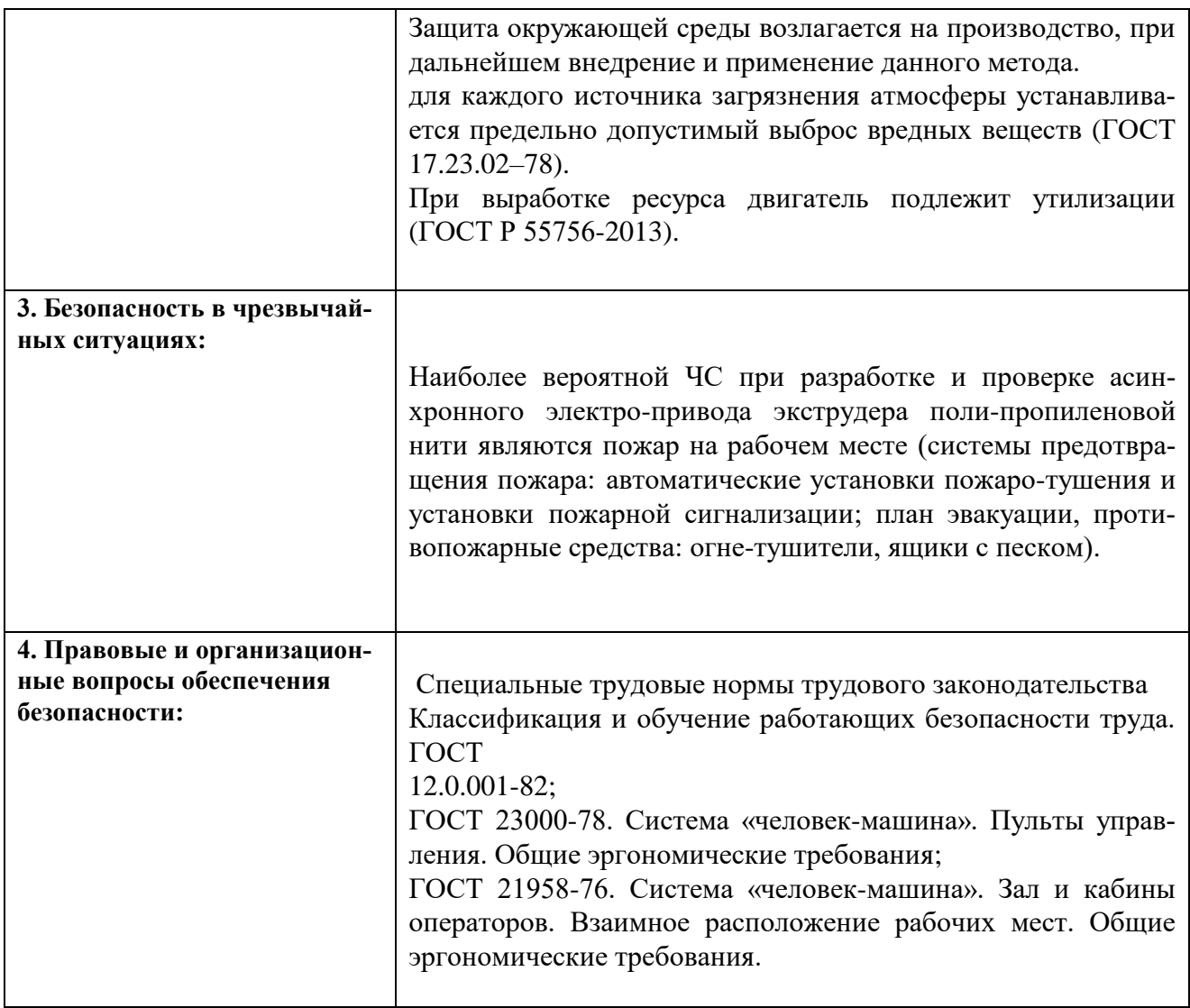

# **Дата выдачи задания для раздела по линейному графику**

## **Задание выдал консультант:**

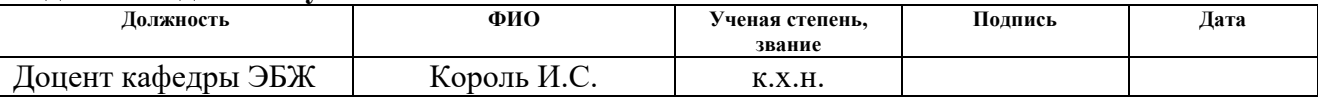

## **Задание принял к исполнению студент:**

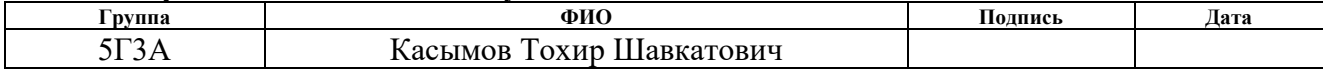

## **Реферат**

Представленная выпускная квалификационная работа содержит 110 страниц, 31 таблицу, 42 рисунка.

В данной выпускной квалификационной работе рассматривается система экструдера линии TL – 60. Проведены исследования работы электропривода экструдера в динамических режимах работы.

В основной части работы рассмотрены: объект автоматизации, технологический процесс, требования к электроприводу, функциональная схема системы экструдера, структурные схемы экструдера и регулируемого электропривода (РЭП).

Расчетная часть включает в себя расчет параметров силовой цепи, характеристик системы векторного управления и тиристорного преобразователя, проверку области существования электромеханических характеристик привода, а также синтез структуры системы регулирования диаметра и их анализ.

Далее была рассмотрена реализация механизма экструдера с электроприводом переменного тока на базе асинхронного двигателя с преобразователем частоты. Также, с целью удовлетворения требований технологического процесса, была реализована система векторного управления координатами электропривода, произведен синтез параметров регуляторов данной системы, а также получены статические и динамические характеристики и произведен их анализ.

Работа выполнена с использованием пакета программ: Microsoft Office, MathCAD, MSVisio, Matlab.

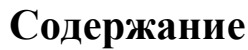

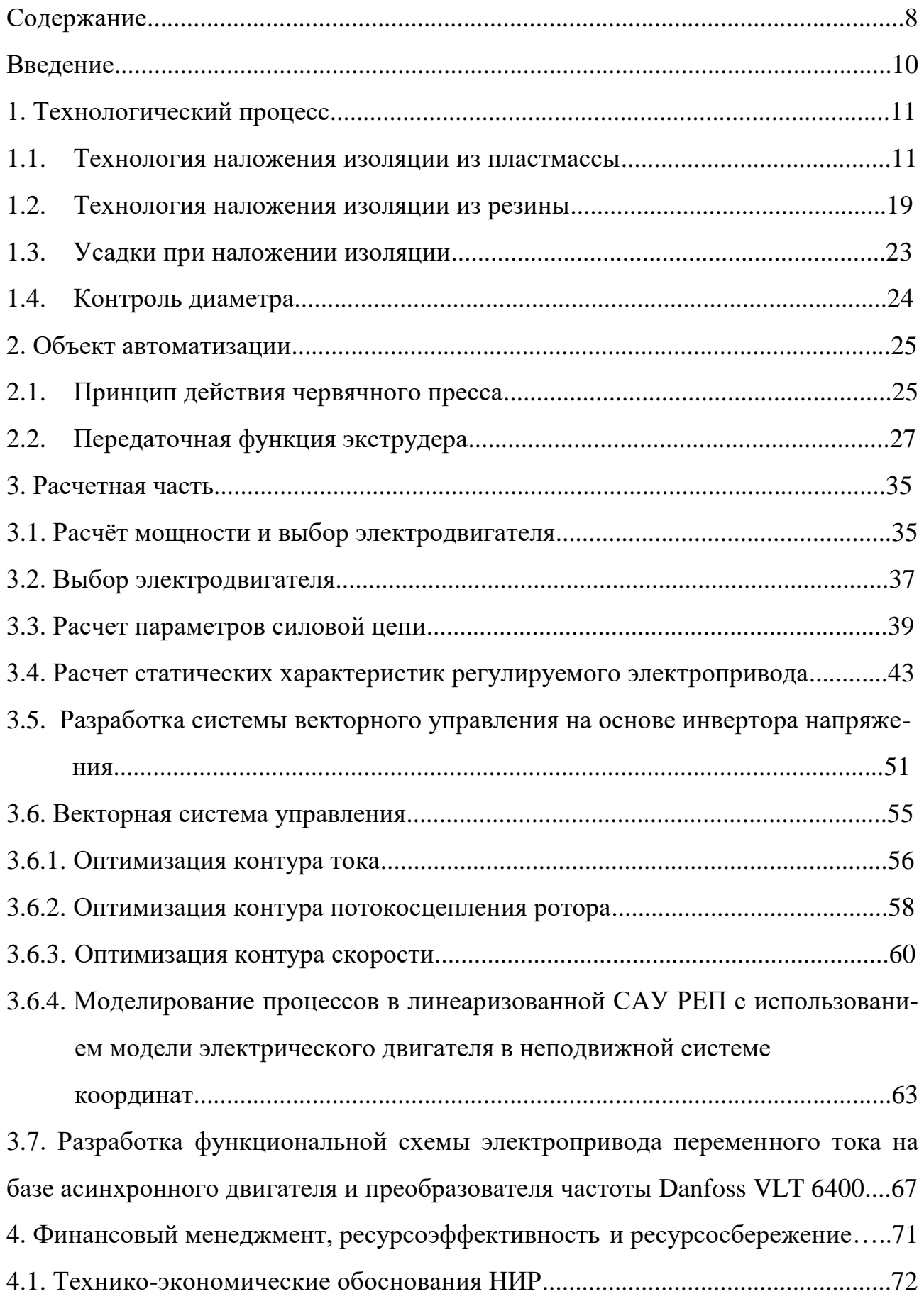

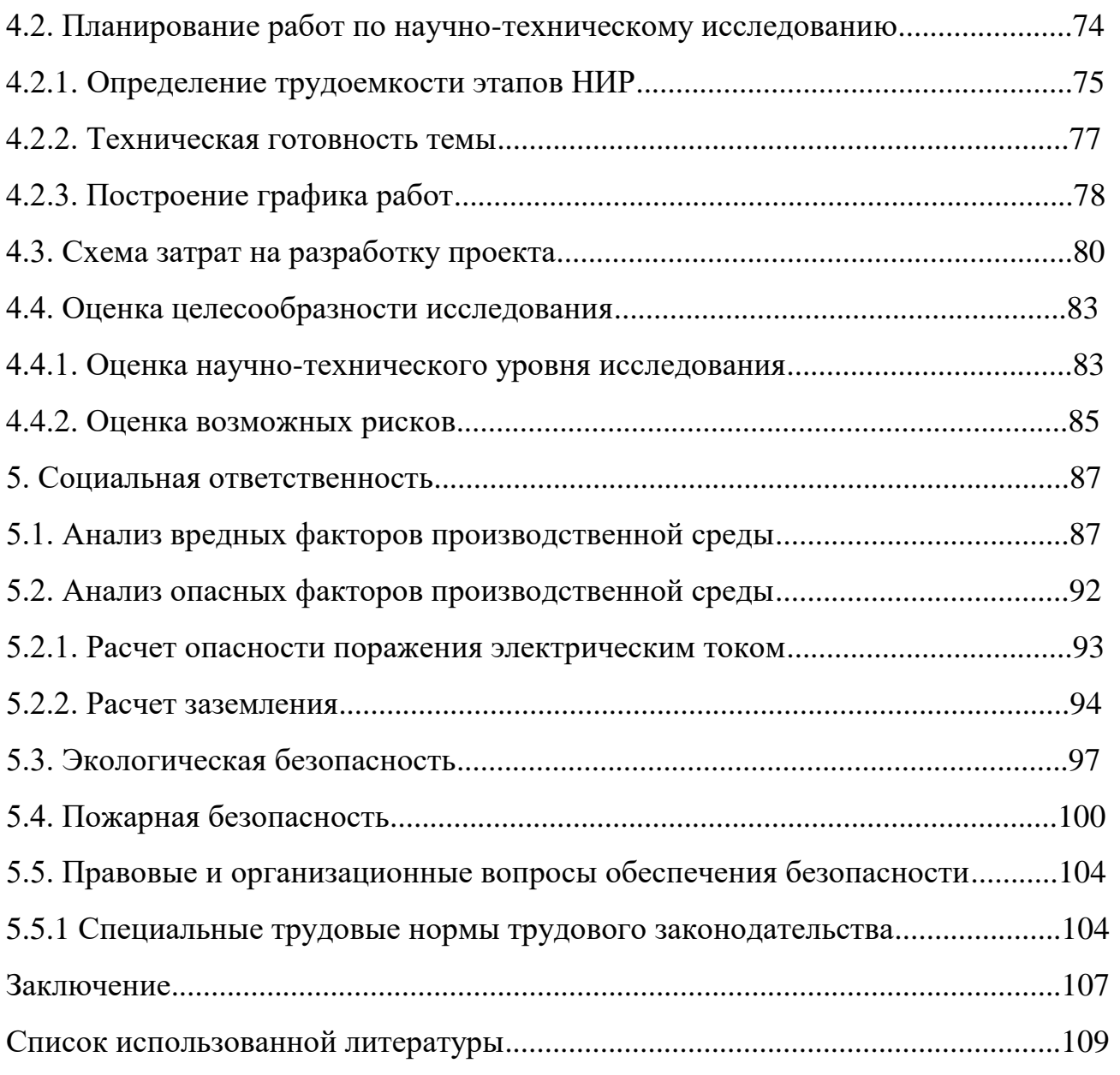

# **Введение**

Энергетическую основу производства в настоящее время составляет электрический привод, технический уровень которого определяет эффективность технологического процесса. Расширение и усложнение выполняемых электроприводом функций, применение новых средств требуют высокого уровня подготовки специалистов, занятых монтажом, наладкой и эксплуатацией.

В связи с ростом требований к качеству продукции, повышением производительности технологических агрегатов большое распространение получили регулируемые электроприводы. Несмотря на большие достижения в создании регулируемых приводов переменного тока, электропривод постоянного тока продолжает оставаться востребованным.

Система регулирования диаметра экструдера линии TL – 60 предназначена для использования в кабельном производстве, где необходима высокая точность наложения изоляции и работа электропривода экструдера, зависящая от скорости движения жилы.

Червяк экструдера приводится во вращение от двигателя постоянного тока, при этом скорость вращения определяется величиной линейной скорости движения жилы.

Регулятором скорости вращения электродвигателя является регулируемый электропривод БТУ–3601–484704, как составная часть системы регулирования диаметра.

В данной выпускной квалификационной работе необходимо произвести расчет элементов и характеристик силовой цепи электропривода, оптимизацию параметров системы автоматического регулирования. Проектирование системы автоматизированного управления ведется во временной области с использованием методов численного моделирования. Также необходимо определить технико-экономические показатели электропривода и условия безопасной работы.

10

# 1. Технологический процесс

### 1.1. Технология наложения изоляции из пластмассы

Основным способом наложения изоляции или оболочек из пластической массы или резины на кабели и провода является выдавливание (выпрессование, экструзия) на червячных (шнековых) прессах (экструдерах). Этот способ основан на использовании пластических свойств термопластических и термореактивных материалов, которые при нагревании способны выдавливаться через кольцевые отверстия для образования трубчатого слоя изоляции или оболочки на кабелях и проводах.

На ЗАО «Сибкабель» принято считать, что изоляция, наложенная на медный провод, называется полипропиленовая нить.

Для изоляции проводников в основном используется полиэтилен. Это белый, твердый материал,  $(-CH_2-CH_2-)$  - термопластический полимер, получающийся в результате полимеризации этилена - дешевого и доступного сырья, получаемого в результате переработки нефти или природного газа.

В зависимости от плотности различают полиэтилен низкой, средней и высокой плотности.

Полиэтилен низкой плотности получают в результате реакции полимеризации этилена, проводимой при высоком давлении (150-200мПа) и повышенной (до 200 °С) температуре, в присутствии небольшого количества кислорода  $(0,01 - 0,1\%)$ , который ускоряет процесс полимеризации. Полимеризацию полиэтилена высокой и средней плотности проводят при низких и средних давлениях в присутствии металлоорганических катализаторов. [1]

Полиэтилен относится к линейным кристаллическим полимерам. Силы межмолекулярного взаимодействия полиэтилена невелики, так как группы -  $CH_{2}$ - неполярные и обладают незначительными силами взаимодействия. Поэтому полимер имеет в обычных условиях довольно низкую температуру плавления и сравнительно небольшую твердость. Вследствие регулярности строения полиэтилен довольно легко кристаллизуется и степень кристальности полиэтилена низкой плотности колеблется в пределах 50 – 70%, а полиэтилена высокой плотности- в пределах 80 – 90%.

Установлено, что макромолекулы полимера имеют боковые группы, большее число которых имеется у полиэтилена низкой плотности, что объясняется условиями проведения полимеризации продукта, проводимой при высоком давлении и повышенной температуре.

Наличие боковых групп (-CH<sub>3</sub>, -C<sub>2</sub>H<sub>5</sub>) препятствует образованию кристаллитов, поэтому степень кристальности и плотности полиэтилена, получаемого при высоком давлении, меньше.

Полиэтилен обладает высокими электроизоляционными свойствами, которые остаются практически неизменными в широком диапазоне температур и частот переменного тока. Полиэтилен проявляет высокую инертность по отношению к агрессивным химическим средам, влагостоек, имеет хорошие механические характеристики и легко перерабатывается на червячных прессах. Достаточно высокая разрывная прочность и эластичность полиэтилена сохраняются в широком интервале температур  $(-60 - +80 \degree C)$ . [1]

Полиэтилен высокой плотности имеет по сравнению с полиэтиленом низкой плотности повышенную температуру плавления, большие механическую прочность, твердость, стойкость к стиранию и продавливанию.

Однако его электрические характеристики несколько ниже, чем у полиэтилена низкой плотности. Это, несмотря на меньшее количество боковых ответвлений, происходит по той причине, что в нем остаются следы металлоорганических катализаторов, которые весьма трудно полностью удалить из материала.

Полиэтилен высокой плотности по технологичности существенно уступает полиэтилену низкой плотности. Вследствие повышенной жесткости он используется преимущественно для кабелей и проводов с тонкостенной изоля-

12

цией (кабели управления, монтажные провода), в то время как полиэтилен низкой плотности широко применяется для изоляции силовых, радиочастотных кабелей, кабелей связи, подводных кабелей и т.п.

Для повышения стойкости полиэтилена к тепловому и атмосферному старению в него вводят в небольшом количестве стабилизаторы. Смесь аминовых стабилизаторов обеспечивает стойкость к тепловому старению и обеспечивает длительную эксплуатацию изделий при +70 °C.

При введении в полиэтилен небольших количеств (1 – 2%) газовой сажи получают светостабилизированный полиэтилен, применяемый в качестве защитных оболочек кабеля.

Существенным недостатком полиэтилена является склонность к растрескиванию в напряженном состоянии и, особенно при соприкосновении с поверхностно-активными веществами (бензол, органические кислоты, некоторые масла, мыла и др.).

С целью повышения эластичности полиэтилена и для повышения его стойкости к растрескиванию применяют композиции полиэтилена низкой плотности с полиизобутиленом. Процентное содержание последнего может быть в пределах 5 – 35%. Эти материалы имеют несколько худшие механические показатели и теплостойкость.

В последнее время вместо полиизобутилена применяют в таких композициях бутилкаучук в количестве 5 – 10%. Недостатком полиэтилена являются также низкая нагревостойкость, выражающаяся в том числе в резком размягчении при кратковременных перегревах, и горючесть.

Для повышения нагревостойкости применяют в некоторых случаях полиэтилен высокой плотности, но более эффективен вулканизирующий (или сшитый) полиэтилен.

Одним из важнейших качеств является стойкость сшитого полиэтилена к кратковременным перегревам (до  $150u - 200$  °C), что позволяет использовать

13

этот материал в качестве изоляции силовых кабелей, подверженных действию токов короткого замыкания.

Этот материал имеет структуру молекул с поперечными сшивками, которые осуществляются или химическим путем благодаря добавкам вулканизирующих агентов (органические примеси), или путем облучения изоляции микрочастицами высоких энергий. В сшитый полиэтилен могут добавляться также наполнители и стабилизаторы.

Для уменьшения горючести некоторых типов кабелей и проводов (шахтные и судовые кабели, кабели и провода для пожароопасных помещений, авиационные провода и пр.) используется негорючий, или самозатухающий, полиэтилен. Он получается в результате замены некоторых атомов водорода в молекуле полиэтилена атомами хлора или фтора или введением некоторых добавок, выделяющих хлор при повышении температуры.

По механическим и электрическим характеристикам негорючий полиэтилен уступает чистому полиэтилену.

Характеристики полиэтилена и полипропилена в зависимости от его типа показаны в таблице 1.1, 1.2

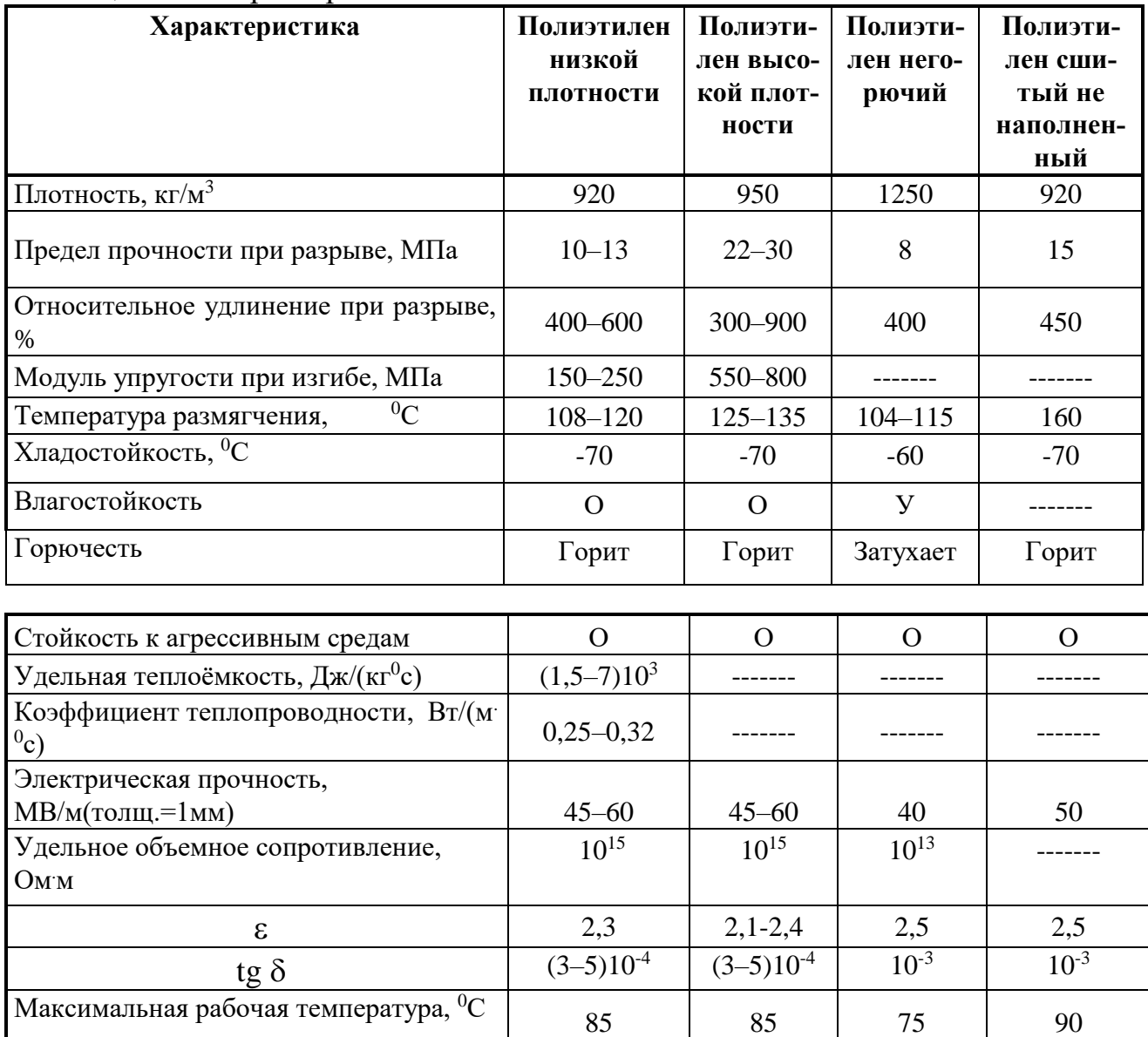

# Таблица 1.1 - Характеристики полиэтилена

Технологичность

Примечание: О - отлично; X - хорошо; У - удовлетворительно.

 $\mathbf{X}$ 

 $\mathbf{X}$ 

 $\mathbf{X}$ 

 $\mathbf X$ 

# Таблица 1.2 – Характеристики полипропилена

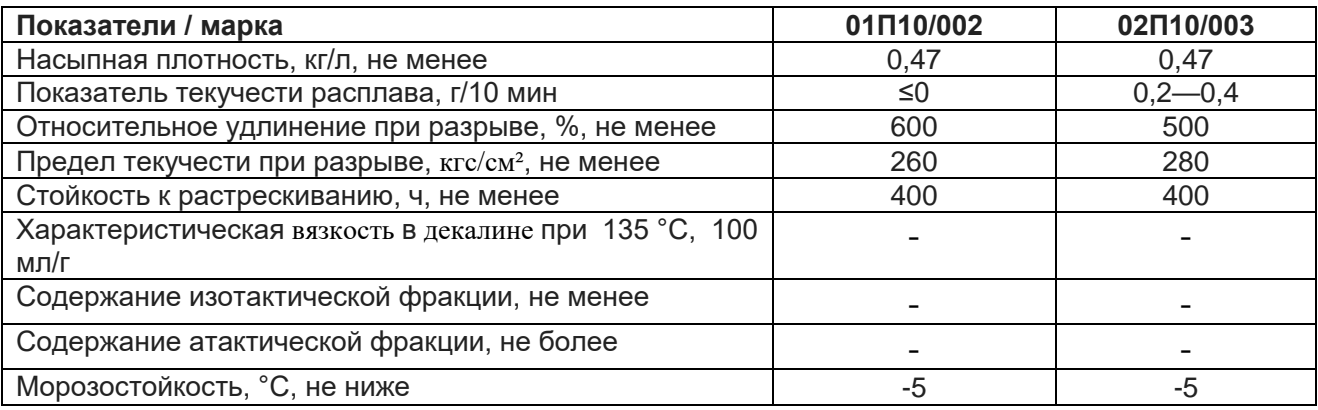

Полипропилен получают [полимеризацией](https://ru.wikipedia.org/wiki/%D0%9F%D0%BE%D0%BB%D0%B8%D0%BC%D0%B5%D1%80%D0%B8%D0%B7%D0%B0%D1%86%D0%B8%D1%8F) [пропилена](https://ru.wikipedia.org/wiki/%D0%9F%D1%80%D0%BE%D0%BF%D0%B8%D0%BB%D0%B5%D0%BD) в присутствии металлокомплексных катализаторов, например, катализаторов Циглера— Натта (например, смесь TiCl4 и [AlR3](https://ru.wikipedia.org/wiki/%D0%90%D0%BB%D1%8E%D0%BC%D0%B8%D0%BD%D0%B8%D0%B9)):

 $nCH2=CH(CH3) \rightarrow [-CH2-CH(CH3)-]n.$ 

Параметры, использующиеся для получения полипропилена близки к тем, при которых получают полиэтилен низкого давления. При этом, в зависимости от конкретного катализатора, может получаться любой тип полимера или их смеси.

Полипропилен выпускается в виде порошка белого цвета или гранул с насыпной плотностью  $0,4$ — $0,5$  г/см<sup>3</sup>. Полипропилен выпускается стабилизированным, окрашенным и неокрашенным. Гранулы полипропилена и полиэтилена приведены на рисунке 1.1, 1.2.

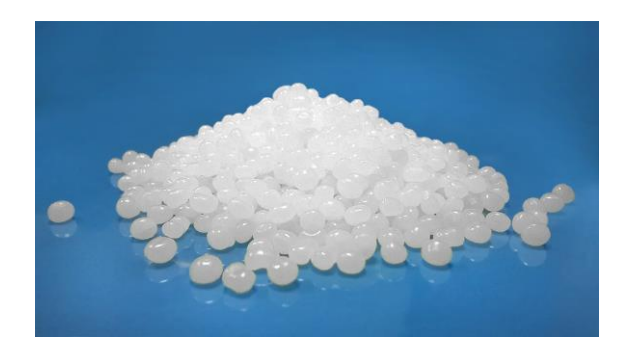

Рисунок 1.1 – Гранулы полипропилена

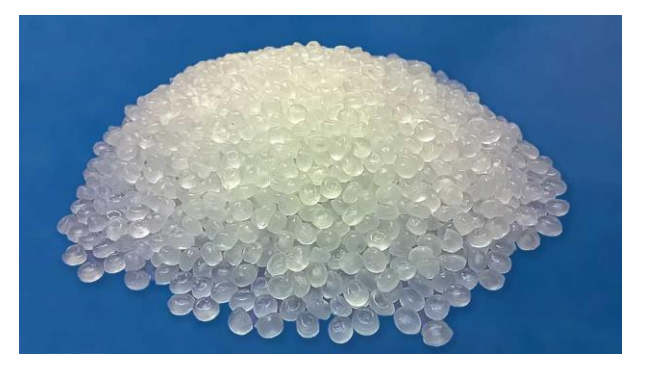

Рисунок 1.2 – Гранулы полиэтилена

Схема агрегата для наложения пластмассовой изоляции или оболочки показана на рис.1.3. Кроме пресса, в агрегат входят отдающее, тяговое и приемное устройства, а также ряд дополнительных узлов, наличие которых вызвано особенностью переработки конкретного полимера или кабельного изделия.

Токопроводящие жилы (особенно одно–проволочные) после отдающего устройства проходят через ряд роликов для выпрямления. Перед головкой пресса имеется нагревающее устройство жилы, исполненное в виде контактных роликов, которые обеспечивают пропускание тока по жиле. Нагрев материала необходим как для лучшей адгезии жилы с изоляцией, так и для обеспечения стабильного температурного режима в головке пресса.

После выхода из червячного пресса изолированная жила проходит через измеритель диаметра бесконтактного типа и поступает в охлаждающее устройство, которое обычно выполняется в виде одной или нескольких ванн с водой в зависимости от материала изоляции. После ванны стоит сушильное устройство, где изделие сушится с помощью обдува потоком воздуха.

Рисунок 1.3 - Схема агрегата для наложения пластмассовой изоляции испытания; 10 - счётчик длинны; 11 - приёмное устройство. испытания; 10 – счётчик длинны; 11 – приёмное устройство.

Рисунок 1.3 – Схема агрегата для наложения пластмассовой изоляции

1 - отдающее устройство; 2 - компенсаторы; 3 - система роликов; 4 - подогревное устройство; 1 – отдающее устройство; 2 – компенсаторы; 3 – система роликов; 4 – подогревное устройство; 5 – экструдер; 6 – датчик диаметра; 7 – ванна; 8 –<br/>тяговое устройство; 9 – аппарат сухого 5 – экструдер; 6 – датчик диаметра; 7 – ванна; 8 –тяговое устройство; 9 – аппарат сухого

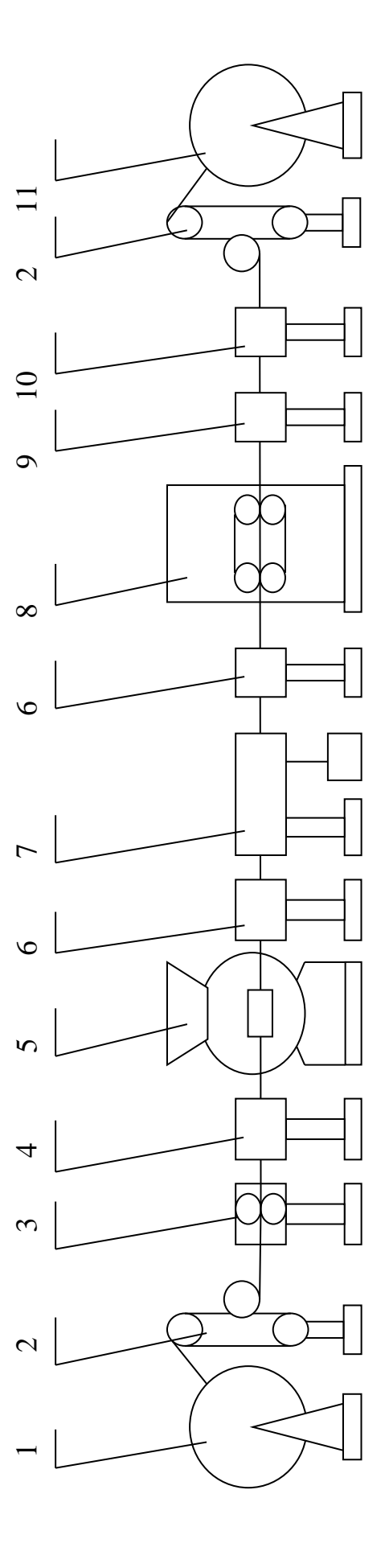

18

Тяговое устройство может быть колесного или гусеничного типов, причем последнее применяется для изделий большого диаметра или с пластичной изоляцией.

Для выявления дефектов в изоляции применяется аппарат сухого испытания (АСИ), в котором между поверхностью изоляции и жилой прикладывается переменное напряжение промышленной частоты или повышенной частоты. В последнем случае аппарат носит название ЗАСИ (звуковой) или ВАСИ (высокочастотный). Затем провод проходит счетчик длины.

Компенсаторы применяются для обеспечения постоянного натяжения провода по мере заполнения приемного барабана и изменения линейной скорости провода. Это достигается путем регулирования частоты вращения приемного барабана.

Процессы наложения изоляции и оболочки на червячных прессах весьма схожи; однако имеются и различия. Прежде всего, различается формирующий инструмент (дорн, матрица).

## **1.2. Технология наложения изоляции из резины**

Резина – широко применяемый в кабельной промышленности эластомер получается при вулканизации резиновых смесей, которые состоят из натурального или синтетического каучука (или их смесей) и различных добавок, называемых ингредиентами.

В процессе вулканизации, проводимой обычно при повышенных температуре и давлении, в результате действия вулканизирующих агентов происходит поперечная сшивка молекул каучука. В результате этого пластичная резиновая смесь приобретает упругие и высокоэластичные свойства.

Основными ценными свойствами резины является большая гибкость, упругость, влагостойкость и довольно высокие электроизоляционные характеристики. Под действием деформирующих усилий резина способна изменять свои размеры, а после снятия усилий восстанавливать их.

Подбирая различные виды каучуков и добавок, можно в широких пределах изменять физико – механические и электрические характеристики материала и получать резины, удовлетворяющие самым разнообразным требованиям в эксплуатации (масло - и бензостойкие, озоностойкие, негорючие резины и  $T.\Pi.$ ).

Натуральный каучук имеет структурную формулу:

CH<sub>3</sub>  
CH<sub>2</sub>-
$$
CH_2-C = CH - CH_2 - n
$$

Это полимер линейного строения, обладающий большой молекулярной массой (сотни тысяч). Резиновые смеси на основе натурального каучука имеют высокую механическую прочность, хорошую эластичность и способность к технологической переработке. Однако наличие двойных связей в молекулах полимера вызывает недостаточную стойкость к действию различных органических соединений, кислорода, озона и к тепловому старению. Недостатком резин на основе натурального каучука является также их горючесть. Натуральный каучук дефицитен, поэтому обычно применяются смеси натурального каучука с синтетическим.

Из синтетических каучуков применяются бутадиеновые, бутадиен - стирольные, бутадиен – нитрильные, бутиловые, кремнийорганические и др.

Характеристики натурального каучука сведены в таблице. 1.3.

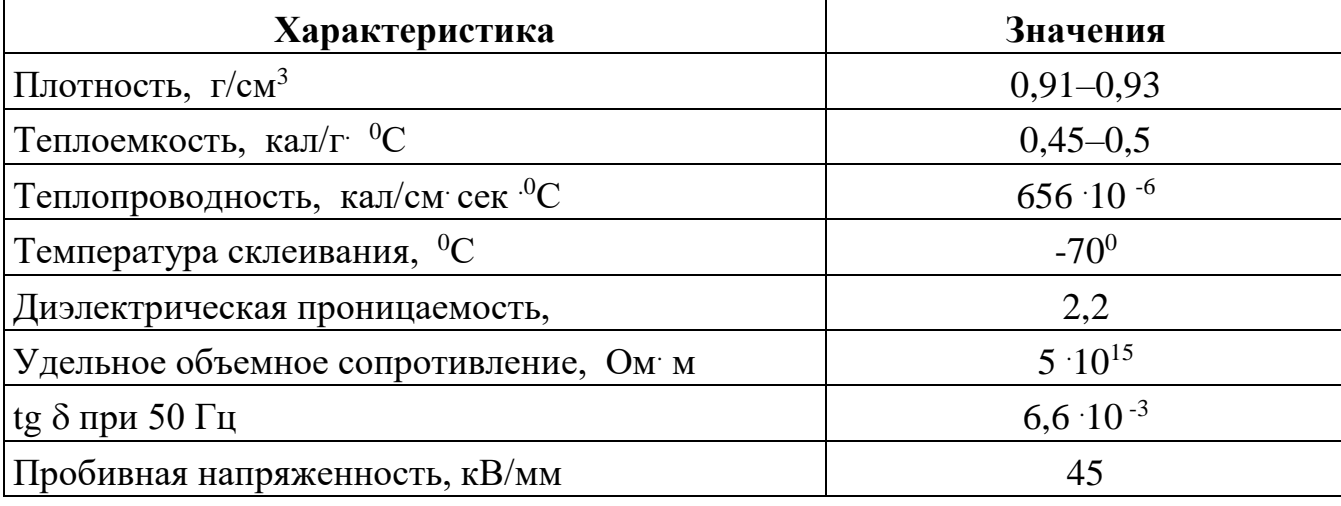

Таблица 1.3 – Характеристики каучука

При переработке резиновых смесей на червячных прессах материал в прессе подвержен в отличие от, например, полиэтилена действию других факторов. Разогретую резиновую смесь нельзя считать вязкой жидкостью, которая течет в канале червяка. Поэтому производительность пресса для переработки резины определяется количеством массы, выдавленной за один оборот червяка. Она зависит от объема витка нарезки червяка, его заходности, плотности материала и степени заполнения массой канала червяка.

Устройство агрегата для наложения резиновой изоляции или оболочки методом горячего опрессования в общем сходно с устройством агрегата для наложения пластмасс. Различия между этими агрегатами заключается в технологических режимах работы отдельных частей агрегата и некоторых конструктивных особенностях (рисунок 1.4).

Червячные пресса для опрессования резиной имеют более короткие червяки по сравнению с прессами для переработки пластмасс. Для прессов часто применяют червяки с двух-, трехзаходной нарезкой. Температура головки в червячных прессах для разных типов каучука колеблется в пределах  $50 - 90$  °C, причем соблюдение выбранного температурного режима в зонах цилиндра и головки весьма важно во избежание частичной подвулканизации резиновой смеси. В загрузочное отверстие прессов резина поступает в виде лент в холодном или подогретом до 45 – 70 °C состоянии, причем подогрев резины обычно производят на подогревальных вальцах.

Одной из особенностей опрессования резиной является изменение размеров резиновой изоляции или оболочки. Вследствие упругости резиновой смеси наружный диаметр наложенного на пресс слоя резины больше диаметра матрицы. Поэтому при выборе рабочего инструмента учитывают это явление введением соответствующей поправки на его размеры.

21

5-тяговое устройство; 6-талькирующее приспособление; 7- приёмник. 5 – тяговое устройство; 6 – талькирующее приспособление; 7 – приёмник. Рисунок 1.4 - Схема агрегата для наложения резиновой изоляции Рисунок 1.4 – Схема агрегата для наложения резиновой изоляции

1 - отдающее устройство; 2 - счётчик длины; 3 - червячный пресс; 4 - устройство для вулканизации; 1 – отдающее устройство; 2 – счётчик длины; 3 – червячный пресс; 4 – устройство для вулканизации;

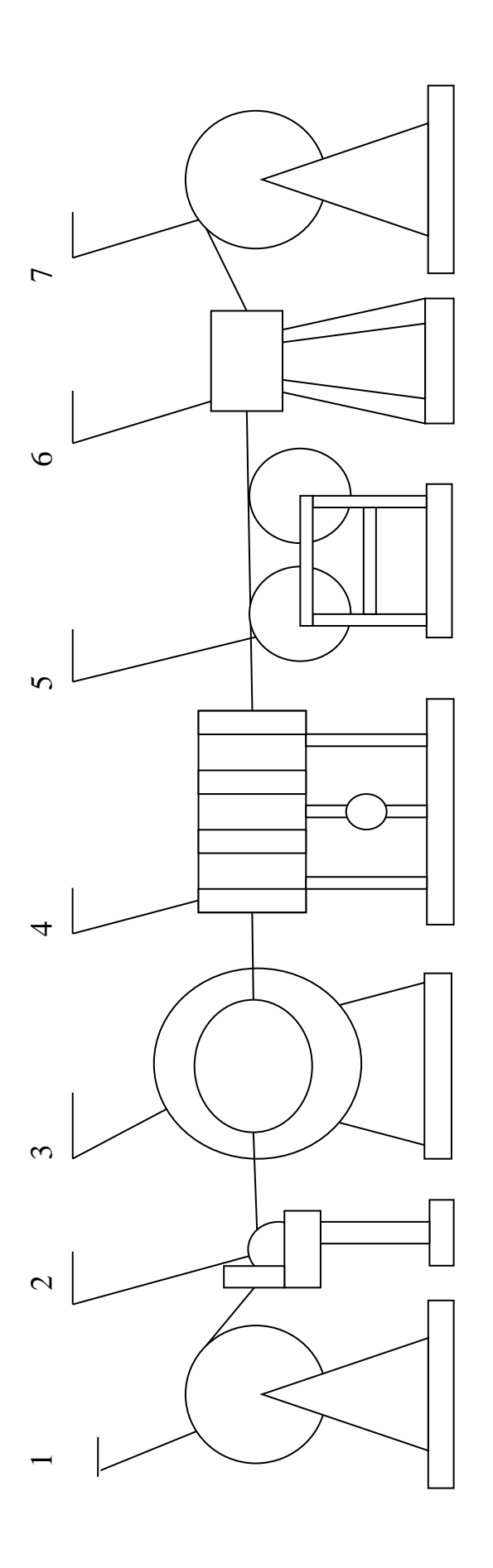

Понижение температуры резиновой изоляции производится с помощью холодной воды в охлаждающем резервуаре, а также на тяговом устройстве, колеса которого погружаются в емкость с проточной водой. Это позволяет уменьшить в процессе проектирования общую длину агрегата.

Приемные устройства позволяют получить кабель, намотанный на барабан или уложенный в специальные тарелки с талькой. Последний способ применяется для кабелей с толстой изоляцией или оболочкой, а также в случае применения высокопластичной резины.

### **1.3. Усадки при наложении изоляции**

Внутренний диаметр матрицы, при наложении изоляции из полиэтилена, должен превосходить диаметр жилы кабеля или готового провода не более чем на величину усадки пластмассы после охлаждения (практически этот диаметр не должен превосходить диаметра готового провода более чем на 5%).

При наложении резиновой изоляции при выборе инструмента необходимо учитывать упругость резиновых смесей, вследствие чего наружный диаметр изоляции или оболочки при выходе из головки пресса будет больше диаметра матрицы. Это изменение называется усадкой, которая определяется через коэффициент усадки К:

$$
K = \frac{D_{H3} - d_{*}^{2}}{D_{M}^{2} - d^{2}}
$$
 (1.1)

где  $D_{113}$ ,  $d_{*}$  – диаметр по изоляции и по жиле; D<sup>м</sup> – диаметр выходного отверстия матрицы;

d – наружный диаметр цилиндрической части дорна.

С увеличением толщины изоляции коэффициент усадки уменьшается и увеличивается с увеличением диаметра, на который накладывается резиновая изоляция или оболочка. Усадка резины уменьшается также при увеличении пластичной резиновой смеси и длины цилиндрической части матрицы.

## **1.4. Контроль диаметра**

Для более точного регулирования диаметра датчик размещается лишь после охлаждающей ванны. Поэтому необходимо производить регулирование короткими импульсами. Если первый импульс оказался недостаточным, второй импульс дает дополнительное изменение скорости провода в том же направлении; если первый импульс меняет скорость чрезмерно, то следующий импульс меняет скорость в направлении противоположном первоначальному изменению. [1]

# **2. Объект автоматизации**

### **2.1 Принцип действия червячного пресса**

Червячный пресс является основным технологическим узлом агрегата для наложения изоляции или оболочки из полимерных материалов. Схематическое устройство такого пресса показано на рисунке 2.1.

Червячный пресс (экструдер) состоит из обогреваемого цилиндра, внутри которого вращается червяк, и головки с формирующим инструментом. Цилиндр пресса присоединяется к корпусу, в котором размещены шестеренчатый или червячный редуктор и упорный подшипник, воспринимающий осевое давление червяка. Цилиндр пресса присоединяется к корпусу консольно или с поддерживающими стойками. Размеры червячных прессов определяются внутренним диаметром их цилиндра, а также отношением эффективной длины цилиндра (от конца загрузочного отверстия до решетки) к внутреннему его диаметру. В зависимости от свойств перерабатываемых материалов длина цилиндра стандартных прессов принимается равной от 4 до 24 внутренних его диаметров. Для переработки термопластических материалов отношение длины к диаметру (L/D) в стандартных прессах лежит в пределах от 12 до 24, для переработки резины от 4 до 12. Цилиндры увеличенной длины имеют большую поверхность теплопередачи и обеспечивают лучший разогрев и перемешивание перерабатываемого материала, в результате чего достигается большая однородность пластической массы.

Основной рабочей частью пресса является червяк (шнек). Он имеет винтовую нарезку и, вращаясь, захватывает нагревающийся материал, уплотняет его, гомогенизирует и подает в головку пресса.

Для уплотнения материала объем витка червяка на выходе делается меньше объема на входе; отношение этих объемов называется компрессией (степенью сжатия). Компрессия обеспечивается или путем уменьшения глубины

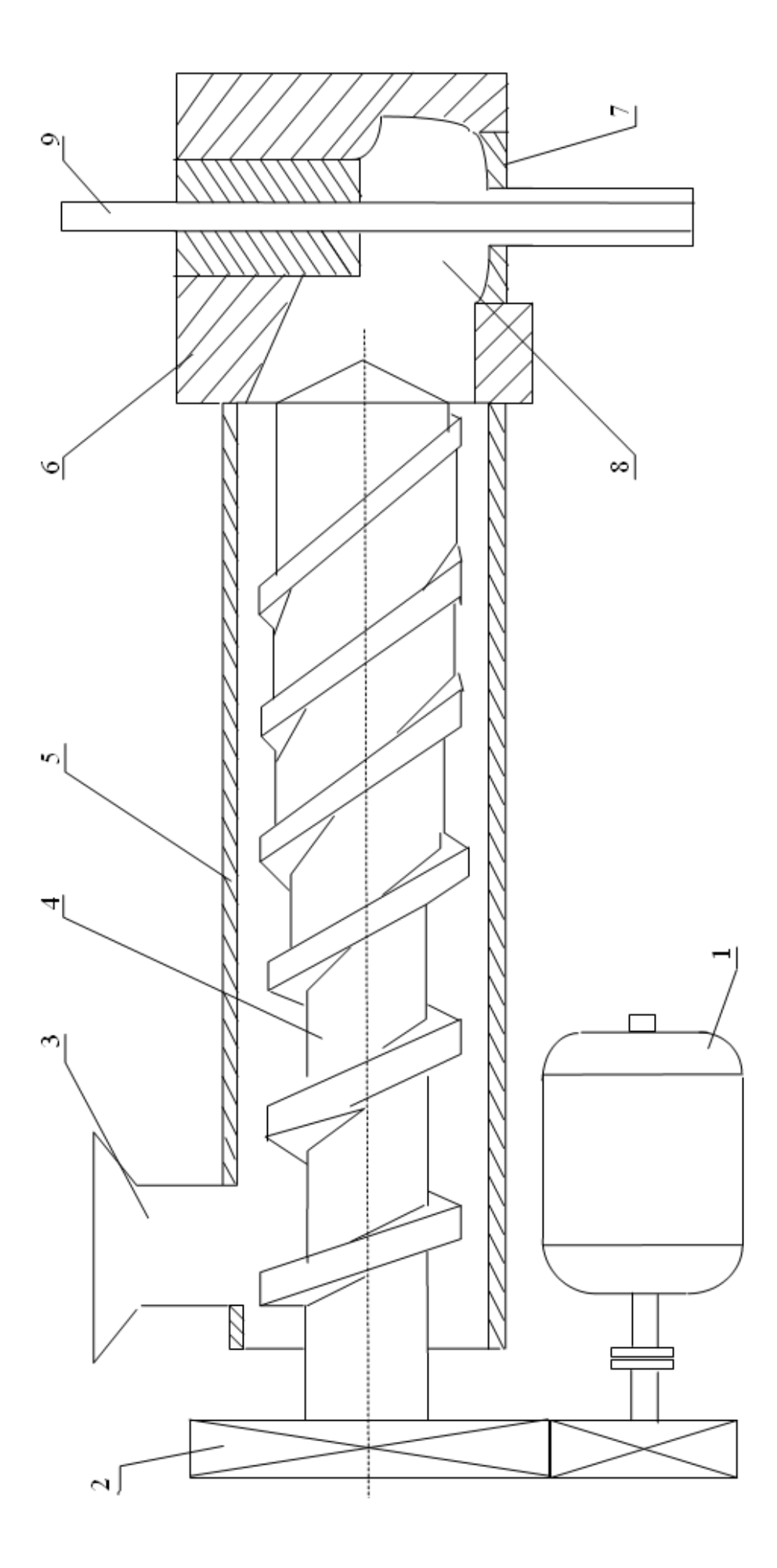

1 – электродвигатель; 2 – редуктор; 3 – загрузочная зона; 4 – червяк; 5 – цилиндр; 6 – головка пресса; 7 – форми-1 – электродвигатель; 2 – редуктор; 3 – загрузочная зона; 4 – червяк; 5 – цилиндр; 6 – головка пресса; 7 – формирующий инструмент (дорн и матрица); 8 - расплав полимера; 9 - изолируемый проводник рующий инструмент (дорн и матрица); 8 – расплав полимера; 9 – изолируемый проводник Рисунок 2.1. – Устройство червячного пресса Рисунок 2.1. - Устройство червячного пресса

нарезки при постоянном шаге, или путем уменьшения шага резьбы по длине червяка.

Для объяснения причин осевого перемещения материала в прессе часто проводят аналогию с перемещающейся по вращающемуся винту гайкой, которая удерживается от вращения внешней силой. Эта аналогия весьма условна, так как в отличие от монолитного металла (тело гайки) объем витка в прессе заполнен большим количеством отдельных гранул. Внешней силой, удерживающей материал от вращения с червяком, является сила трения между ним и стенками цилиндра пресса. Эта сила должна быть, возможно, большей, в то время как трение между полимерным материалом и поверхностью червяка минимальной. В загрузочной зоне это достигается поддержанием определенных температур цилиндра и червяка, так как коэффициент трения полимера по стали зависит от температуры (рисунок 2.2). [1]

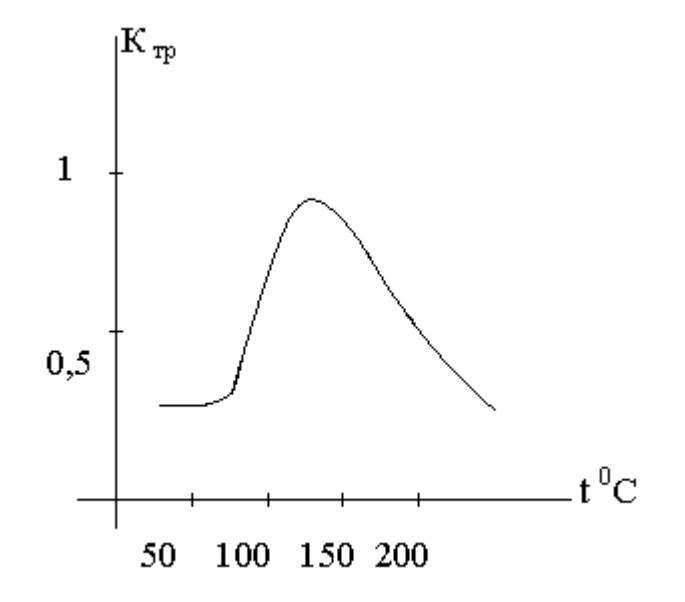

Рисунок 2.2 – Зависимость коэффициента трения полиэтилена высокой плотности по стали от температуры

В итоге появляется выдавливаемое усилие, способствующее движению сырья от зоны загрузки к головке, в ходе которого повышается температура материала и увеличивается его плотность, а в последней зоне цилиндра (дозирующей зоне) полностью переходит в расплавленное состояние. Поступая из

цилиндра в головку и проходя через кольцевой зазор между дорном и матрицей, полимер образует цилиндрический слой изоляции или оболочки.

Стенки червяка и цилиндра, каналы головки, различные детали, встречающие на пути потока, оказывают сопротивление течению расплава. Это ведет к увеличению давления внутри пресса, которое становится максимальным примерно в конце дозирующей зоны перед головкой. Таким образом, между концом цилиндра (максимальное давление) и началом цилиндра (атмосферное давление) существует разность давлений или противодавление, превышающее в несколько десятков раз атмосферное.

Наличие этого противодавления необходимо для сжатия материала и получения монолитной гомогенной изоляции без воздушных включений. Однако из-за противодавления уменьшается количество материала, поступающего в головку, что, в конечном счете приводит к уменьшению объемной производительности пресса.

## **2.2. Передаточная функция экструдера**

Расчеты производительности прессов основаны на принципе наложения трех различных потоков в канале червяка. Помимо основного потока массыпрямого потока  $Q_{np}$  (рис.2.3) рассматриваются обратный поток  $Q_{\text{opp}}$  и поток утечки  $Q_{\text{yr}}$ . Поток  $Q_{\text{opp}}$  направлен на встречу основному потоку по каналу червяка, а поток  $Q_{vr}$  проходит по зазору между стенками цилиндра и витками резьбы червяка. Потоки  $Q_{\text{opp}}$  и  $Q_{\text{yr}}$  вызваны наличием противодавления в цилиндре пресса. Следует иметь в виду, что в действительности имеет место движение результирующего потока Q, а не отдельных указанных составляющих. Применяя принцип суперпозиции можно записать:

$$
Q = Q_{\text{HP}} - Q_{\text{off}} - Q_{\text{YT}}.\quad(2.1)
$$

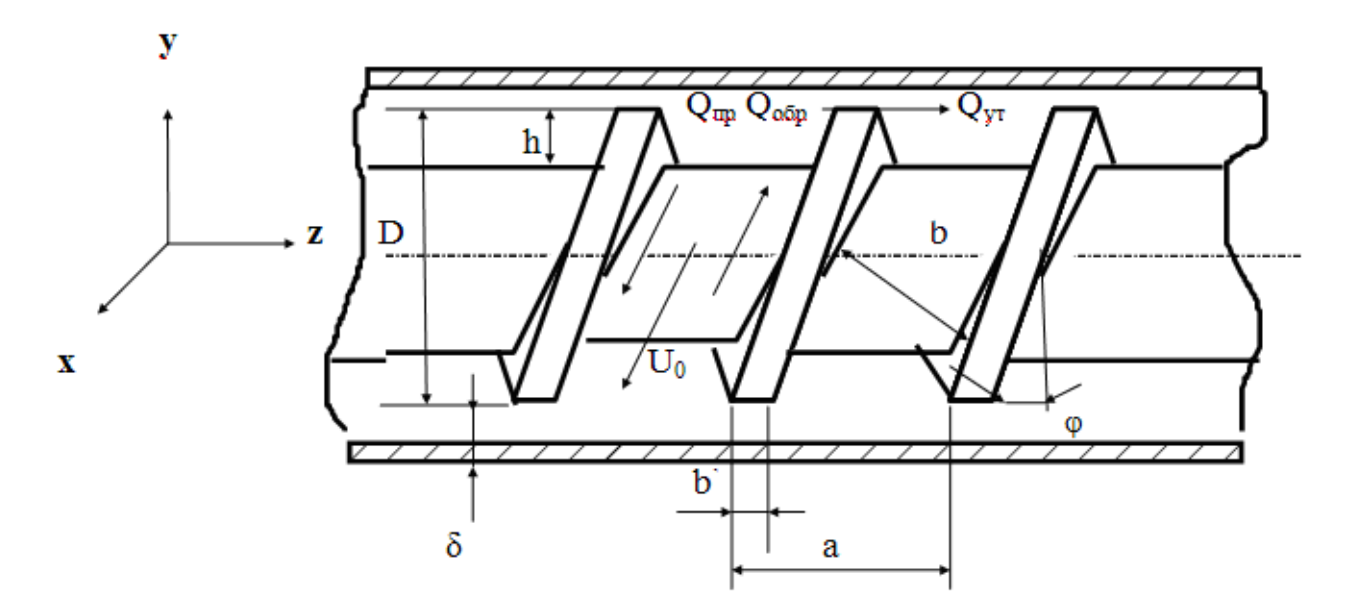

Рисунок 2.3 – Часть цилиндра пресса и червяка

Течение жидкости в общем случае описывается линейным дифференциальным уравнением Новье - Стокса, которое связывает скорость потока с градиентом давления:

$$
grad P = \mu \Delta U \qquad (2.2)
$$

Р - локальное давление; где

µ - вязкость, зависящая только от температуры;

U - вектор локальной скорости расплавленного материала;

 $\Delta$  – оператор Лапласа.

Применяя (2.2) для описания ламинарного течения несжимаемой изотропной жидкости вдоль канала червяка (ось, рис.2.3), получаем:

$$
\frac{\partial P}{\partial X} = \mu \left( \frac{\partial^2 v_x}{\partial Z^2} + \frac{\partial^2 v_x}{\partial Y^2} \right) + \frac{\partial v_x}{\partial Z} \cdot \frac{\partial \mu}{\partial Z} + \frac{\partial v_x}{\partial Y} \cdot \frac{\partial \mu}{\partial Y}.
$$
(2.3)

Так как в уравнении (2.3) вязкость может зависеть от положения элемента жидкости в канале и определяться температурой и градиентом скорости в этой точке, то это уравнение не требует, чтобы жидкость обладала ньютоновскими свойствами и процесс был изотермическим.

Обычно вязкость расплава очень мало изменяется от z в поперечном сечении канала. Поэтому можно считать  $\partial \mu / \partial z = 0$  и (2.3) принимает вид:

$$
\frac{\partial P}{\partial X} = \mu \left( \frac{\partial^2 v_x}{\partial Z^2} + \frac{\partial^2 v_x}{\partial Y^2} \right) + \frac{\partial v_x}{\partial Y} \cdot \frac{\partial \mu}{\partial Y}
$$
(2.4)

Ввиду большой сложности решения данного уравнения обычно ограничиваются частными решениями, описывающими изотермический или адиабатический режимы работы и применимыми для большинства практических случаев. Предположив, что вязкость расплава по всей площади поперечного сечения канала постоянна, получим  $\partial \mu / \partial y = 0$ . Это допущение предполагает изотермический режим работы, то есть что температура расплава по всей площади сечения канала постоянна.

Для червяков с малым отношением глубины канала к его ширине можно пренебречь изменением скорости по оси z. В этом случае  $\partial^2 U_x / \partial z^2 = 0$  и (2.3) принимает вид:

$$
\frac{\partial p}{\partial x} = \mu \frac{\partial^2 U_x}{\partial y^2} \qquad \text{with} \qquad \frac{\partial^2 U_x}{\partial y^2} = \frac{1}{\mu} \cdot \frac{\partial p}{\partial x} \qquad (2.5)
$$

Это уравнение описывает однополярное течение ньютоновской жидкости в канале. В этом случае задача сводится к рассмотрению двухпластинчатой модели (рис.2.4).

Более удобно для анализа работы червячного пресса считать, что червяк неподвижен, а цилиндр пресса вращается в направлении противоположном действительному вращению червяка. При этом относительные скорости цилиндра и червяка будут такими же, как в реальном случае.

Таким образом, вязкая ньютоновская жидкость находится между неподвижной (1) (червяк) и движущейся (2) (цилиндр) пластинами.

Граничные условия для решения дифференциального уравнения вытекают из предположения, что жидкость смачивает как поверхность движущейся пластины 2, с которой она соприкасается, так и поверхность неподвижной пластины 1, то есть:

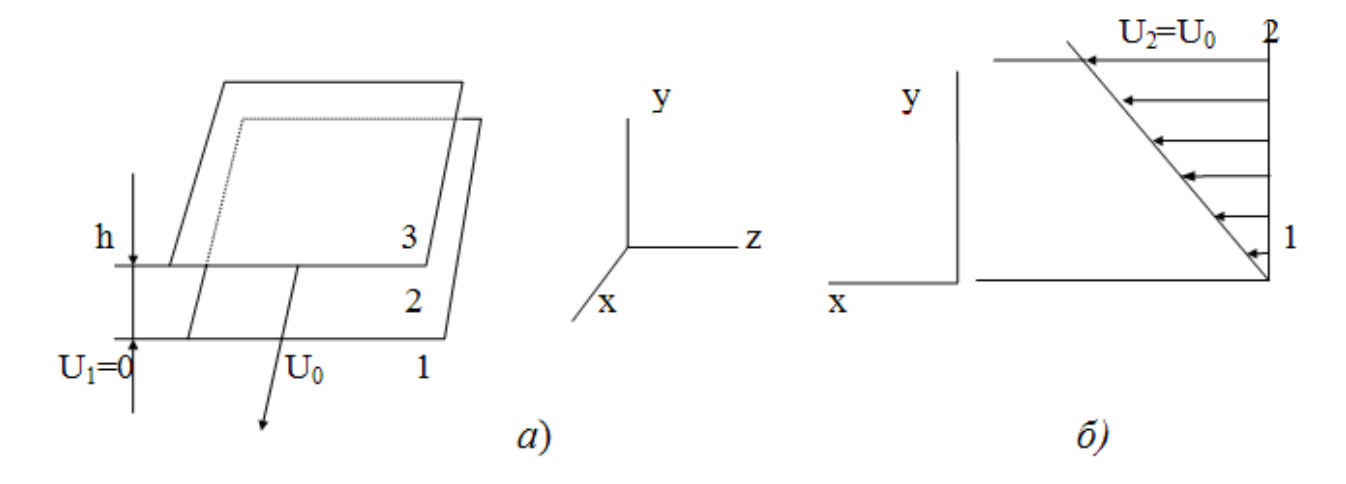

Рисунок 2.4. – Двухпластинчатая модель винтового канала червяка *а –* двухпластинчатая модель: 1 – неподвижная пластина; 2 – движущаяся пластина; 3 – вязкая жидкость; *б* – распределение скоростей вязкой жидкости по оси у

$$
U_1 = 0; \t U_2 = U_0, \t (2.6)
$$

где  $U_0$  – скорость перемещения пластины (линейная скорость вращения цилиндра).

Если расстояние между двумя пластинами (высота нарезки червяка или глубина канала) равна h (рис. 2.4), то путем двухкратного интегрирования (2.5) по переменной у с учетом граничных условий (2.6) получаем:

$$
U_x(y) = \frac{U_0 \cdot y}{h} - \frac{h \cdot y - y^2}{2\mu} \cdot \frac{dp}{dx}
$$
 (2.7)

Первый член этого уравнения представляет собой скорость прямого потока, второй – обратного.

Для определения объема массы, проходящей через поперечное сечение канала червяка в единицу времени (объемная производительность), нужно проинтегрировать по сечению канала (рис 2.5) произведение скорости в данной точке на площадь элементарного участка  $S = b \cdot y$ , соответствующего этой точке:

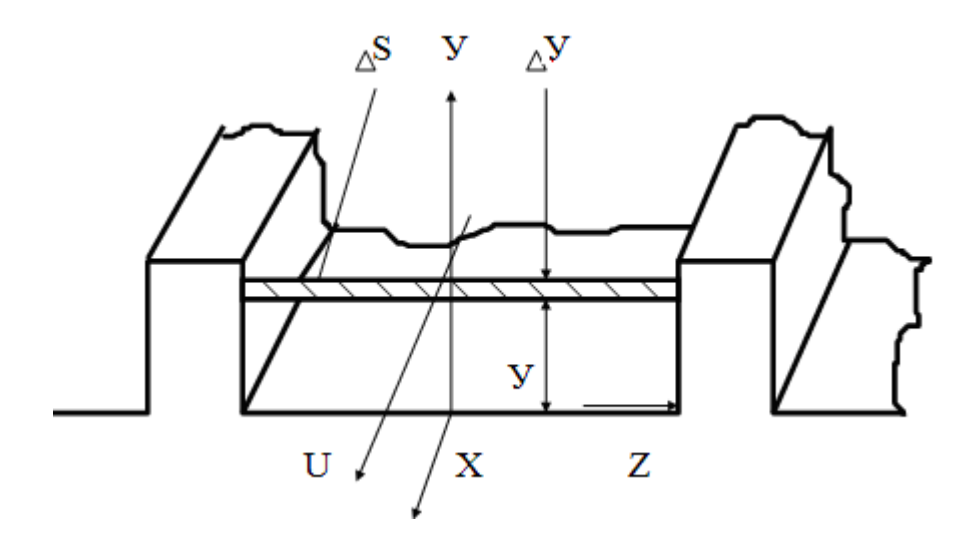

Рисунок 2.5 - Схема канала червяка.

$$
Q = Q_{np} - Q_{o\,6p} = \int_{0}^{h} U_x \cdot ds = \int_{0}^{h} U_x \cdot b \cdot dy = \int_{0}^{h} \left( \frac{U_o \cdot y}{h} - \frac{h \cdot y - y^2}{2\mu} \cdot \frac{dp}{dx} \right) \cdot b \cdot dy = \frac{U_o \cdot b \cdot h}{2} - \frac{b \cdot h^3}{12\mu} \cdot \frac{dp}{dx}.
$$
 (2.8)

Выразим U<sub>0</sub>, b и dx через параметры пресса- частоту вращения, диаметр и длину червяка. Из рис 2.3 имеем:  $\overline{\phantom{0}}$ 

$$
U_0 = \pi \cdot D \cdot n \cdot \cos \varphi; \qquad b = (a-b) \cdot \cos \varphi; a-{\text{mar}} \text{ pesb6s} \quad (a = \pi \cdot D \text{ tg } \varphi); \qquad (2.9)
$$
  

$$
dx = dl / \sin \varphi, \qquad (2.10)
$$

где dl - расстояние вдоль оси червяка, соответствующее расстоянию dx по оси канала червяка.

Считаем, что ширина гребня нарезки b значительно меньше шага резьбы а, то есть  $b < \pi \cdot D$  tg  $\varphi$ , поэтому

$$
b = \pi \cdot D \text{ tg } \varphi \cdot \cos \varphi = \pi \cdot D \cdot \sin \varphi. \tag{2.11}
$$

Подставляя (2.9), (2.10) и (2.11) в (2.8), получаем:

$$
Q = \frac{\pi \cdot D \cdot \cos \varphi \cdot \pi \cdot D \cdot \sin \varphi \cdot h}{2} - \frac{\pi \cdot D \cdot \sin \varphi \cdot h^{3}}{12\mu} \cdot \frac{dP \cdot \sin \varphi}{dl} =
$$
  
= 
$$
\frac{\pi^{2} \cdot D^{2} \cdot n \cdot h \cdot \sin \varphi \cdot \cos \varphi}{2} - \frac{\pi \cdot D \cdot h^{3} \cdot \sin^{2} \varphi}{12\mu} \cdot \frac{dp}{dl}
$$
(2.12)

Уравнение (2.12) не учитывает потока утечки  $Q_{vr}$ . Выражение для этого потока можно получить при рассмотрении прохождения жидкости через прямоугольный паз шириной  $\pi \cdot D \cdot \cos \varphi$ , длиной b'  $\cos \varphi$  и высотой  $\delta$ .

Решив (2.5) с учётом соответствующих граничных условий, получим:

$$
Q = \frac{\pi^2 \cdot D^2 \cdot \delta^3 \cdot tg\varphi}{12 \cdot \mu \cdot b} \cdot \frac{dp}{dl}
$$
 (2.13)

Изменение давления dP/ dl при выводе (2.12) и (2.13) принималось постоянным по всей длине пути потока массы. Это определяет линейное увеличение давления по длине канала, то есть:

$$
dP/dI = (P_2 - P_1) / L_{12},
$$

 $P_1$  и  $P_2$  – давление массы соответственно в начале и конце дозирующей гле (выходной) зоны;

L<sub>12</sub>- длина дозирующей зоны.

Здесь сделано допущение, что увеличение давления начинается с начала дозирующей зоны, а в загрузочной и переходных зонах давление равно атмосферному.

В конечном виде уравнение для объёмной производительности имеет вид:

$$
Q = \frac{\pi^2 \cdot D^2 \cdot n \cdot h \cdot \sin \varphi \cdot \cos \varphi}{2} - \frac{\pi \cdot D \cdot h^3 \cdot \sin^2 \varphi}{12\mu} \cdot \frac{P_2 - P_1}{L_1} - \frac{\pi^2 \cdot D^2 \cdot \delta^3 \cdot \text{tg} \varphi}{12\mu \cdot b} \cdot \frac{P_2 - P_1}{L_1}
$$
\n(2.14)

В этом выражении линейные размеры измеряются в метрах, частота вращения червяка в оборотах в секунду; эффективная динамическая вязкость имеет размерность паскаль в секунду; давление- паскаль.

Из выходной зоны цилиндра расплавленный полимер попадает в головку пресса, где расположен формирующий инструмент за единицу времени, прямо пропорционально перепаду давления в головке  $\Delta P$  и обратно пропорционально сопротивлению R, оказываемому потоку стенками головки, и вязкости материала:

$$
Q = \Delta P / R_M. \tag{2.15}
$$

При расчётах часто вводят величину, обратную сопротивлению R, и обозначают её как константу головки К. Наибольшее влияние на значение К оказывает кольцевой зазор между проводником и цилиндрической частью матрицы. Поэтому в первом приближении константу головки можно определить следующим образом:

$$
K = \pi \cdot d_{cp} \cdot \Delta^{3} \cdot 12 \cdot 1, \qquad (2.16)
$$

 $d_{cp}$  – средний диаметр зазора; где

 $\Delta$  – ширина зазора;

1 - длина кольцевого зазора, равная длине цилиндрической части матри-ЦЫ.

Уравнение (2.14) можно привести к виду:

$$
Q = A \cdot n - (B+C) \Delta P / M, \qquad (2.17)
$$

$$
A = \frac{\pi^2 \cdot D^2 \cdot h \cdot \sin \varphi \cdot \cos \varphi}{2}; \qquad B = \frac{\pi \cdot D \cdot h^3 \cdot \sin^2 \varphi}{12 \cdot L_{12}};
$$

$$
C = \frac{\pi^3 \cdot D^2 \cdot \delta^3 \cdot \text{tg}\varphi}{12 \cdot b \cdot L_{12}}.
$$

Коэффициенты А, В и С определяются только геометрическими размерами червяка и цилиндра. Приняв, что перепады давления  $\Delta P$  и вязкости расплава по длине выходной зоны и длине головки равны, из совместного решения (2.15) и (2.17) можно получить выражения для объёмной производительности червячного пресса:

$$
Q = \frac{A \cdot n}{1 + \frac{1}{K} \cdot (B + C)}
$$
 (2.18)

Из (2.18) видно, что производительность пресса при изотермическом выдавливании ньютоновской жидкости определяется в первую очередь геометрическими размерами червяка, цилиндра и формирующего инструмента и частотой вращения червяка. [2]

Таким образом, экструдер можно представить безынерционным звеном:

$$
d_{H3} = K_{3K} \omega, \qquad (2.19)
$$

где  $d_{H3}$  – диаметр изолированной жилы  $(d_{H3} \approx Q)$ , мм;

Кэк – коэффициент передачи экструдера;

 $\omega = 2\pi$  <sup>·</sup>  $n/30$  – угловая частота вращения червяка, с<sup>-1</sup>

Однако более точным будет представить червячный пресс апериодическим звеном первого порядка:

$$
d_{u_3} = \frac{K_{v} \cdot \omega}{1 + T_{v} \cdot p} \tag{2.20}
$$

где Тэк – постоянная времени экструдера, обусловленная, главным образом, вязкостью изоляционного материала. Определяется экспериментально и является индивидуальной для каждого червячного пресса.

# 3. Расчётная часть

### 3.1. Расчёт мощности и выбор электродвигателя

Статический момент сопротивления червячных машин мало зависит от частоты вращения. Колебания нагрузки при установившейся частоте вращения червяка могут вызываться колебаниями температуры и плохим перемешиванием рабочей массы в зоне червяка, они достигают  $20 - 25\%$  установившегося значения момента. Обычно плавное регулирование частоты вращения требуется в диапазоне 5:1 – 10:1. Это вызвано тем, что червячные машины устанавливаются в непрерывных агрегатах для производства изделий из полимерных материалов.

Рассмотрим расчёт мощности электродвигателя, основанный на том, что во время работы червячного пресса энергия расходуется на пластическую деформацию и выдавливание смеси из выходного отверстия головки Р<sub>д</sub>, кВт, на трение обрабатываемого материала в червячном прессе  $P_T$ , кВт, а также на трение в зубчатых передачах и подшипниках машины и редуктора [3]. Полезная мощность:

$$
P_{\mu} = S \cdot \sigma_{T} \cdot \nu \cdot 10^{-3} \tag{3.1}
$$

 $S = 0,0007$   $M^2$  – сечение выходного отверстия; где  $\sigma_r = 25000000$  Па – напряжения течения (давление смеси); v=3,3 м/с - линейная скорость выхода заготовки.  $P_{\pi} = 0.0007 \cdot 25000000 \cdot 3.3 \cdot 10^{-3} = 57.75$  (kBT)

Мощность Р<sub>т</sub> расходуется на трение о внутреннюю поверхность цилиндра  $P_{T,H}$  и на трение о поверхность червяка  $P_{T,H}:P_{T}=P_{T,H}+P_{T,H}$  (3.2) Первая составляющая : $P_{T,H} = 0.263 \cdot D \cdot L \cdot t_T \cdot n \cdot f$  $(3.3)$ 

где:  $D=0,125$  м – диаметр червяка;

 $L = 3,63$  м – длина цилиндра;

 $t_r = 0.13$  м – шаг нарезки;
*п*= 100 об/мин – частота вращения червяка;

f= 0,7 – коэффициент трения смеси о металл.

$$
P_{T.I}=0,263 \cdot 0,125 \cdot 3,63 \cdot 0,13 \cdot 100 \cdot 0,7=1,08 \text{ (kBr)}
$$

Вторая составляющая:

$$
\mathbf{P}_{\tau,\mathrm{m}} = \frac{1-\eta}{\eta} \cdot \mathbf{P}_{\mu} \qquad (3.4)
$$

где  $\eta = \text{tg } \alpha / \text{tg}(\alpha + \beta)$  - КПД червяка;

 $\alpha = 20^0$  – угол подъёма винтовой линии червяка;

 $\beta = 20^0$  – угол трения смеси о червяк.

 $\eta = \text{tg } 20 / \text{tg}(20+20) = 0,43$ 

$$
P_{T,H} = \frac{1 - 0.43}{0.43} \cdot 57.75 = 76.5 \text{ KBr}
$$

Подставим полученные значения в выражение (3.2) :

$$
P_{\rm T} = 1,08 + 76,5 = 77,8
$$
 kBr

Полная потребляемая мощность с учётом потерь в передачах и в подшипниках редуктора и двигателя:

$$
P_{\scriptscriptstyle \rm \Pi} = (P_{\scriptscriptstyle \rm \Pi} + P_{\scriptscriptstyle \rm \Pi}) / \eta_{\scriptscriptstyle \rm P} \eta_{\scriptscriptstyle \rm IIB} \tag{3.5}
$$

где  $\eta_p = 0.8 - K \Pi \Pi$  редуктора;

 $\eta_{\text{IB}}= 0.91 - K \Pi \Pi$  двигателя.

$$
P_{\pi} = (57{,}75{+}77{,}8) / 0.8 \cdot 0.91 = 186.2 \text{ kBr}
$$

#### **3.2. Выбор электродвигателя**

Возрастающие требования к показателям качества производственных процессов, производительности и удобству настройки промышленных электроприводов обуславливают в последнее время устойчивую тенденцию широкого внедрения серийно выпускаемых автоматизированных электроприводов.

Электропривод с трехфазным асинхронным двигателем является самым распространённым видом привода в промышленности, коммунальном и сельском хозяйстве. Такая распространённость определяется простотой изготовления и эксплуатации АД, надежностью в работе и меньшей по сравнению с двигателями постоянного тока стоимостью.

В последние годы в связи с разработкой и серийным выпуском преобразователей частоты и напряжения стали создаваться регулируемые асинхронные ЭП с характеристиками, не уступающими своими характеристиками ЭП постоянного тока.

Из-за трудности охлаждения асинхронный двигатель выбираем на 25 – 50% больше мощности.

 $P_{\text{A},\text{I}} = (1,25 \div 1,5) \cdot P_{\text{PACY}} = 1,25 \cdot 200 = 250 \text{ kBr};$ 

Выбран двигатель: 6А355S4У3.

Каталожные данные двигателя типа 6А355S4У3:

Номинальное фазное напряжение *U*=220 В; Номинальная мощность двигателя *Р*=250 кВт; Номинальное скольжение *s*=1,7%; КПД в режиме номинальной мощности  $\eta_{\rm H} = 94, 5\%$ ; Коэффициент мощности в режиме номинальной мощности  $\cos\phi_\text{\tiny H}=$   $0.92$  ; Динамический момент инерции  $J_{\text{IB}}=7 \text{ K} \text{m}^2$ Кратность пускового тока  $k_I = I_{\rm n}/I_{\rm H} = 7$ ; Кратность пускового момента  $k_p = M_n/M_n = 1$ ;  $K$ ратность максимального момента  $k_{\text{max}} = M_{\kappa}/M_{\mu} = 1.9$ ; кратность максимального момента  $k_{\text{max}} = M_{\kappa}/M_{\mu} = 1, 3$ ,<br>Кратность минимального момента  $k_{\text{min}} = M_{\text{min}}/M_{\mu} = 0, 9$ .

### 3.3. Расчет параметров силовой цепи

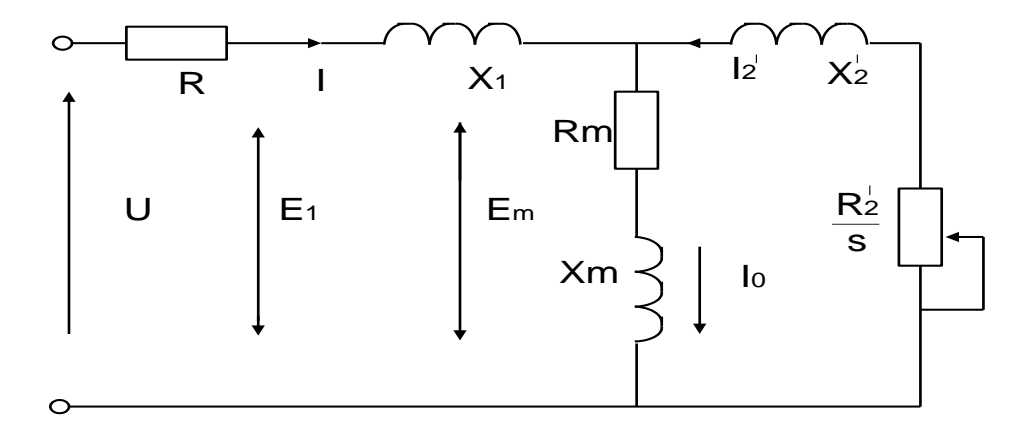

Схема замещения асинхронного двигателя представлена на рисунке 3.1.

Рисунок 3.1 - Схема замещения асинхронного двигателя

Пренебрегаем в данном расчете потерями в стали, тогда  $R_m = 0$ . Номинальный ток статора

$$
I_{1H} = \frac{P_H}{3 \cdot U_{1H} \cdot \cos \varphi_H \cdot \eta_H} = \frac{250000}{3 \cdot 220 \cdot 0.92 \cdot 0.945} = 435,689 \text{ A}.
$$

Синхронная угловая скорость

$$
\omega_0 = \frac{2\pi f}{p} = \frac{2\pi \cdot 50}{2} = 157,08 \text{ paq/c}.
$$

Номинальный момент

$$
M_{\rm H} = \frac{P_{\rm H}}{\omega_{\rm H}} = \frac{250000}{157,08} = 1591,5 \text{ Hm};
$$

Современные асинхронные двигатели проектируются таким образом, что наибольший КПД достигается при загрузке на 10-15% меньше номинальной.

Большинство двигателей в силу стандартной дискретной шкалы мощностей работают с некоторой недогрузкой. Поэтому КПД при номинальной нагрузке и нагрузке р=0,75 практически равны между собой

 $\eta_{\text{\tiny H}} = \eta_{0.75}$ . [4]

Коэффициент мощности при той же нагрузке р=0,75 значительно отличается от коэффициента мощности при номинальной нагрузке, причем это отличие в значительной степени зависит от мощности двигателя и для известных серий асинхронных двигателей с достаточной для практики точностью подчиняется зависимости, приведенной на рисунке 3.2.

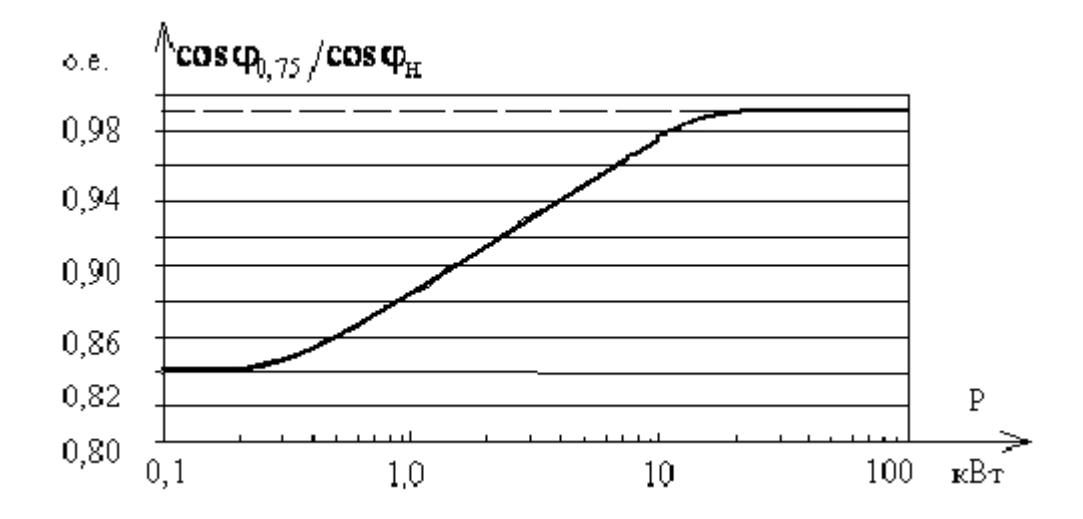

Рисунок 3.2. – Зависимость  $\cos\varphi_{0.75}/\cos\varphi_n$  от мощности асинхронных двигателей.

По зависимости, приведенной на рисунке 4.2, определим отношение коэффициента мощности при неполной загрузке р=0,75 к значению этого же коэффициента при полной нагрузке, для данной мощности двигателя.

$$
\cos\varphi_{0.75}/\cos\varphi_{\rm H}=0.99
$$
.

Коэффициент мощности при загрузке р=0,75

$$
\cos \varphi_{\rm p} = 0.99 \cdot \cos \varphi_{\rm H} = 0.965 \cdot 0.92 = 0.911.
$$

Ток статора при частичной загрузке р=0,75

$$
I_{11} = \frac{P_{\mu} \cdot p_1}{m \cdot U_1 \cdot \cos \varphi_p \cdot \eta_p} = \frac{250000 \cdot 0.75}{3 \cdot 220 \cdot 0.911 \cdot 0.945} = 330,067 \text{ A}.
$$

$$
I_0 = \sqrt{\frac{I_{11}^2 - \left[p_1I_{1H} \cdot \frac{1 - s_{H}}{1 - p_1s_{H}}\right]^2}{1 - \left(p_1 \cdot \frac{1 - s_{H}}{1 - p_1s_{H}}\right)^2}} = \sqrt{\frac{330,067^2 - \left[0,75 \cdot 435,689 \cdot \frac{1 - 0,017}{1 - 0,75 \cdot 0,017}\right]^2}{1 - \left(0,75 \cdot \frac{1 - 0,017}{1 - 0,75 \cdot 0,017}\right)^2}} = 83,51 \text{ A}.
$$

Из формулы Клосса определим значение критического скольжения

$$
s_{\kappa} = s_{\kappa} \frac{k_{\max} + \sqrt{(k_{\max})^2 - [1 - 2 \cdot s_{\kappa} \cdot \beta(k_{\max} - 1)]}}{1 - 2 \cdot s_{\kappa} \cdot \beta(k_{\max} - 1)} =
$$
  
= 0,017 \cdot \frac{1,9 + \sqrt{1,9^2 - [1 - 2 \cdot 0,017 \cdot 1 \cdot (1,9 - 1)]}}{1 - 2 \cdot 0,017 \cdot 1 \cdot (1,9 - 1)} = 0,062

Значение коэффициента  $\beta$  находится в диапазоне 0,6-2,5, поэтому в первом приближении принимаем  $\beta = 1$ .

Определяем коэффициент А1

$$
A_1 = mU_{1H}^2 (1 - s_H)/(2 \cdot C_1 \cdot k_{max} \cdot P_H) =
$$
  
= 3 \cdot 220<sup>2</sup> \cdot (1 - 0.017)/(2 \cdot 1.014 \cdot 1.9 \cdot 250000) = 0.148.  
r \to C\_1 = 1 + I\_0/2k\_1I\_{1H} = 1 + \frac{83,51}{2 \cdot 7 \cdot 435,689} = 1,014.

Активное сопротивление ротора, приведенное к обмотке статора асинхронного двигателя

$$
R_2 = A_1 / (\beta + 1/s_{\kappa}) C_1 = 0,148 / (1 + 1/0,062) \cdot 1,014 = 0,008512 \text{ OM},
$$

Активное сопротивление статорной обмотки

$$
R_{11} = C_1 \cdot R_2 \cdot \beta = 1,014 \cdot 0,008512 \cdot 1 = 0,008629 \text{ Om}.
$$

Найдем параметр у, который позволяет определить индуктивное сопротивление короткого замыкания  $X_{\text{KH}}$ :

$$
\gamma = \sqrt{(1/s_{\kappa}^2) - \beta^2} = \sqrt{(1/0, 062^2) - 1^2} = 16,146.
$$

тогда

$$
X_{\text{KH}} = \gamma \cdot C_1 \cdot R_2 = 16,146 \cdot 1,014 \cdot 0,008512 = 0,139 \text{OM}.
$$

Индуктивное сопротивление рассеяния роторной обмотки, приведенное к статорной

$$
X'_{2\sigma} = 0.58 \cdot X_{\text{KH}} / C_1 = 0.58 \cdot 0.139 / 1.014 = 0.08 \text{ OM.}
$$
  

$$
L'_{2\mu} = \frac{X_{2\sigma}}{2 \cdot \pi \cdot 50} = \frac{0.08}{2 \cdot 3.14 \cdot 50} = 0.0002537 \text{ Th.}
$$

Индуктивное сопротивление статорной обмотки

$$
X_{1\sigma} = 0,42 \cdot X_{KH} = 0,42 \cdot 0,139 = 0,059 \text{ OM.}
$$

$$
L_{1\mu} = \frac{X_{1\sigma}}{2 \cdot \pi \cdot 50} = \frac{0,059}{2 \cdot 3,14 \cdot 50} = 0,0001863 \text{ Th.}
$$

ЭДС ветви намагничивания  $E_1$ , наведенная потоком воздушного зазора в обмотке статора в номинальном режиме

$$
E_1 = \sqrt{\left(U_{1j}\cos\varphi_{1H} - R_1I_{1H}\right)^2 + \left(U_{1j}\sin\varphi_{1H} - X_1I_{1H}\right)^2} =
$$
  
=  $\sqrt{(220 \cdot 0.92 - 0.008629 \cdot 435.689)^2 + (220 \cdot \sin(\arccos(0.92)) \cdot 0.059 \cdot 435.689)^2} =$   
= 207,716 B.

Индуктивное сопротивление намагничивания
$$
X_{\mu} = E_1/I_0 = 207,716/83.517 = 2,487
$$
Ом.
$$
L_{\mu} = \frac{X_{\mu}}{2 \cdot \pi \cdot 50} = \frac{2,487}{2 \cdot 3,14 \cdot 50} = 0,007917
$$
Гн.

Номинальное потокосцепление ротора:

потокосцепление ротора:  
\n
$$
\Psi_{2n} = \sqrt{2} \cdot I_0 \cdot L_m = \sqrt{2} \cdot 83,51 \cdot 0,00791 = 0,934 \text{ B6}
$$

Полная индуктивность цепи статора:

$$
L_1 = L_{\sigma 1} + L_{\mu} = 0,000186 + 0,00791 = 0,008
$$
 FH.

Полная индуктивность цепи ротора:

$$
L_1 = L_{\sigma 1} + L_{\mu} = 0,000186 + 0,00791 = 0,0081 \text{ H}.
$$
  
tribheoch I lenn poropa:  

$$
L_2' = L_{\sigma 2}' + L_{\mu} = 0,000253 + 0,00791 = 0,00816 \text{ H}.
$$

Рассчитаем коэффициенты структурной схемы:

$$
K_r = \frac{L_\mu}{L'_2} = \frac{0,00791}{0,00816} = 0,969;
$$
  
\n
$$
L_e = L_1 - \frac{L_\mu^2}{L'_2} = 0,008 - \frac{0,00791^2}{0,00816} = 0,00033
$$
Tr;  
\n
$$
R_e = R_1 + R'_2 \cdot K_r^2 = 0,00862 + 0,00851 \cdot 0,969^2 = 0,0166
$$
Om;  
\n
$$
A_r = \frac{R'_2}{L'_2} = \frac{1,735}{0,106} = 1,04
$$

**3.4. Расчет статических характеристик регулируемого электропривода**

Расчет естественных характеристик ω=f(I), ω=f(M) системы регулируемого электропривода.

Определение синхронной угловой скорости<br>  $\omega_0 = \frac{2\pi \cdot f_C}{\omega_0} = \frac{2 \cdot 3,14 \cdot 50}{\omega_0} = 1$ 

$$
\omega_0 = \frac{2\pi \cdot f_c}{p} = \frac{2 \cdot 3.14 \cdot 50}{2} = 157,08 \,\text{paq/c}.
$$

Определение критического момента двигателя в двигательном режиме

$$
M_{\text{NP}} = \frac{3 \cdot U_{\text{in}}^2}{2 \cdot \omega_0 \cdot (R_1 + \sqrt{R_1^2 + X_{\text{kin}}^2)}} = \frac{3 \cdot 220^2}{2 \cdot 157,08 \cdot (0,00862 + \sqrt{0,00862^2 + 0,139^2})} = 3148,3 \text{ H·m};
$$

Определение критического скольжения в двигательном режиме

$$
s_{\kappa} = s_{\kappa} \frac{k_{\max} + \sqrt{(k_{\max})^2 - [1 - 2 \cdot s_{\kappa} \cdot \beta(k_{\max} - 1)]}}{1 - 2 \cdot s_{\kappa} \cdot \beta(k_{\max} - 1)} = 0,017 \cdot \frac{1,9 + \sqrt{1,9^2 - [1 - 2 \cdot 0,017 \cdot 1 \cdot (1,9 - 1)]}}{1 - 2 \cdot 0,017 \cdot 1 \cdot (1,9 - 1)} = 0,062
$$

$$
PaccWTHBaem ecrectbehhyo mezahu \neq cxy \to \text{R} \text{R} \text{R}^{-1} \text{R}^{-1} \text{R}^{-
$$

# Задаёмся несколькими значениями частоты вращения  $\omega_i$  и строим естественную характеристику ω=f(M)

Таблица 3.1

| Μ,<br>$H \cdot M$ |              | 3118 | 1060 | 582 | 400 |
|-------------------|--------------|------|------|-----|-----|
| ω,<br>рад/с       | 157,08 147,7 |      | 100  | 50  |     |

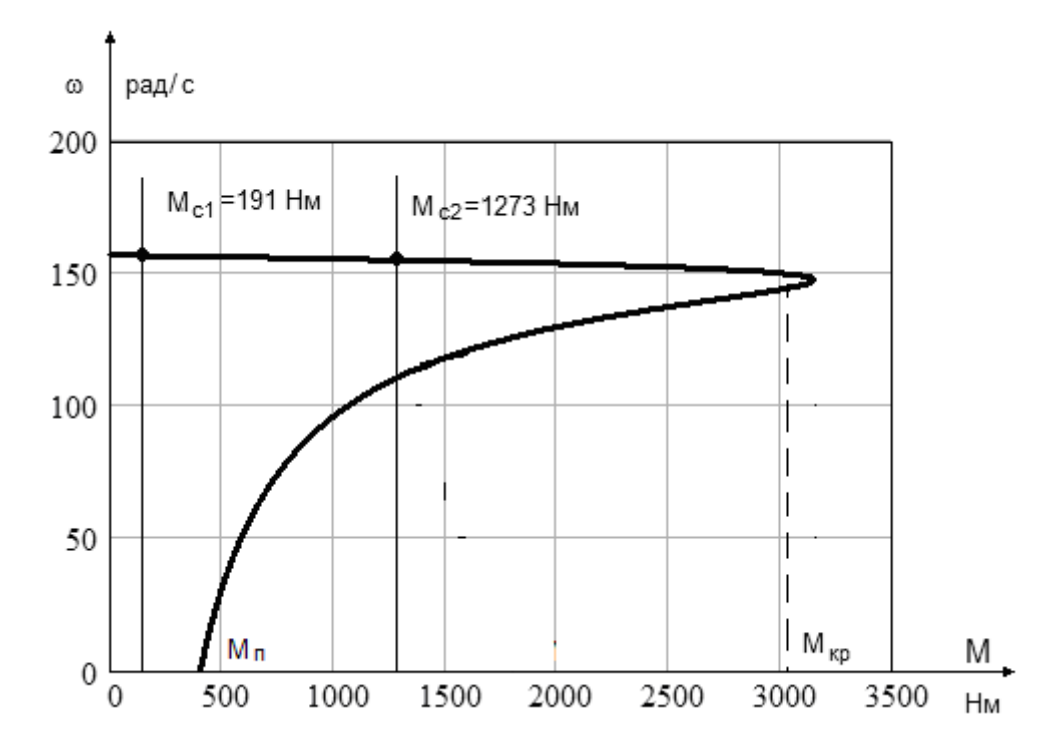

Рисунок 3.3 – Естественная механическая характеристика  $\omega = f(M)$ 

Определение относительного тока ротора для соответствующей  $\omega_i$ 

$$
I_{2}(\omega) = \frac{U_{1_H}}{\sqrt{R_{1} + \frac{R_{2}}{\frac{\omega_{0} - \omega_{i}}{\omega_{0}}}} + X_{k}^{2}} = \frac{220}{\sqrt{0.00862 + \frac{0.008512}{157,08 - \omega_{i}}}};
$$

Определение тока статора для соответствующей  $\omega_i$ 

$$
I_1(\omega) = \sqrt{I_0^2 + (I_2)^2 + 2 \cdot I_0 \cdot I_2 \cdot 0,673} = \sqrt{83,517^2 + (I_2)^2 + 2 \cdot 83,517 \cdot I_2 \cdot 0,673};
$$

Таблица 3.2

| $I_1, A$      | $83,51$   555,1   624,6   625,9   626,2 |     |     |    |  |
|---------------|-----------------------------------------|-----|-----|----|--|
| $\omega$ .    |                                         |     |     |    |  |
| рад/с $\vert$ | 157,08                                  | 150 | 100 | 50 |  |

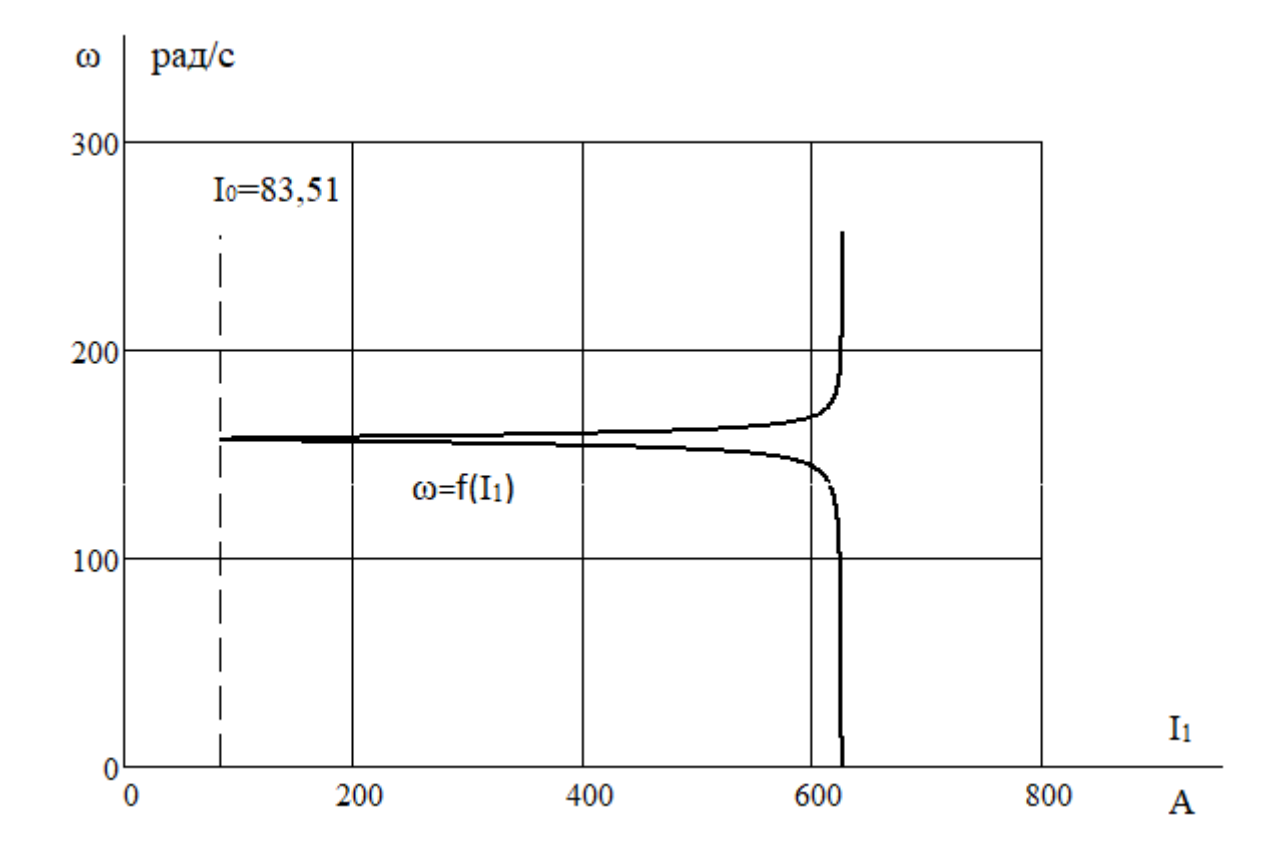

Рисунок 3.4 – Естественная электромеханическая характеристика  $\omega = f(I_1)$ 

Динамическую модель асинхронного двигателя 6А355S4У3 составим в соответствии с его параметрами, рассчитанными ранее. Моделирование асинхронного двигателя будем производить в среде Simulink Matlab в естественных единицах.

Имитационная модель исследуемого асинхронного двигателя представлена на рисунке 3.5.

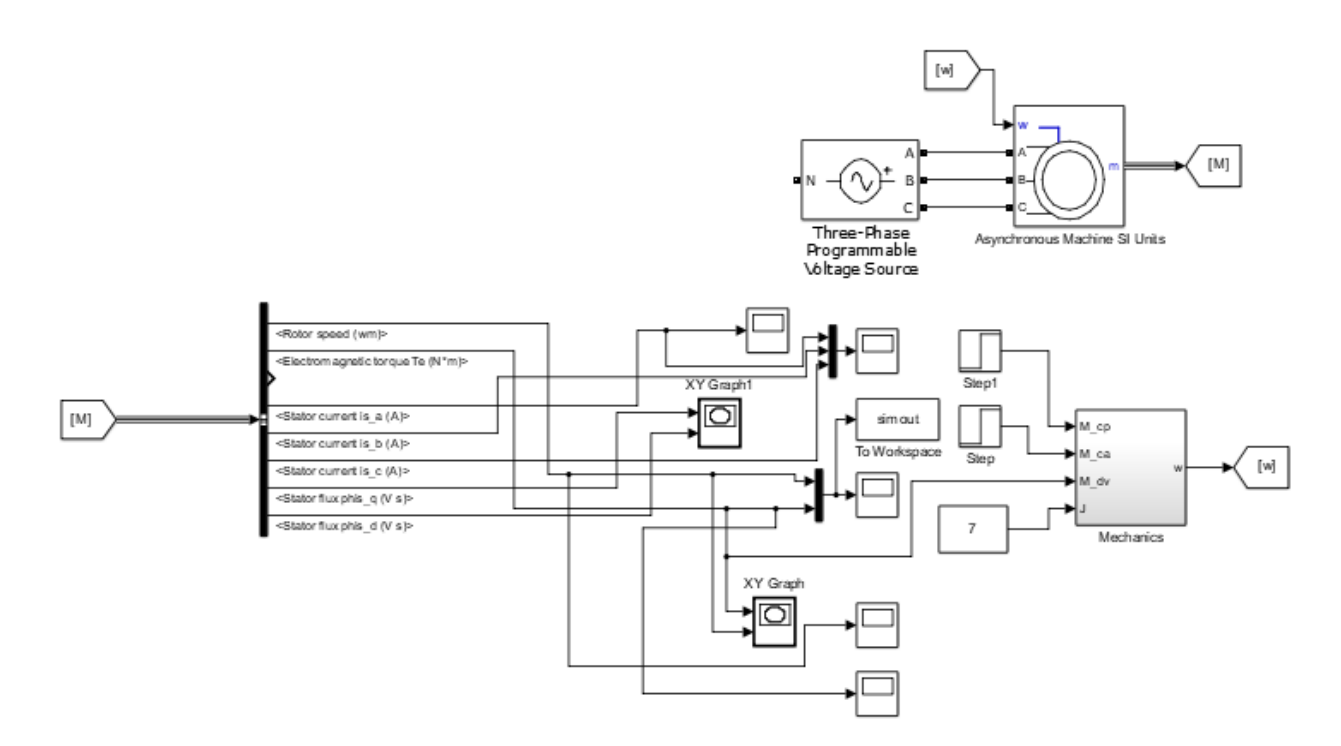

Рисунок 3.5 – Имитационная модель короткозамкнутого асинхронного двигателя

Графики переходных процессов момента М(t) и скорости ω(t) приведены на рисунке 3.6 и на рисунке 3.7.

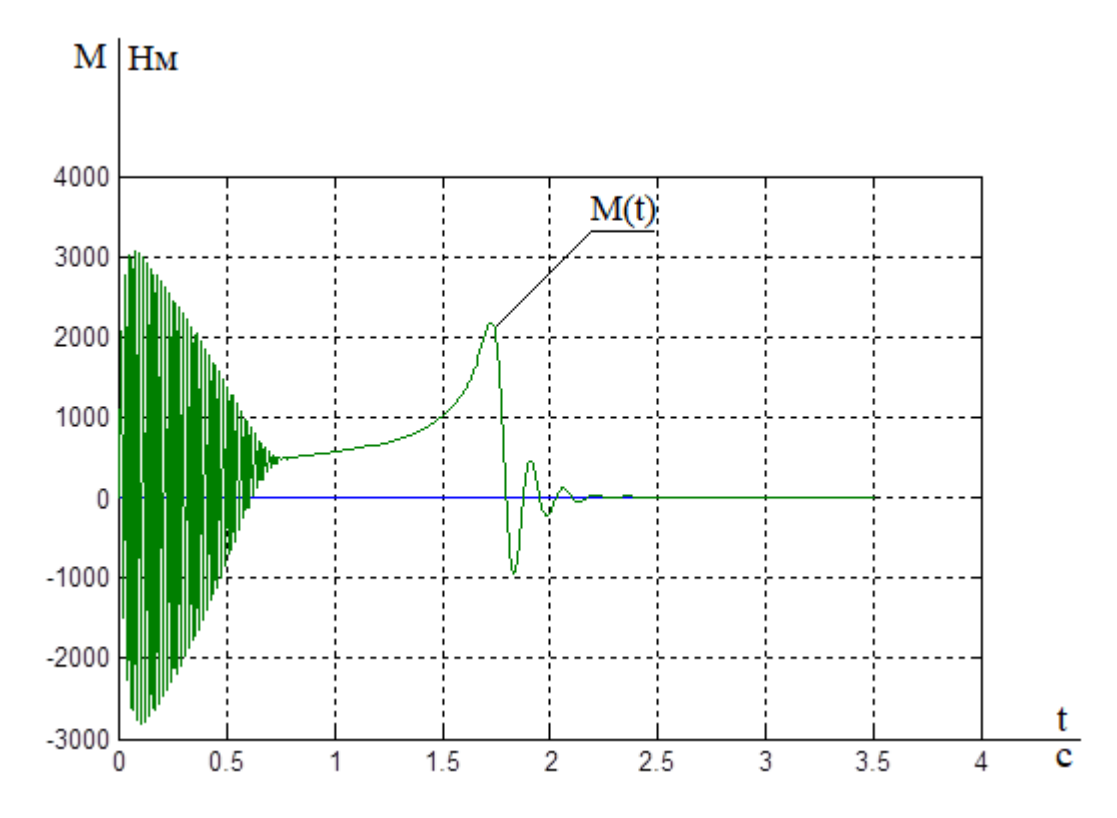

Рисунок 3.6 - Переходные процессы электромагнитного момента при пуске короткозамкнутого асинхронного двигателя 6A355S4V3 прямым включением в  $c$ e $T<sub>b</sub>$ 

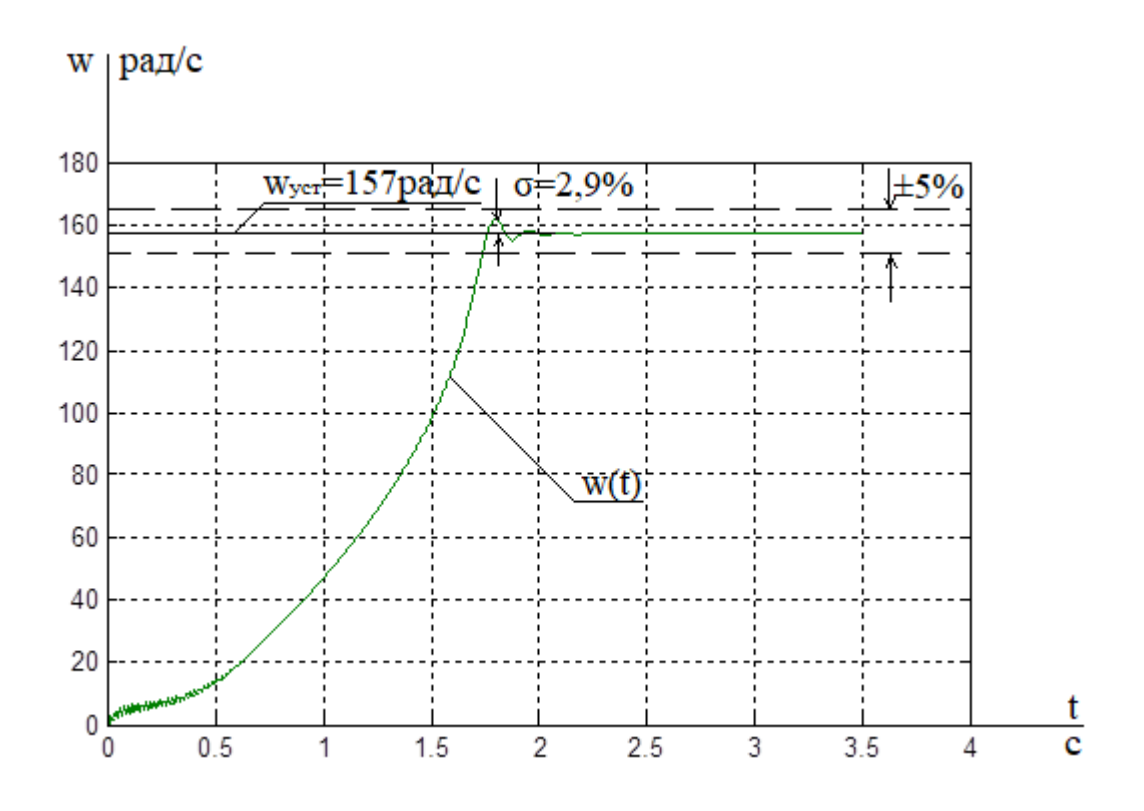

Рисунок 3.7 – Переходные процессы скорости при пуске короткозамкнутого асинхронного двигателя 6А355S4У3 прямым включением в сеть при моделировании в неподвижной системе координат

Динамическая механическая характеристика исследуемого двигателя представлена на рисунке 3.8.

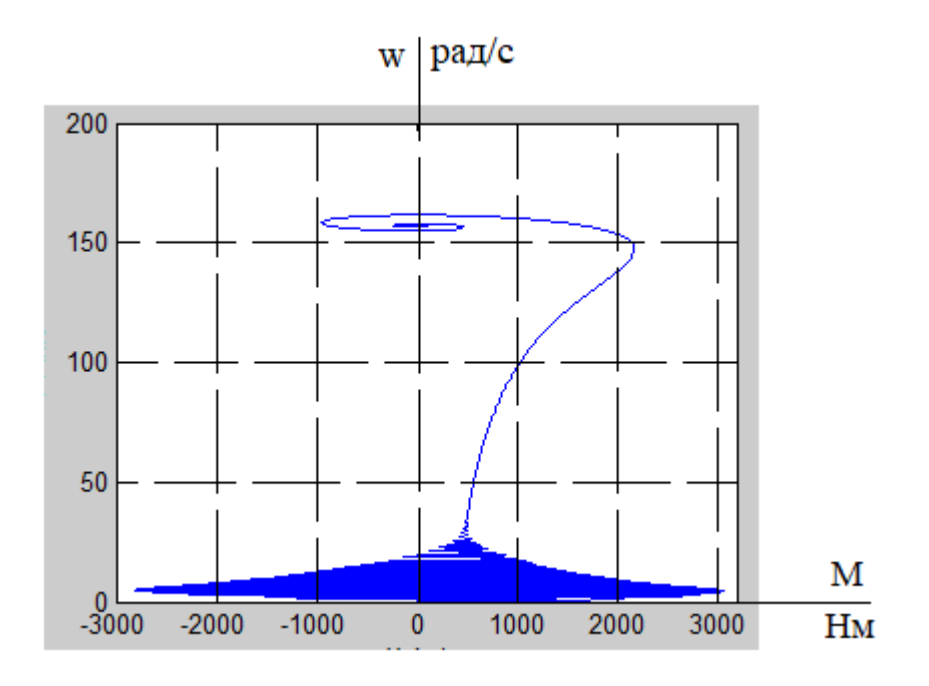

Рисунок 3.8 – Динамическая механическая характеристика при пуске на холостом ходу

Из анализа динамических характеристик рисунок 3.6 – рисунок 3.8 можно сделать вывод, что переходный процесс пуска короткозамкнутого асинхронного двигателя может иметь колебательный характер не только на начальном, но и на конечном участке, причем скорость двигателя превышает синхронную. На практике колебания угловой скорости и момента двигателя на конечном участке переходного процесса наблюдаются не часто.

Исследования динамических характеристик имеют теоретическое и практическое значение, так как учет только статических характеристик может привести к не совсем корректным выводам и к искажению характера динамических нагрузок при пусках асинхронных двигателей. Исследования показывают, что максимальные значения динамического момента могут превышать критический момент двигателя при пуске прямым включением в сеть в 4 раза, что необходимо учитывать при разработке и изготовлении электроприводов.

# 3.5. Разработка системы векторного управления асинхронным электроприводом на основе инвертора напряжения

Структурная схема нелинейной САУ РЭП с использованием модели двигателя в неподвижной системе координат представлена на рисунке 3.10.

Так как система управления может быть создана только во вращающейся системе координат, а реальные токи и напряжения - это токи и напряжения в неподвижной системе координат, то в следствии этого регуляторы координат электропривода и модель двигателя в неподвижной системе координат необходимо согласовать посредством координатных преобразователей. Преобразование координат из неподвижной системы координат во вращающуюся и наоборот производят путем применения прямого и обратного преобразований Парка соответственно:

$$
\begin{aligned}\ni_x &= i_\alpha \cos\theta + i_\beta \sin\theta \\
i_y &= -i_\alpha \sin\theta + i_\beta \cos\theta\n\end{aligned}\bigg\},\n\ni_\alpha = i_x \cos\theta - i_y \sin\theta\n\ni_\beta = i_x \sin\theta + i_y \cos\theta\n\bigg\}.
$$

На структурной схеме рисунка 3.10 эти преобразования осуществляются блоками ПКП (прямой преобразователь координат) и ОКП (обратный преобразователь координат).

Блок ВП (вычислитель потока) рассчитывает модуль и угол поворота вектора потокосцепления ротора, используя информацию о проекциях вектора потокосцепления на оси α и β неподвижной системы координат. Расчет производится по следующим формулам:

$$
|\psi_2| = \sqrt{\psi_{2\alpha}^2 + \psi_{2\beta}^2};
$$
  

$$
\theta_{\psi_2} = \arctg\left(\frac{\psi_{2\beta}}{\psi_{2\alpha}}\right).
$$

Нелинейностями в представленном электроприводе являются ограничения на выходе регуляторов. Введение ограничений обусловлено необходимо-

стью ограничения максимальной амплитуды напряжения обмоток АД, ограничения токов в статорных обмотках АД, а также ограничения момента на валу двигателя. Оптимальные ограничения регуляторов имеют следующие значения:

$$
U_{X} = 0,312 \cdot U_{\text{max}} = 0,312 \cdot \sqrt{2} \cdot U_{1\text{dyn}} = 97B;
$$
  
\n
$$
U_{Y} = 0,95 \cdot U_{\text{max}} = 0,95 \cdot \sqrt{2} \cdot U_{1\text{dyn}} = 295,5B;
$$
  
\n
$$
I_{X} = 1,5 \cdot I_{\text{amp}} = 1,5 \cdot \sqrt{2} \cdot I_{1\text{dyn}} = 924A;
$$
  
\n
$$
I_{Y} = 2 \cdot I_{\text{amp}} = 2 \cdot \sqrt{2} \cdot I_{1\text{dyn}} = 1232A.
$$

Изменение частоты вращения двигателя будем производить изменением частоты питающей сети, с помощью преобразователя частоты (ПЧ), который в свою очередь соединяется с обмотками статора. [5]

Большинство современных преобразователей частоты построено по схеме двойного преобразования.

Они состоят из следующих основных частей:

- звена постоянного тока

- силового трехфазного импульсного инвертора

- системы управления.

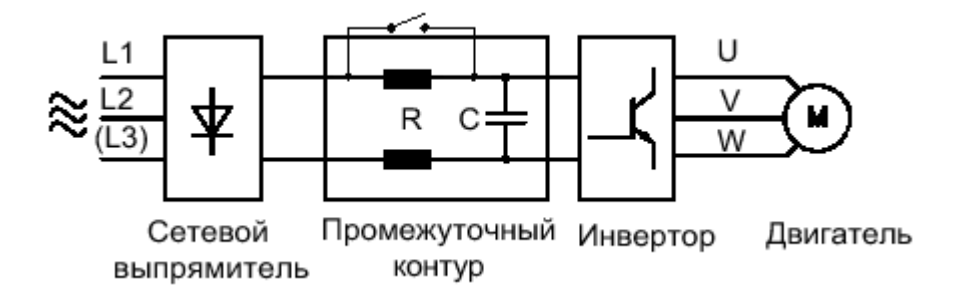

Рисунок 3.9 - Блок-схема силовой части преобразователя частоты

ПЧ для питания обмотки статора АД с КЗ ротором выбирается из условий  $I_{H, THH} \geq I_{H, \pi}$ ,  $U_{H, THH} \geq U_{H, \pi}$ 

Согласно тому что было сказано выше, выбираем преобразователь частоты «Danfoss VLT 6400 HVAC» (производство фирмы «Danfoss», Германия)

со следующими паспортными данными Рном = 315кВт;

Выходные параметры:

 $I_{H.TITY.} = 586A$ ;  $U_{max} = 380B$ ;

Данный преобразователь частоты имеет следующие характеристики:

- 1) Корпус Compact IP20 или IP54;
- 2) Может изготавливаться без фильтра подавления высоких частот или с фильтром класса А1и В;
- 3) Максимальная асимметрия для питающей сети 1,5% от U<sub>H</sub>;

Остальные характеристики приведены в таблице 3.3

Таблица 3.3

| PH                         | 315 кВт                    |  |  |  |
|----------------------------|----------------------------|--|--|--|
| Ін.тпч                     | 586 A                      |  |  |  |
| Імакс                      | 586,5A                     |  |  |  |
| <b><i><u>Имакс</u></i></b> | 380 B                      |  |  |  |
|                            |                            |  |  |  |
| fc                         | 50(60) Гц                  |  |  |  |
| cosφ                       | 0,98                       |  |  |  |
| Ікз макс                   | 1840 A                     |  |  |  |
| <b>Uвых</b>                | 0-100% от <b>Ипит</b>      |  |  |  |
| <b>f</b> вых               | 0-120 Гц                   |  |  |  |
| <b>Uн.дв</b>               | 380 B                      |  |  |  |
| fдв                        | 50(60) Гц                  |  |  |  |
| Мпуск                      | 110% в течении 1 мин.      |  |  |  |
| Мпуск                      | 160% в течении 1/2 мин.    |  |  |  |
| Запаздывание               | 0,003c                     |  |  |  |
| <b>Разрешение по f</b>     | 0,003 Гц                   |  |  |  |
| <b>Dper. скорости</b>      | 1:1000                     |  |  |  |
| Мкр.разг                   | 100%                       |  |  |  |
| Мперегр.                   | 110%                       |  |  |  |
| Время изм. скорости        | 1-3600 c                   |  |  |  |
| Macca, m                   | 21 <sub>KT</sub>           |  |  |  |
| Влажность при работе       | 95% без конденсации        |  |  |  |
| tokp.                      | не более 40 °с             |  |  |  |
| tmin                       | $0 - (-10)$ <sup>o</sup> c |  |  |  |
| Размеры                    |                            |  |  |  |
| A                          | 2010 мм                    |  |  |  |
| в                          | 1200 мм                    |  |  |  |
| $\overline{\mathbf{c}}$    | 600 мм                     |  |  |  |

# 3.6. Векторная система управления

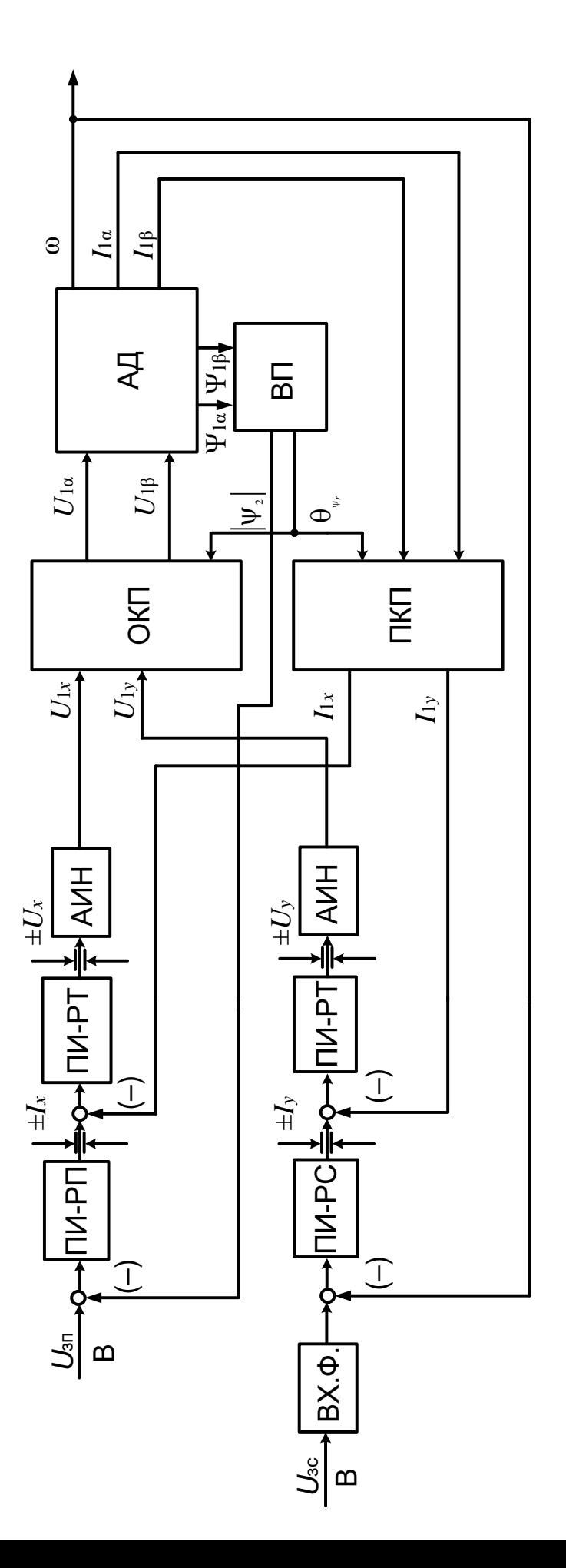

## 3.6.1. Оптимизация контура тока

Структурная схема контура регулирования составляющей тока статора  $i_{sx}$ представлена на рисунке 3.11

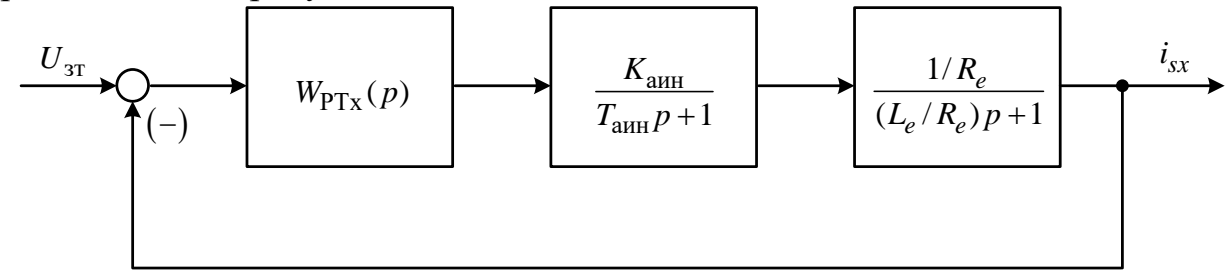

Рисунок 3.11 – Структурная схема контура регулирования составляющей тока статора  $i_{sx}$ 

Преобразователь частоты представлен в системе электропривода апериодическим звеном первого порядка.

Принимаем значение коэффициента усиления преобразователя равным единице:

$$
k_{\rm ann} = 1.
$$

Эквивалентная постоянная времени преобразователя:

$$
T_{\text{ahm}} = \frac{0.5}{f_{\text{hmm}}} = \frac{0.5}{10000} = 0,00005 \text{ c}.
$$

Контур тока настраиваем на модульный оптимум. В этом случае принимаем ПИ-регулятор с передаточной функцией:

$$
W_{\text{pr}}(p) = k_{\text{pr}} \cdot \frac{T_{\text{pr}} \cdot p + 1}{T_{\text{pr}} \cdot p}.
$$

Принимаем малую некомпенсируемую постоянную времени контура тока равной постоянной времени автономного инвертора напряжения:

$$
T_{\mu\tau} = T_{\text{anh}} = 0,00005.
$$

Коэффициент передачи регулятора тока:

$$
k_{\text{pr}} = \frac{L_e}{K_{\text{am}} \cdot a_{\text{r}} \cdot T_{\text{am}}} = \frac{0,00033}{1 \cdot 2 \cdot 0,00005} = 3,3
$$

где  $a_r = 2 - \kappa$ оэффициент оптимизации.

Постоянная времени регулятора тока:

$$
T_{\text{pr}} = \frac{L_e}{R_e} = \frac{0,00033}{0,0166} = 0,0198.
$$

Ожидаемые показатели работы замкнутого контура тока:

- установившаяся ошибка:  $\Delta I_{\text{ver}} = 0$ ;
- перерегулирование:  $\sigma = 4,3\%$ ;
- время первого согласования:  $t_{\text{py1}}^{(5)} = 4.1 \cdot T_{\text{p1}} = 4.1 \cdot 0.00005 = 0.000205 \text{c}$ ;

время переходного процесса при отработке ступенчатого управляющего воздействия:  $t_{\text{py2}}^{(5)} = 4.1 \cdot T_{\text{p}x} = 4.1 \cdot 0.00005 = 0.000205 \text{ c}$ ;

Имитационная модель замкнутого контура тока представлена на рисунке  $3.12.$ 

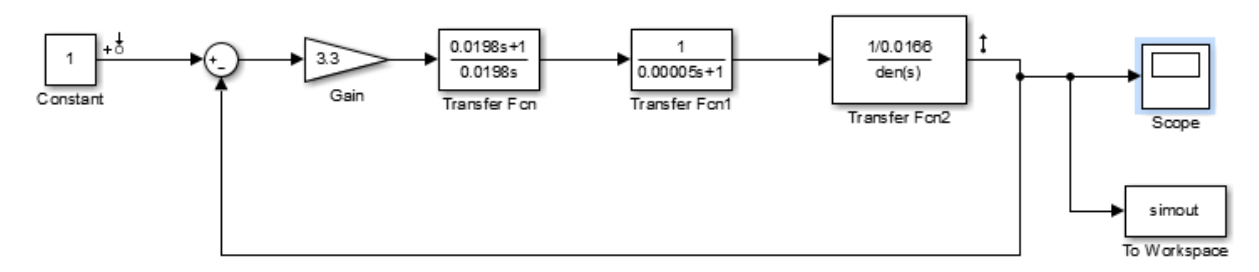

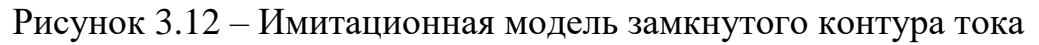

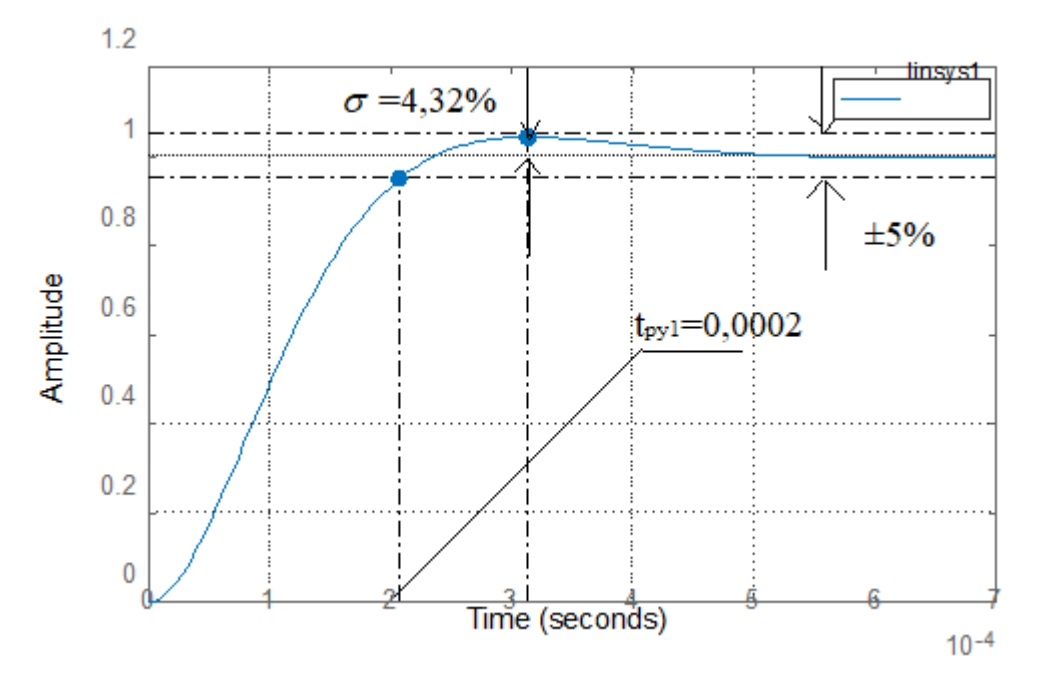

Рисунок 3.13 - Переходный процесс в контуре тока

Сведем теоретические и экспериментальные показатели качества работы линеаризованного контура тока в таблицу 3.4.

Таблица 3.4 - Показатели качества переходных процессов по управлению линеаризованного контура тока, оптимизированного по МО

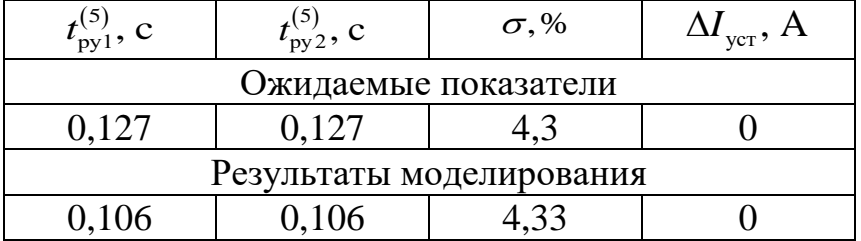

Сравнивая ожидаемые показатели качества переходного процесса в контуре тока, оптимизированного по МО, с результатами моделирования, можно сказать, что теоретические значения сошлись с полученными.

Контур регулирования составляющей тока статора  $i_{sy}$  аналогичен по своей структуре контуру, полученному в результате вышеприведенной оптимизации.

### 3.6.2. Оптимизация контура потокосцепления ротора

Структурная схема контура потокосцепления ротора представлена на рисунке 3.14.

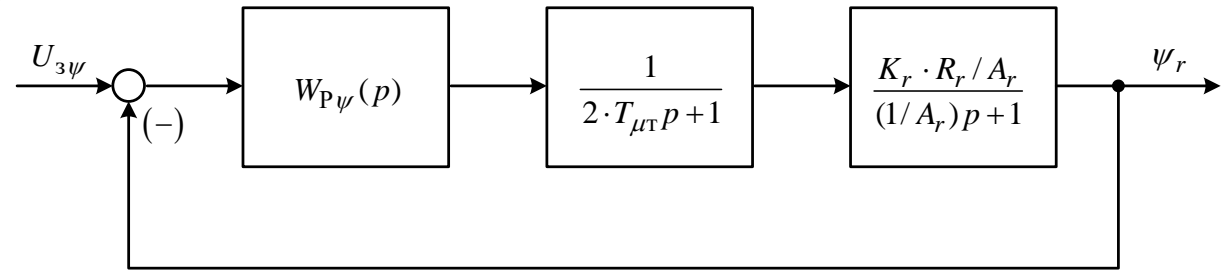

Рисунок 3.14 - Структурная схема контура потокосцепления ротора

Внутренний оптимизированный контур тока представлен усеченной передаточной функцией:

$$
W_{\text{3. K.T.}}(p) = \frac{1}{2 \cdot T_{\text{pr}} \cdot p + 1}
$$

Контур потокосцепления ротора настраиваем на модульный оптимум. В этом случае принимаем ПИ-регулятор с передаточной функцией:

$$
W_{\text{pv}}(p) = k_{\text{pv}} \cdot \frac{T_{\text{pv}} \cdot p + 1}{T_{\text{pv}} \cdot p}.
$$

Коэффициент передачи регулятора потокосцепления ротора:

$$
k_{\text{pv}} = \frac{1}{K_r \cdot R_r \cdot a_{\text{n}} \cdot a_{\text{r}} \cdot T_{\text{pr}}} = \frac{1}{0,969 \cdot 0,00851 \cdot 2 \cdot 2 \cdot 0,00005} = 606340
$$

где  $a_{\nu} = a_{\nu} = 2 - \kappa$ оэффициенты оптимизации.

Постоянная времени регулятора потокосцепления ротора:

$$
T_{\text{pr}} = \frac{1}{A_r} = \frac{1}{1,04} = 0,961c.
$$

Ожидаемые показатели работы замкнутого контура потокосцепления ротора:

- установившаяся ошибка:  $\Delta \psi_{\text{yer}} = 0$ ;

- перерегулирование:  $\sigma = 8.14\%$ ;
- время первого согласования:  $t_{\text{ov1}}^{(5)} = 7 \cdot T_{\text{tot}} = 0,00035 \text{ c}$ ;

– время переходного процесса при отработке ступенчатого управляющего воздействия:  $t_{\text{av}}^{(5)}$  $t_{\text{py2}}^{(5)} = 12 \cdot T_{\text{pT}} = 0,0006 \text{ c}$ ;

Имитационная модель замкнутого контура потокосцепления ротора представлена на рисунке 3.15.

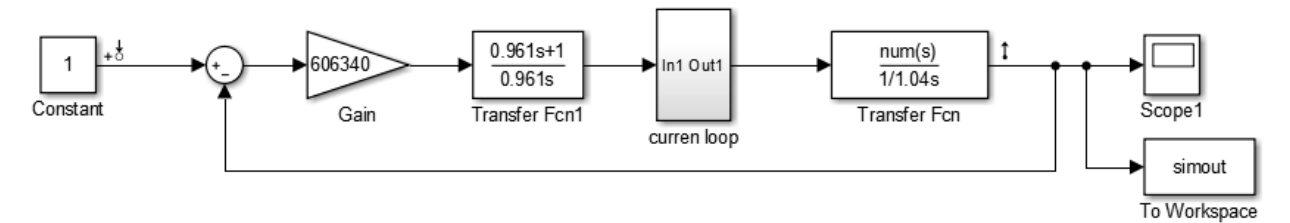

Рисунок 3.15 – Имитационная модель замкнутого контура потокосцепления ротора

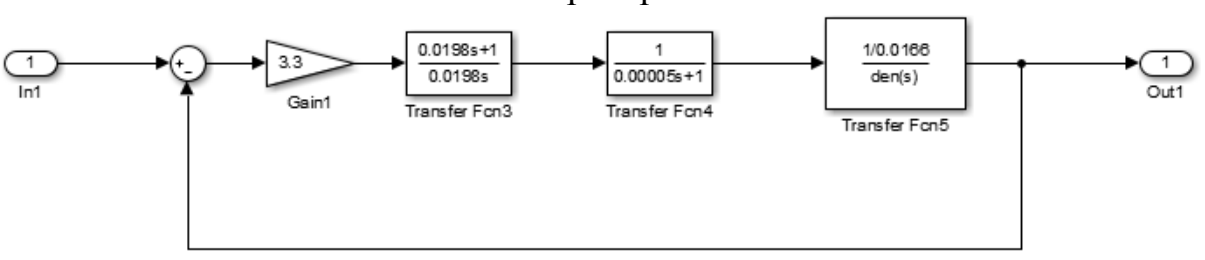

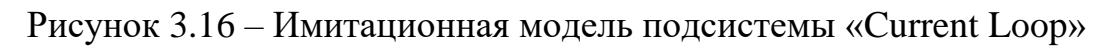

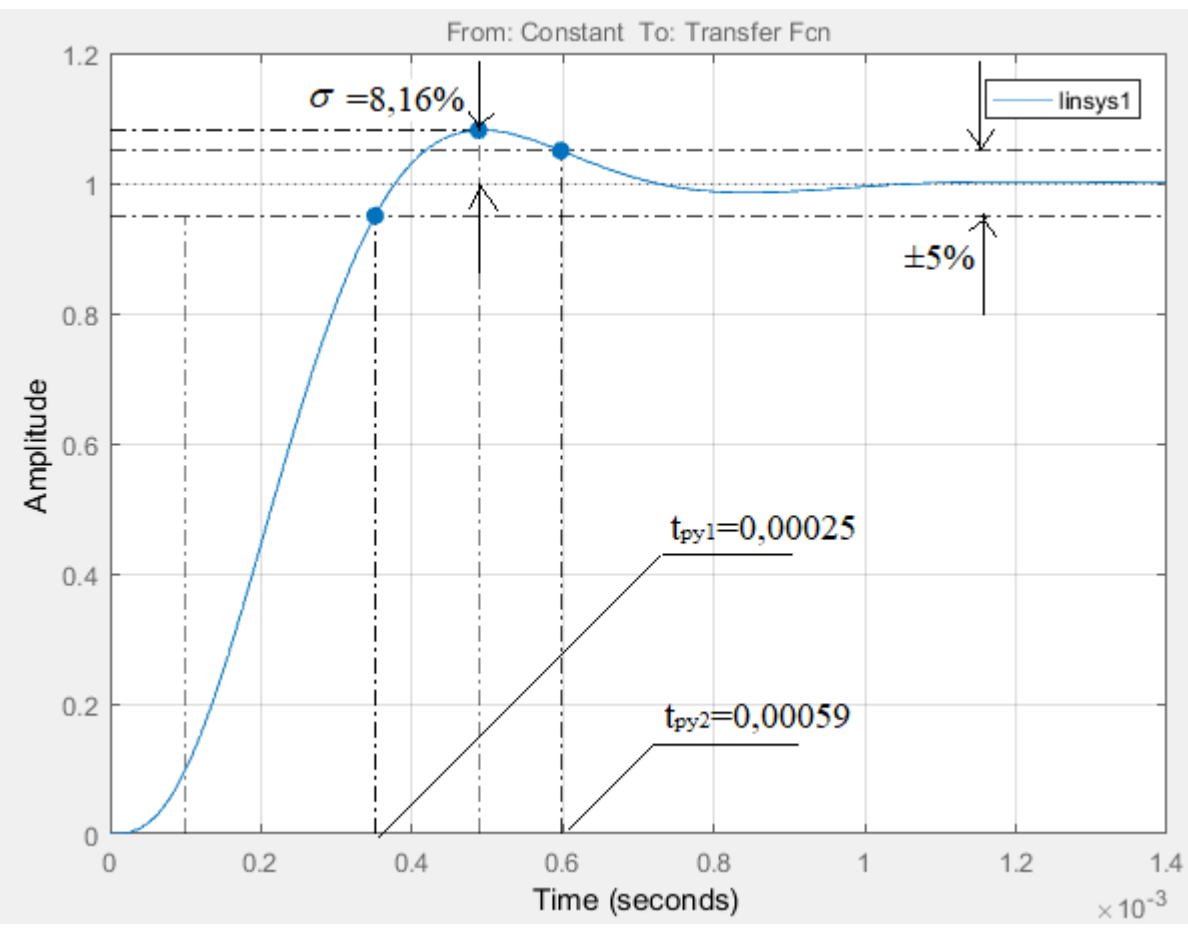

Рисунок 3.17 – Переходный процесс в контуре потокосцепления ротора

Сведем теоретические и экспериментальные показатели качества работы линеаризованного контура тока в таблицу 3.5.

Таблица 3.5 – Показатели качества переходных процессов по управлению линеаризованного контура потокосцепления, оптимизированного по МО

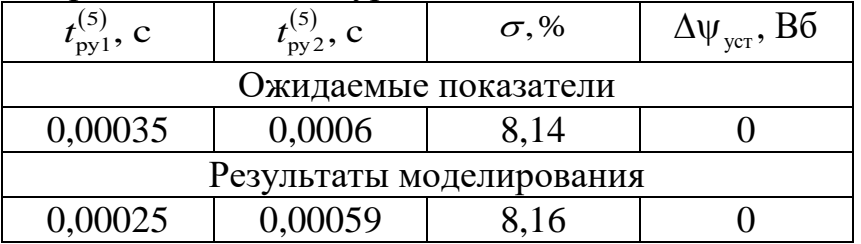

Сравнивая ожидаемые показатели качества переходного процесса в контуре потокосцепления, оптимизированного по МО, с результатами моделирования, можно сказать, что теоретические значения сошлись с полученными с допустимой погрешностью. [5]

## 3.6.3. Оптимизация контура скорости

Структурная схема контура скорости представлена на рисунке 3.18

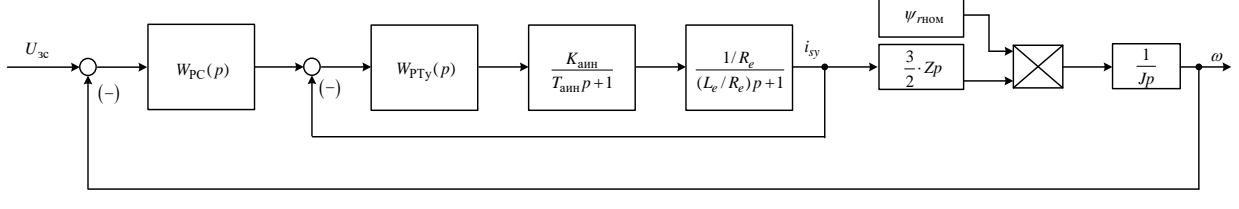

Рисунок 3.18 – Структурная схема контура скорости

Контур скорости настраиваем на симметричный оптимум. В этом случае принимаем ПИ-регулятор с передаточной функцией:

$$
W_{\rm pc}(p) = k_{\rm pc} \cdot \frac{T_{\rm pc} \cdot p + 1}{T_{\rm pc} \cdot p}.
$$

Для уменьшения влияния работы контура потокосцепления на динамику контура скорости принимаем малую некомпенсируемую постоянную времени контура скорости:

$$
T_{uc} = 32 \cdot T_{ur} = 32 \cdot 0,00005 = 0,0016 \text{ c.}
$$

Для величины малой некомпенсируемой постоянной времени в контуре скорости принято значение  $T_{\text{uc}} = 32T_{\text{uT}}$ , что гораздо больше чем при оптимизации контура управления потокосцеплением. Данное положение приводит к снижению быстродействия в контуре скорости с одной стороны, но позволяет

уменьшить взаимное влияние между контурами скорости и потокосцепления с другой.

Коэффициент передачи регулятора скорости

$$
k_{\rm pc} = \frac{J \cdot 98}{1, 5 \cdot z_p \cdot \psi_{2\rm H} \cdot a_c \cdot 1024 \cdot T_{\rm tr}} = \frac{7 \cdot 98}{1, 5 \cdot 2 \cdot 0, 934 \cdot 8 \cdot 1024 \cdot 0, 00005} = 674,8
$$

где  $a_c = 8 - \kappa$ оэффициент оптимизации.

Постоянная времени регулятора скорости:

 $T_{\text{pc}} = 98 \cdot T_{\text{ur}} = 98 \cdot 0,00005 = 0,0049 \text{c}.$ 

Для уменьшения перерегулирования контура скорости, настроенного на симметричный оптимум, на вход контура устанавливаем фильтр (апериодическое звено первого порядка) с постоянной времени:

 $T_{\text{ex}}$  = 32 · 4 ·  $T_{\text{ur}}$  = 32 · 4 · 0,00005 = 0,0064 c.

Ожидаемые показатели работы замкнутого контура скорости с фильтром на входе:

- установившаяся ошибка:  $\Delta \omega_{ver} = 0$ ;
- перерегулирование:  $\sigma = 8.1\%$ ;
- время первого согласования:  $t_{\text{av1}}^{(5)} = 7 \cdot T_{\text{uc}} = 7 \cdot 0,0016 = 0,0112c$ ;
- время переходного процесса при отработке ступенчатого управляющего воздействия:  $t_{\text{pv2}}^{(5)} = 12 \cdot T_{\text{nc}} = 12 \cdot 0,0016 = 0,0192c$ ;

Имитационная модель замкнутого контура скорости представлена на рисунке 3.19.

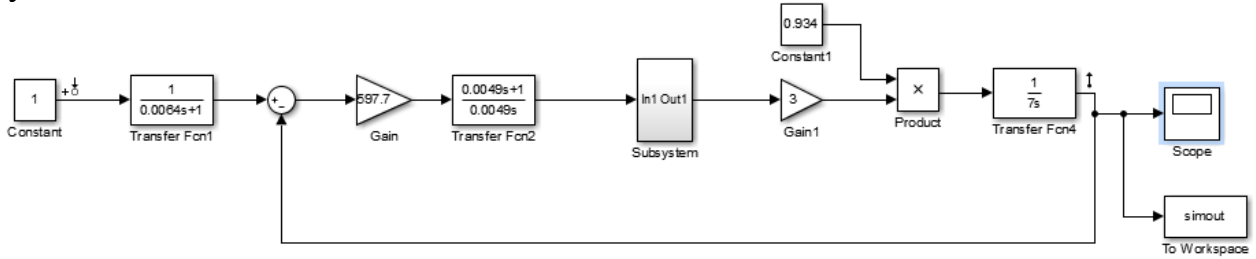

Рисунок 3.19 – Имитационная модель замкнутого контура скорости

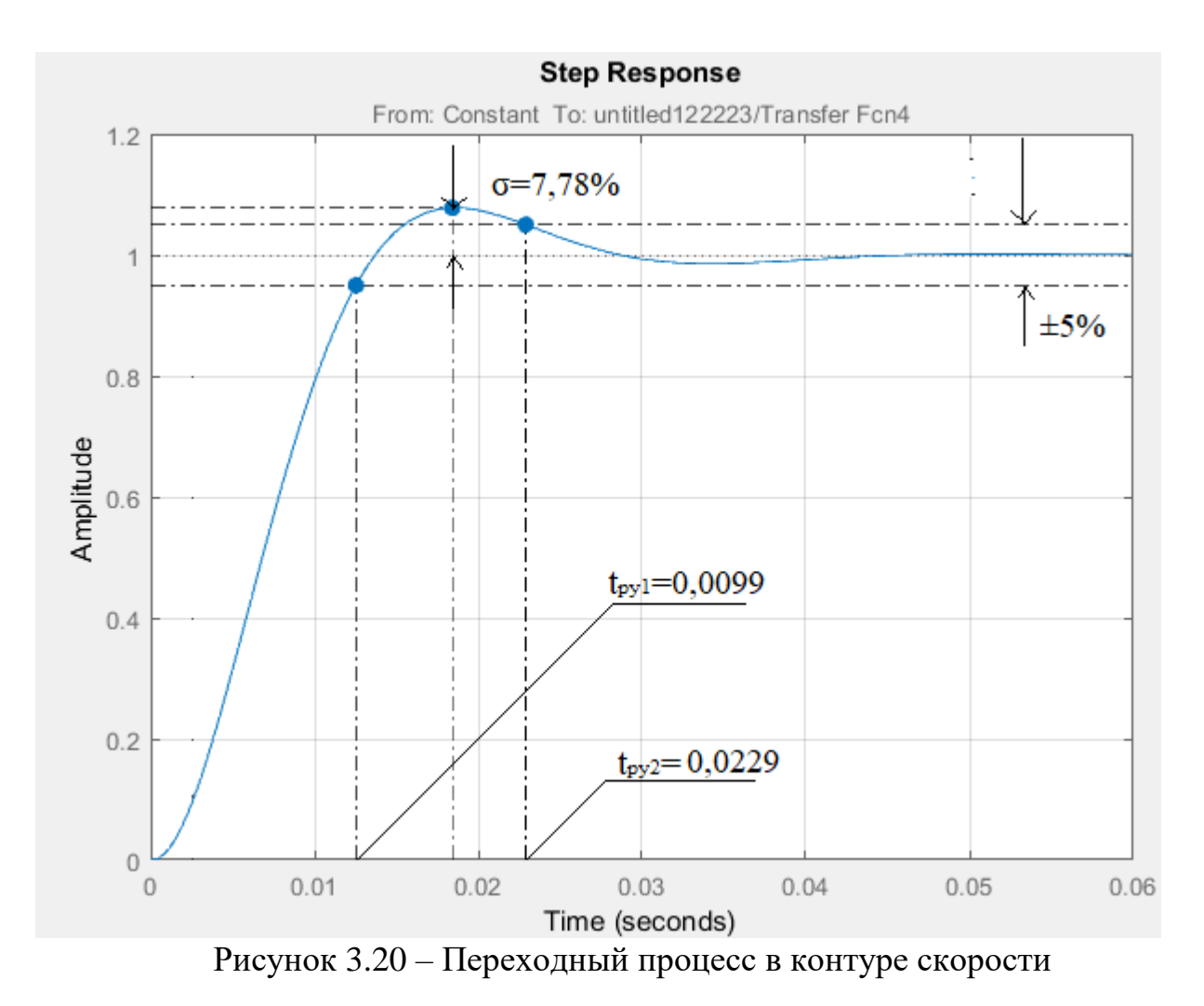

Сведем теоретические и экспериментальные показатели качества работы линеаризованного контура тока в таблицу 3.6.

Таблица 3.6 – Показатели качества переходных процессов по управлению линеаризованного контура скорости, оптимизированного по СО

| $t_{\rm py1}^{(0)}$ , C  | $C_{\text{py2}}^{\left(\text{c}\right)}, \text{c}$ | $\sigma$ ,% | $\Delta \omega_{\text{ycr}}, \text{рад/c}$ |  |  |
|--------------------------|----------------------------------------------------|-------------|--------------------------------------------|--|--|
| Ожидаемые показатели     |                                                    |             |                                            |  |  |
| 0,0112                   | 0,0192                                             |             |                                            |  |  |
| Результаты моделирования |                                                    |             |                                            |  |  |
|                          | 17 Q                                               |             |                                            |  |  |

Сравнивая ожидаемые показатели качества переходного процесса в контуре скорости, оптимизированного по СО с фильтром на входе, с результатами моделирования, можно сказать, что теоретические значения сошлись с полученными с допустимой погрешностью.

# 3.6.4. Моделирование процессов в сау рэп с использованием модели электродвигателя в неподвижной системе координат

Имитационная модель САУ РЭП с использованием модели двигателя в неподвижной системе координат представлена на рисунке 3.21.

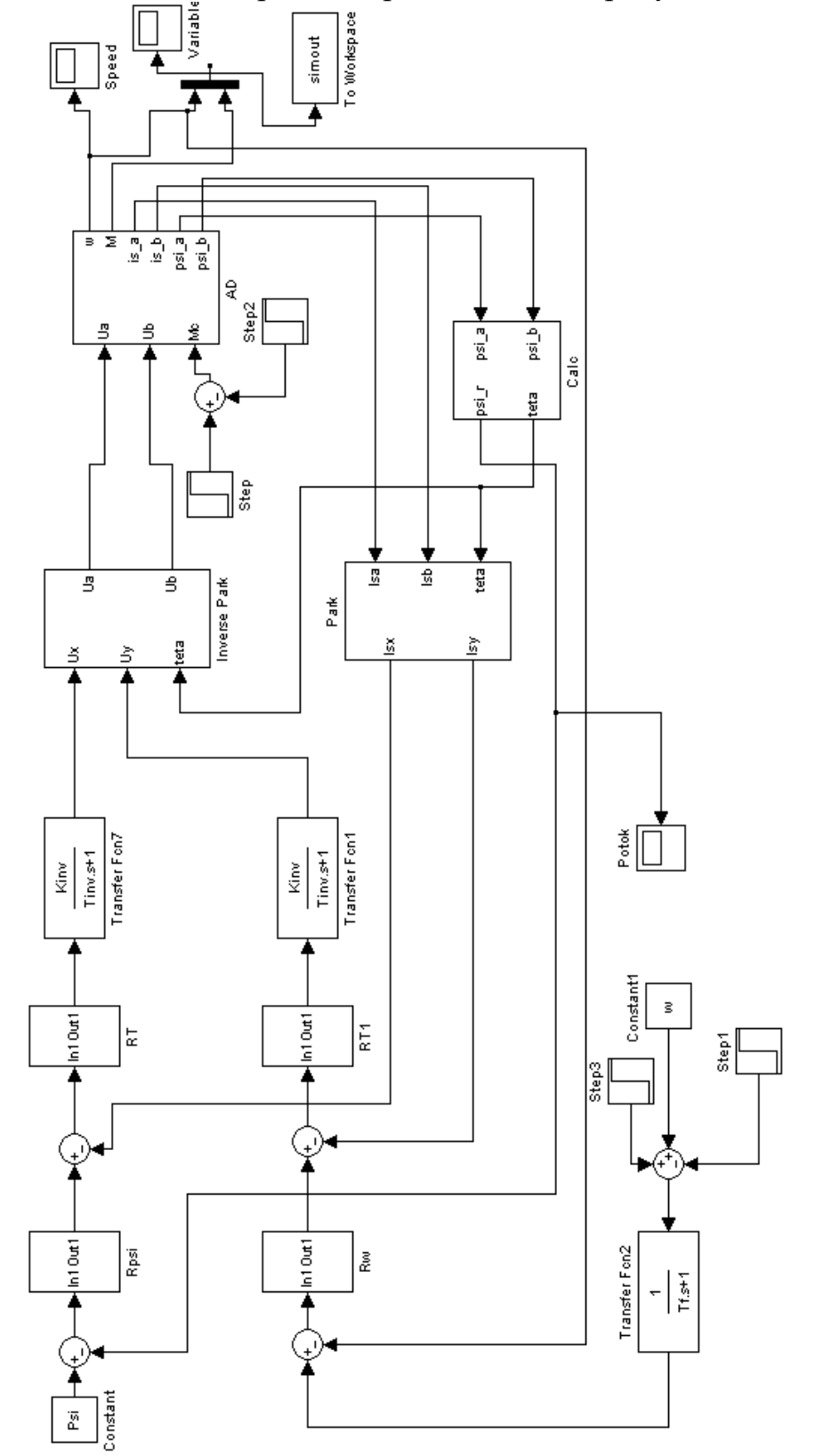

Рисунок 3.21 - Имитационная модель нелинейной CAV РЭП в программной среде MATLAB Simulink

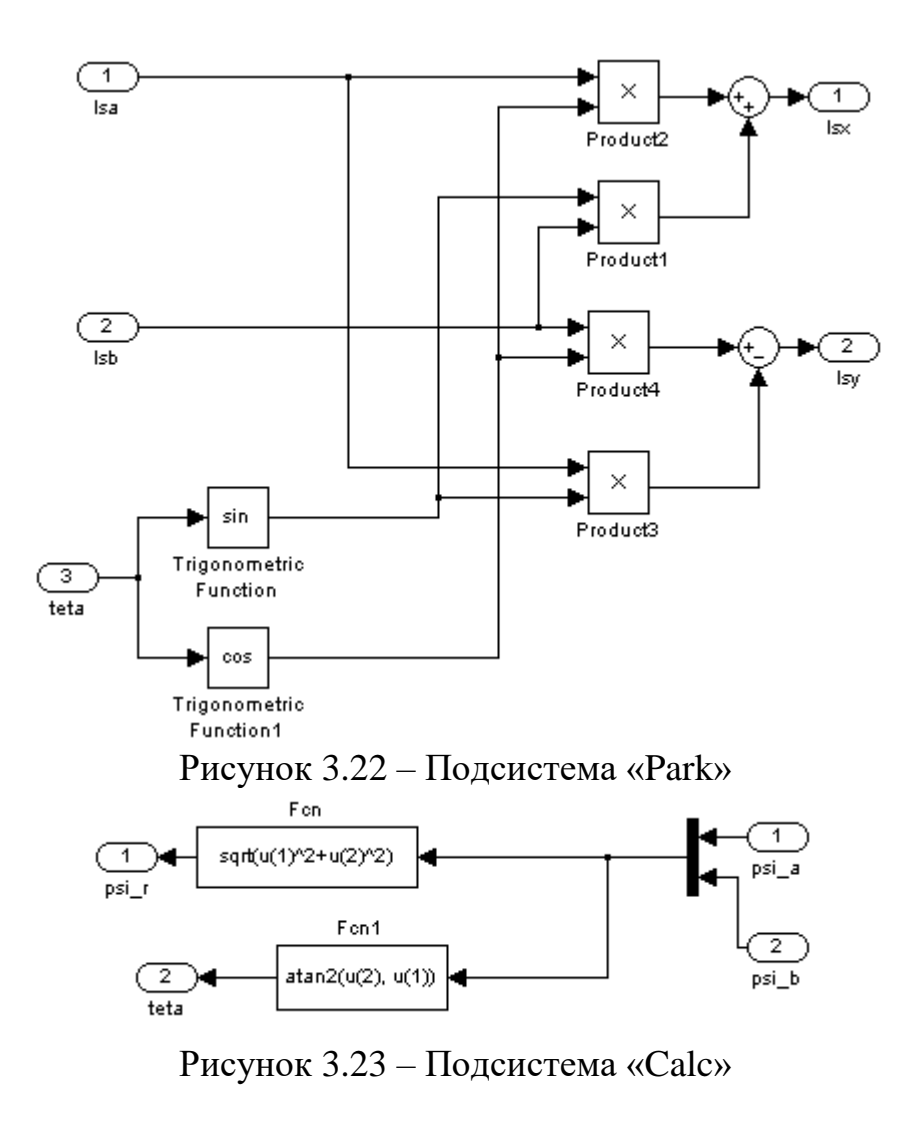

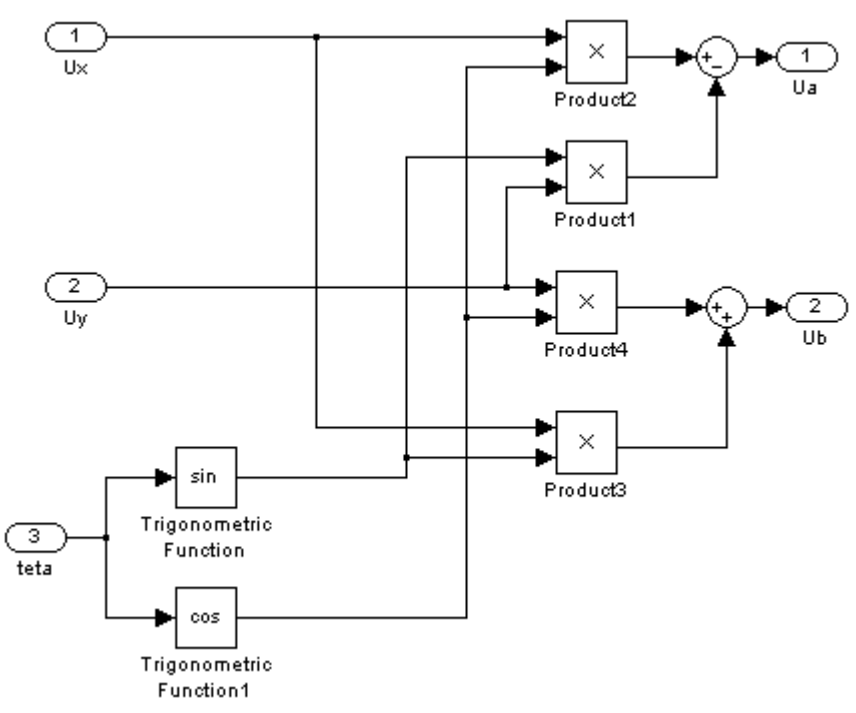

Рисунок 3.24 – Подсистема «Inverse Park»

Подсистемы регуляторов с ограничениями выходных сигналов:

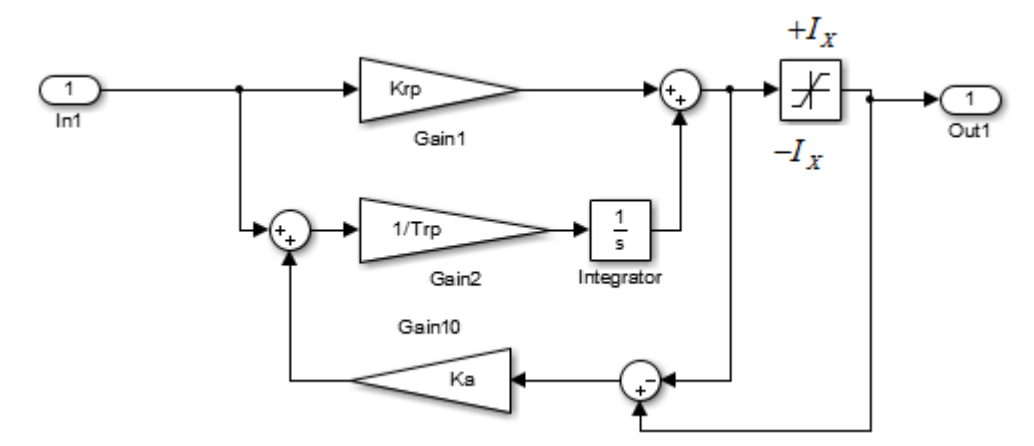

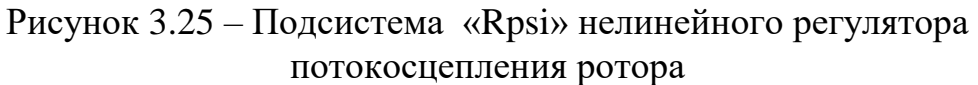

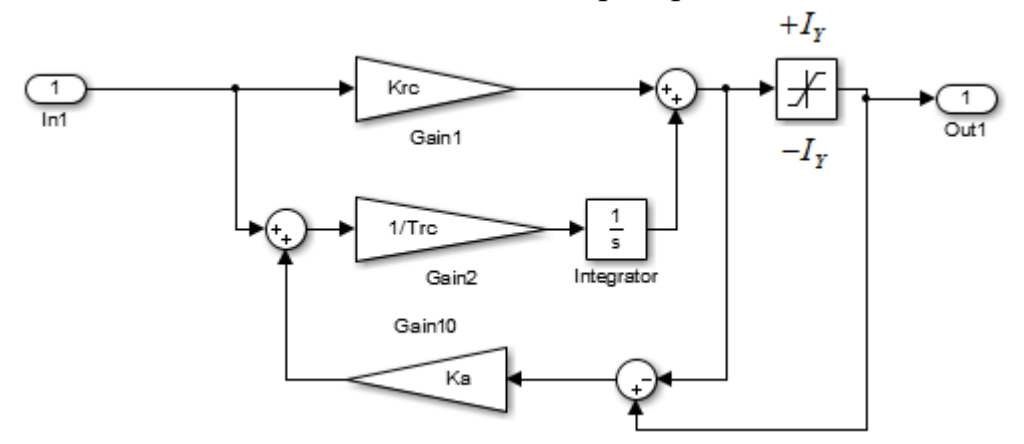

Рисунок 3.26 – Подсистема «Rw» нелинейного регулятора потокосцепления скорости

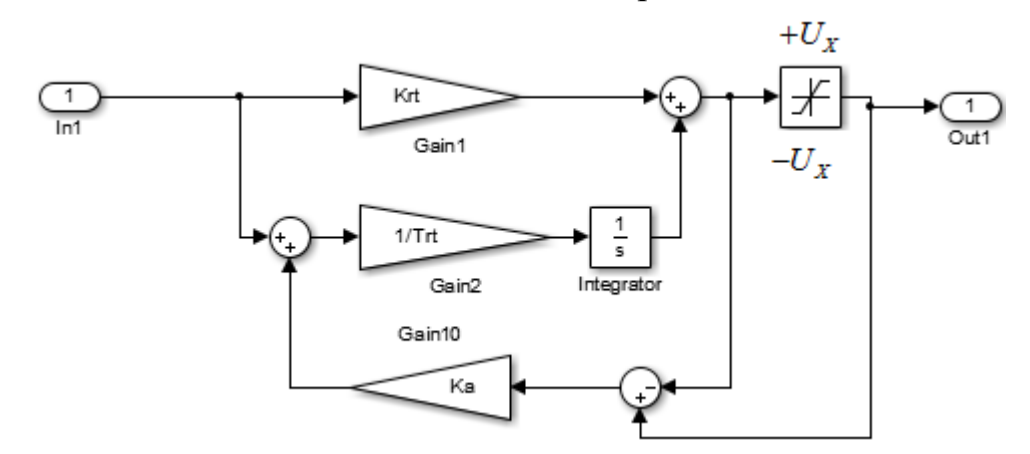

Рисунок 3.27 – Подсистема «RT» проекции *I*1*<sup>x</sup>* вектора тока статора

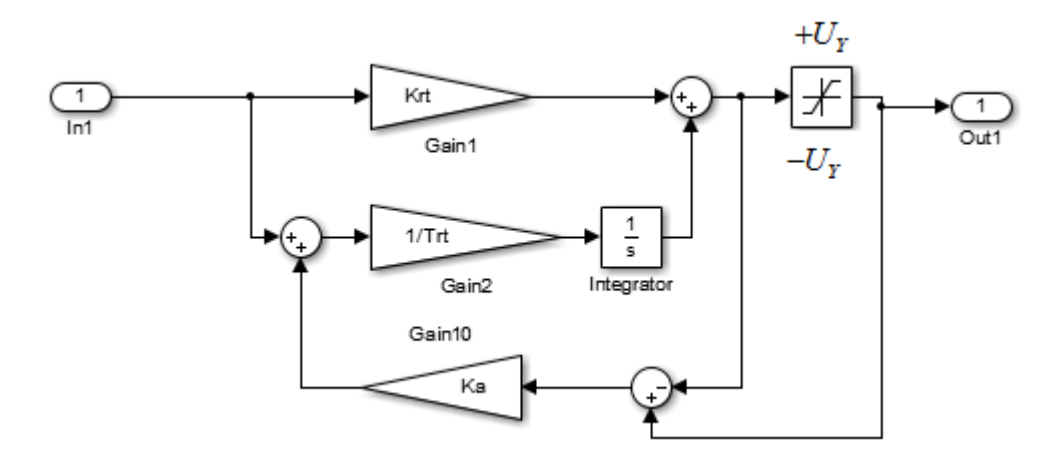

Рисунок 3.28 – Подсистема «RT1» проекции *I*1*<sup>y</sup>* вектора тока статора

В системе с ограничениями выходных напряжений регуляторов векторной системы управления осуществим пуск, наброс и сброс нагрузки и остановку электропривода – снять переходные процессы скорости, момента.

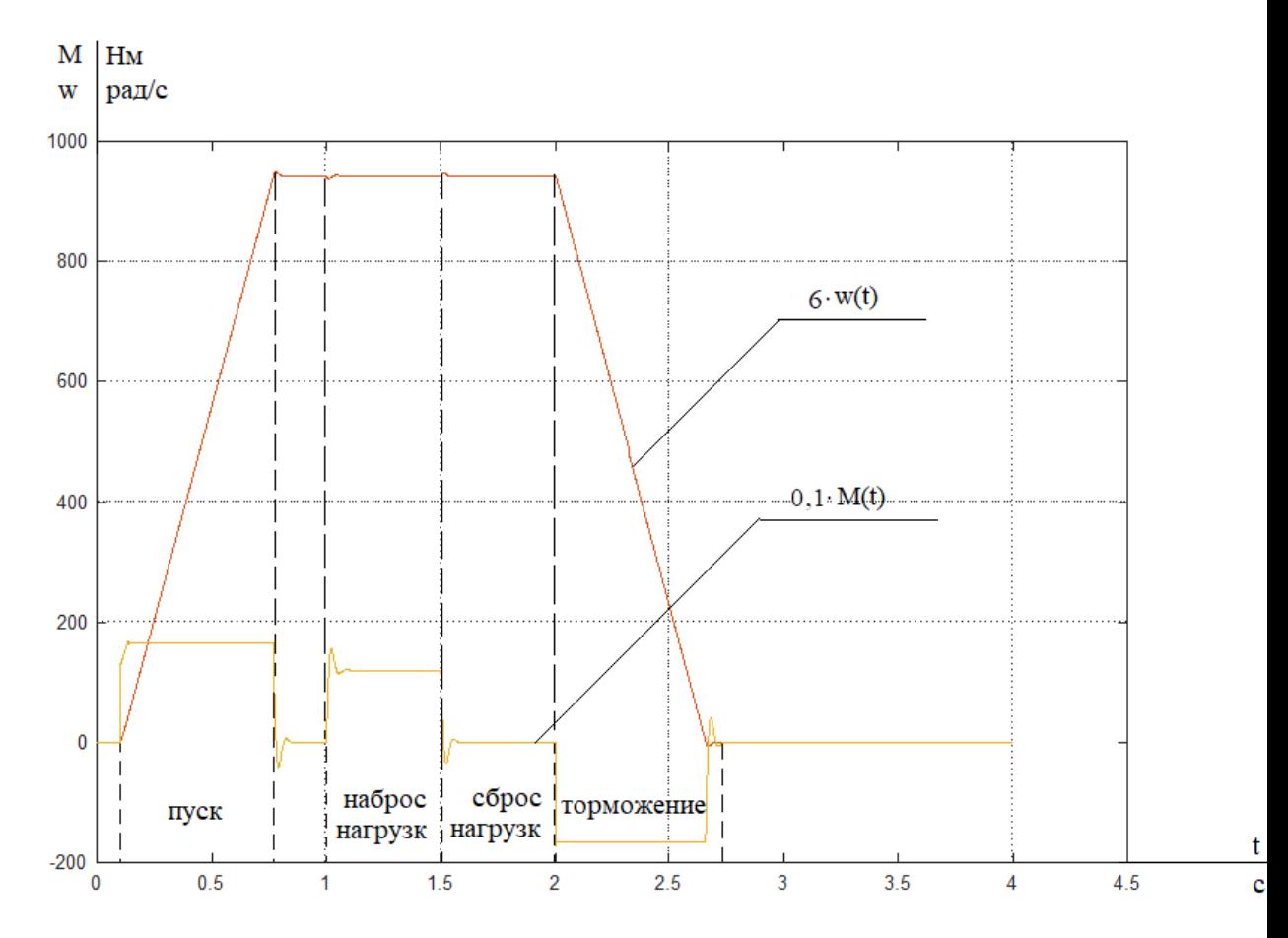

Рисунок 3.29 – пуск (на скорости ωэп.ном), наброс, сброс нагрузки и остановка электропривода

**3.7. Разработка функциональной схемы электропривода переменного тока на базе асинхронного двигателя и преобразователя частоты Danfoss VLT 6400.**

Функции управления ПЧ выполняет микроконтроллерная система на основе цифрового сигнального процессора (ЦСП), совмещаемого по своим параметрам и архитектуре с серией микропроцессоров C2000 Motor Control от компании Texas Instruments. Функциональная схема микропроцессорной системы управления приведена на рисунке 3.30. Система управления ПЧ обеспечивает реализацию следующих функций:

- управление силовыми ключами в режиме широтно-импульсной модуляции с несущей частотой от 2 до 16 кГц;
- сопряжение с внешними и внутренними датчиками аналоговых сигналов в различных стандартах  $(0...10 B, \pm 10 B, 4...20 M)$ ;
- сопряжение с цепями управляющей коммутационной аппаратуры и сигнализации через порты ввода/вывода дискретных сигналов
- $-$  +24 В с гальванической развязкой от силовых цепей питания ПЧ;
- эксплуатационное слежение за параметрами ЭП с помощью встроенного контроллера управления с отображением информации на графическом дисплее;
- возможность управления работой ПЧ со встроенного пульта, от кнопочной станции или от внешнего контроллера по интерфейсу RS-485;
- доступ к изменению и просмотру действительных параметров ПЧ с пульта управления, с внешнего контроллера по интерфейсу RS–485 или с портативного компьютера по USB интерфейсу в реальном масштабе времени;
- сохранение текущей конфигурации параметров ПЧ в энергонезависимой памяти, возможность быстрого восстановления заводских уставок;

67

- слежение за питающей сетью со стороны ПЧ, возможность запуска ЭП в принудительном порядке после восстановления питающего напряжения;
- слежение за аварийными ситуациями, возникающих в ЭП с записью в энергонезависимую память и моментом возникновения аварии, дальнейший просмотр журнала неполадок с пульта управления, по RS-485 или USB интерфейсу.

Через платы драйверов выводы микропроцессорной системы подводятся к выводам силовых ключей. Драйверы выполняют функции согласовании между силовыми и выходными цепями микропроцессорной системы управления. Кроме того, представленные компоненты реализуют защитные функции, прекращая поступление управляющих импульсов к силовым ключам инвертора при возникновении токовых перегрузок.

Силовой канал ПЧ создан по схеме со звеном постоянного тока и трёхфазным инвертором напряжения, на рисунке 3.30 представлена соответствующая функциональная схема. Переменное напряжение трёхфазной сети 380 В выводится на мостовой неуправляемый выпрямитель на основе диодов VD1 -VD6. Выпрямленное напряжение сглаживается дросселями L1, L2 и электролитическим конденсатором C1 большой ёмкости и поступает к инвертору на ключах VT1 - VT6. Напряжение на выходе инвертора создается по закону широтно-импульсной модуляции и подается на статорные обмотки АД, фазы U, V и W.

В качестве силовых ключей использованы IGBT-транзисторы. Для нивелирования обратных напряжений, появляющихся из-за токов ЭДС самоиндукции в моменты срабатывания ключей инвертора, параллельно IGBTтранзисторам включаются быстродействующие диоды VD8 - VD13.

68

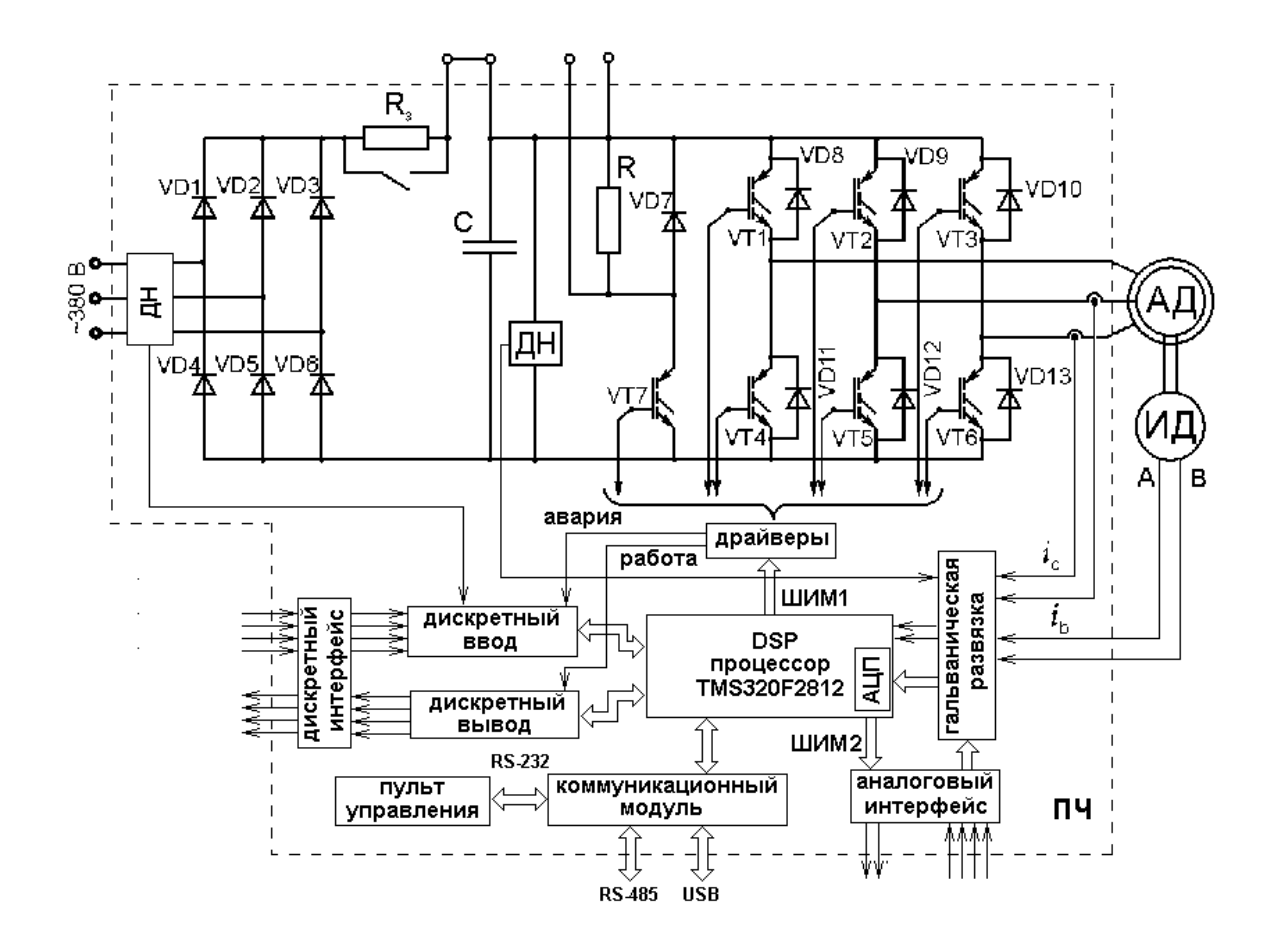

Рисунок 3.30 – Функциональная схема ЭП на базе АД и ПЧ Danfoss VLT 6400

На больших скоростях вращения ЭП тормозные режимы реализуются переключением АД в генераторный режим с помощью снижения частоты питающего напряжения. Рекуперация энергии в сеть в тормозных режимах невозможна, поэтому через силовые ключ VT7 в цепь постоянного тока вводится дополнительное сопротивление  $R<sub>T</sub>$  для сброса энергии. При работе на низких скоростях для эффективного торможения используется режим динамического торможения постоянным током, который подается на две фазы обмотки статора.

Конструктивно все составляющие ПЧ размещаются на нескольких платах, установленных в пластиковом корпусе. В качестве системы охлаждения ПЧ используется металлический радиатор.

На верхней крышке расположен подвижный пульт управления с кнопками и графическим индикатором. Прямо под крышкой находится плата управления с элементами системы, разъёмы для связи с устройствами по USB и клеммами для подключения цепей управления и сигнализации.

Кроме модуля с IGBT–транзисторами, на охлаждающем радиаторе расположены силовой ключ для организации торможения, мостовой выпрямитель и датчик для контроля теплового режима преобразователя частоты. Для дополнительного охлаждения различных составляющих преобразователя частоты в корпусе установлен малогабаритный вентилятор с регулируемой частотой вращения.

## **4. Финансовый менеджмент, ресурсоэффективность и ресурсосбережение**

Разработка НИР производится группой квалифицированных работников, состоящей из двух человек – руководителя и студента.

Темой научной исследовательской работы является разработка асинхронного электропривода с векторным управлением экструдера полипропиленовой нити.

Целью раздела «Финансовый менеджмент, ресурсоэффективность и ресурсосбережение» является определение перспективности и успешности НТИ, оценка его эффективности, уровня возможных рисков, разработка механизма управления и сопровождения конкретных проектных решений на этапе реализации.

Для достижения обозначенной цели необходимо решить следующие задачи:

1. Оценить коммерческий потенциал и перспективность разработки НТИ;

- 2. Осуществить планирование этапов выполнения исследования;
- 3. Рассчитать бюджет затрат на исследования;
- 4. Произвести оценку научно-технического уровня иследования и оценку рисков.

К научно-исследовательским работам относятся работы поискового, теоретического и экспериментального характера, которые выполняются с целью расширения, углубления и систематизации знаний по определенной научной проблеме и создания научного задела.

## **4.1. Технико-экономическое обоснование НИР**

Электропривод переменного тока с асинхронными электродвигателями становится все популярнее с каждым годом. На стороне асинхронных двигателей и простота конструкции, и, соответственно, надежность и долговечность, и высокие энергетические показатели.

К тому же, электроэнергию переменного тока, необходимую для этих двигателей, очень просто производить, преобразовывать и передавать на самые большие расстояния без особых потерь. В связи с этим замена привода постоянного тока на привод переменного тока позволит снизить затраты как на обслуживание электропривода экструдера, так и на производство итогового продукта.

Коммерческий потенциал у данного исследования ввиду вышеизложенного, значителен.

Произведем также в данном разделе SWOT-анализ НТИ, позволяющий оценить факторы и явления способствующие или препятствующие продвижению проекта на рынок. В таблице 4.4.описаны сильные и слабые стороны проекта, выявлены возможности и угрозы реализации НТИ, которые могут появиться в его внешней среде.

Таблица 4.1 – SWOT-анализ НИР

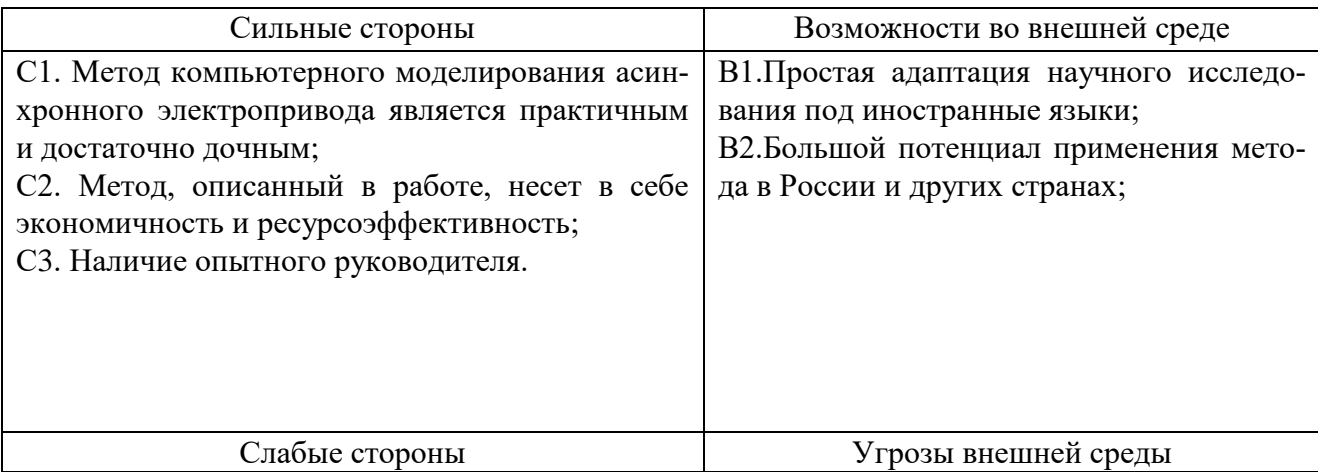
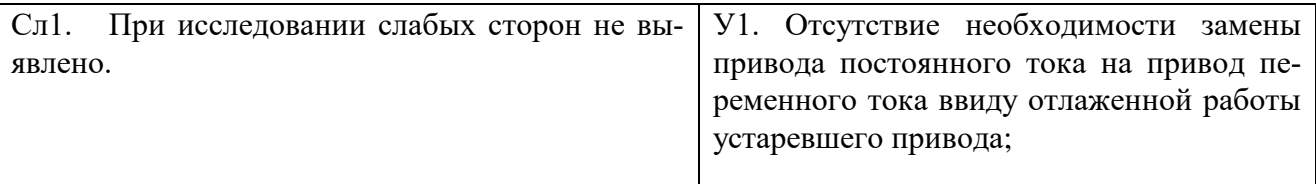

Далее выявим соответствия сильных и слабых сторон научноисследовательского проекта внешним условиям окружающей среды. Это соответствие или несоответствие должны помочь выявить степень необходимости проведения стратегических изменений.

Таблица 4.2 – сильные стороны проекта

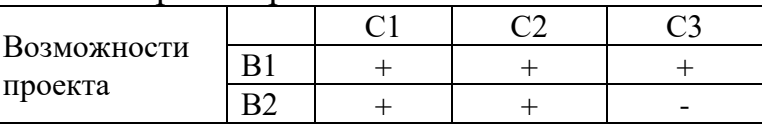

При анализе данной интерактивной таблицы можно выявить следующие коррелирующие сильных сторон и возможности: B1C1C2C3, B2C1C2.

Таблица 4.3 – слабые стороны проекта

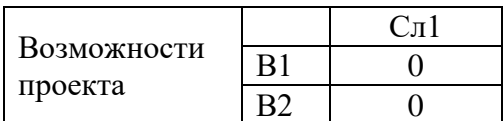

Таблица 4.4 - сильные стороны проекта

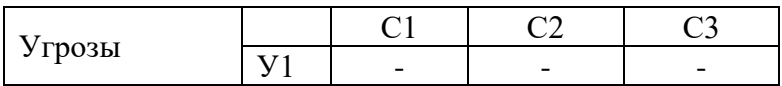

При анализе данной интерактивной таблицы не удалось выявить коррелирующих сильных сторон и угроз.

Итак, самой большой угрозой для проекта является отсутствие спроса, что на данном этапе не прогнозируется, поскольку альтернатив данному методу нет.

Что касаемо слабых сторон, то для данного метода, во избежание их влияния, требуется привлечение опытных кадров, обеспечить обучение нового персонала со знаниями материаловедения, механики и физики.

Таким образом, несмотря на то, что коммерческого потенциала у данного исследования нет и оно в большей степени олицетворяет теоретическую значимость полученных результатов, результаты НТИ (непосредственно моделирования ударной нашрузки) актуальны для предприятий, заинтересованных в повышении срока службы деталей машин в условиях крайнего севера, повышении износостойкости и трещиностойкости материалов для авиационной промышленности и пр.

#### 4.2. Планирование работ по научно-техническому исследованию

Для правильного планирования, а также финансирования и определения трудоемкости выполнения НИР необходимо ее разбить на этапы. Под этапом понимается крупная часть работы, которая имеет самостоятельное значение и является объемом планирования и финансирования. НИР имеет:

1. Подготовительный этап. Сбор, изучение и анализ, имеющийся информации. Определение состава исполнителей и соисполнителей, согласование с ними частных задач. Разработка и утверждение задания.

2. Разработка теоретической части.

3. Проведение численного эксперимента

4. Выводы и предложения по теме, обобщение результатов разработки.

5. Завершающий этап. Рассмотрение результатов исследования. Утверждение результатов работы. Подготовка отчетной документации.

Данную НИР можно разделить на следующие этапы (Таблица 1):

а) Разработка задания на НИР;

б) Выбор направления исследования;

в) Теоретические и экспериментальные исследования;

г) Обобщение и оценка результатов;

д) Оформление отчета НИР.

Работу выполняло 2 человека: руководитель, студент-дипломник.

Трудоемкость выполнения НИР оценивается экспертным путем в человеко-днях и носит вероятностный характер, т.к. зависит от множества трудно учитываемых факторов. Разделим выполнение дипломной работы на этапы, представленные в таблице 4.5:

| Основные этапы               | № работы        | габлица 4.5 - ттере тепь этапов, работ и распределение исполнителей<br>Содержание работы | Должность испол- |  |
|------------------------------|-----------------|------------------------------------------------------------------------------------------|------------------|--|
|                              |                 |                                                                                          | нителя           |  |
|                              |                 |                                                                                          | Чернышев А.Ю. -  |  |
|                              |                 | Составление и                                                                            | руководитель;    |  |
| Разработка задания<br>на НИР | $\mathbf{I}$    | утверждение задания                                                                      | Касымов Т.Ш. -   |  |
|                              |                 | НИР                                                                                      | студент-         |  |
|                              |                 |                                                                                          | ДИПЛОМНИК.       |  |
|                              |                 | Проведение НИР                                                                           |                  |  |
|                              |                 | Изучение<br>метода                                                                       |                  |  |
|                              |                 | компьютерного<br>$MO-$                                                                   |                  |  |
|                              | $\overline{2}$  | делирования и поиск                                                                      | Касымов Т.Ш.     |  |
|                              |                 | материалов по рабо-                                                                      |                  |  |
| Выбор направления            |                 | Te                                                                                       |                  |  |
| исследования                 |                 | Выбор образцов для                                                                       | Чернышев А.Ю.,   |  |
|                              | 3               | исследования                                                                             | Касымов Т.Ш.     |  |
|                              |                 |                                                                                          |                  |  |
|                              | $\overline{4}$  | Календарное плани-                                                                       | Чернышев А.Ю.,   |  |
|                              |                 | рование работ                                                                            | Касымов Т.Ш.     |  |
|                              |                 | Планирование<br>про-                                                                     | Чернышев А.Ю.,   |  |
|                              | 5               | ведения<br>численных                                                                     | Касымов Т.Ш.     |  |
| Теоретические и              |                 | экспериментов                                                                            |                  |  |
| экспериментальные            | 6               | Компьютерное<br>$MO-$                                                                    | Чернышев А.Ю.,   |  |
| исследования                 |                 | Касымов Т.Ш.<br>делирование                                                              |                  |  |
|                              | 7               | Обработка получен-                                                                       | Чернышев А.Ю.,   |  |
|                              |                 | ных данных                                                                               | Касымов Т.Ш.     |  |
| Обобщение и оцен-            | 8               | Анализ полученных                                                                        | Касымов Т.Ш.     |  |
|                              |                 | результатов, выводы                                                                      |                  |  |
| ка результатов               |                 | Оценка эффективно-                                                                       | Чернышев А.Ю.,   |  |
|                              | 9               | сти полученных ре-                                                                       | Касымов Т.Ш.     |  |
|                              |                 | зультатов                                                                                |                  |  |
| Оформление отчета            | 10              | Составление поясни-                                                                      | Касымов Т.Ш.     |  |
| НИР                          | тельной записки |                                                                                          |                  |  |

Таблица 4.5 – Перечень этапов, работ и распределение исполнителей

### **4.2.1 Определение трудоемкости этапов НИР**

Расчет трудоемкости осуществляется опытно-статистическим методом, основанным на определении ожидаемого времени выполнения работ в человеко-днях по формуле

$$
t_{\text{osci}} = \frac{3 \cdot t_{\text{min}} + 2 \cdot t_{\text{min}}}{5},\tag{1}
$$

Где tож <sup>i</sup> ожидаемая трудоемкость выполнения *i*-ой работы , чел.-дн.;

t<sub>min i</sub> - минимально возможная трудоемкость выполнения заданной *i*-ой работы (оптимистическая оценка: в предположении наиболее благоприятного стечения обстоятельств), чел.-дн.;

t<sub>max i</sub> - максимально возможная трудоемкость выполнения заданной *i*- ой работы (пессимистическая оценка: в предположении наиболее неблагоприятного стечения обстоятельств), чел.-дн.

Рассчитаем значение ожидаемой трудоёмкости работы:

Для установления продолжительности работы в рабочих днях используем формулу:

$$
T_{pt} = \frac{t_{\text{osci}}}{q_i},\tag{2}
$$

где  $T_{\text{pi}}$  – продолжительность одной работы, раб. дн.;

 $t_{\text{ow }i}$  – ожидаемая трудоемкость выполнения одной работы, чел.-дн.;

Ч<sup>i</sup> численность исполнителей, выполняющих одновременно одну и туже работу на данном этапе, чел.

Для удобства построения календарного план-графика, длительность этапов в рабочих днях переводится в календарные дни и рассчитывается по следующей формуле:

$$
T_{ki} = T_{pi} \cdot k,\tag{3}
$$

где  $T_{ki}$  – продолжительность выполнения одной работы, календ. дн.;

Трi продолжительность одной работы, раб. дн.;

*k* – коэффициент календарности, предназначен для перевода рабочего времени в календарное.

Коэффициент календарности рассчитывается по формуле:

$$
k = \frac{T_{\text{KT}}}{T_{\text{KT}} - T_{\text{BZ}} - T_{\text{TZ}}},
$$
\n(4)

где  $T_{\text{kr}}$  – количество календарных дней в году;

Tвд – количество выходных дней в году;

 $T_{\text{n} \text{n}}$  – количество праздничных дней в году.

Определим длительность этапов в рабочих днях и коэффициент календарности:

$$
k = \frac{T_{\text{KT}}}{T_{\text{KT}} - T_{\text{BZ}} - T_{\text{TZ}}} = \frac{365}{365 - 104 - 10} = 1,45,
$$

тогда длительность этапов в рабочих днях, следует учесть, что расчетную величину продолжительности работ  $T_k$  нужно округлить до целых чисел. [6] Результаты расчетов приведены в таблице 4.2.

#### **4.2.2 Техническая готовность темы**

Определение технической готовности темы позволяет дипломнику точно знать, на каком уровне выполнения находится определенный этап или работа. Показатель технической готовности темы характеризует отношение продолжительности работ, выполненных на момент исчисления этого показателя, к обшей запланированной продолжительности работ, при этом следует учесть, что период дипломного проектирования составляет примерно 6 месяцев, дипломник выступает в качестве основного исполнителя.

Для начала следует определить удельное значение каждой работы в общей продолжительности работ:

$$
V_i = \frac{T_{pi}}{T_p} \cdot 100\%,\tag{5}
$$

где  $V_i$  – удельное значение каждой работы в %;

*T*pi – продолжительность одной работы, раб.дн.;

*Т*<sup>р</sup> – суммарная продолжительность темы, раб.дн.

Тогда техническую готовность темы *Г*i*,* можно рассчитать по формуле:

$$
\Gamma_i = \frac{\sum_{i=1} T_{pi}}{T_p} \cdot 100\%,\tag{6}
$$

где ΣTpi – нарастающая продолжительность на момент выполнения *i*-той работы. [6]

Результаты расчетов приведены в таблице 4.6.

| N <sup>o</sup> pa <sub>6</sub> . | Исполнители    | Продолжительность работ |               |                |                |                |           |                |
|----------------------------------|----------------|-------------------------|---------------|----------------|----------------|----------------|-----------|----------------|
|                                  |                | $t_{\rm min}$           | $t_{\rm max}$ | $t_{\rm ox}$   | $T_{\rm p}$    | $T_{k}$        | $V_i$ , % | $\Gamma_i$ , % |
|                                  |                | чел-                    | чел-дн        | чел-           | раб.дн         | кал.дн         |           |                |
|                                  |                | ДН.                     |               | ДΗ             |                |                |           |                |
| 1                                | Чернышев А.Ю., | 0,9                     | 3,2           | 1,8            | $\overline{2}$ | 4              | 1,2       | 1,5            |
|                                  | Касымов Т.Ш.   |                         |               |                |                |                |           |                |
| $\overline{2}$                   | Касымов Т.Ш.   | 21                      | 42            | 33,2           | 26,2           | 33             | 35,05     | 37,3           |
| 3                                | Чернышев А.Ю., | 7                       | 11            | 9              | 3,8            | 7              | 5,32      | 39,01          |
|                                  | Касымов Т.Ш.   |                         |               |                |                |                |           |                |
| $\overline{4}$                   | Чернышев А.Ю., | 5                       | 13            | $\overline{7}$ | 2,8            | 5              | 5,35      | 46,63          |
|                                  | Касымов Т.Ш.   |                         |               |                |                |                |           |                |
| $\overline{5}$                   | Чернышев А.Ю., | 13                      | 21            | 16             | 18             | 34             | 21,21     | 67,5           |
|                                  | Касымов Т.Ш.   |                         |               |                |                |                |           |                |
| 6                                | Чернышев А.Ю., | 6                       | 15            | 6              | $\overline{3}$ | $\overline{7}$ | 3,52      | 78,2           |
|                                  | Касымов Т.Ш.   |                         |               |                |                |                |           |                |
| $\overline{7}$                   | Чернышев А.Ю., | 6                       | 11            | 8              | 3,7            | 13             | 6,73      | 83,32          |
|                                  | Касымов Т.Ш.   |                         |               |                |                |                |           |                |
| 8                                | Касымов Т.Ш.   | 1                       | 8             | $\overline{4}$ | 0,79           | 3              | 6,8       | 88,2           |
| 9                                | Чернышев А.Ю., | $\overline{4}$          | 13            | 6              | 2,7            | 6              | 6,53      | 93,51          |
|                                  | Касымов Т.Ш.   |                         |               |                |                |                |           |                |
| 10                               | Касымов Т.Ш.   | 3                       | 9             | $\overline{7}$ | 4.1            | 8              | 6,12      | 100            |
| ИТОГО                            |                |                         |               | 120            |                |                |           |                |

Таблица 4.6 – Временные показатели проведения НИР

# **4.2.3 Построение графика работ**

Диаграмма Ганта – горизонтальный ленточный график, на котором работы по теме представляются протяженными во времени отрезками, характеризующимися датами начала и окончания выполнения данных работ. [7]

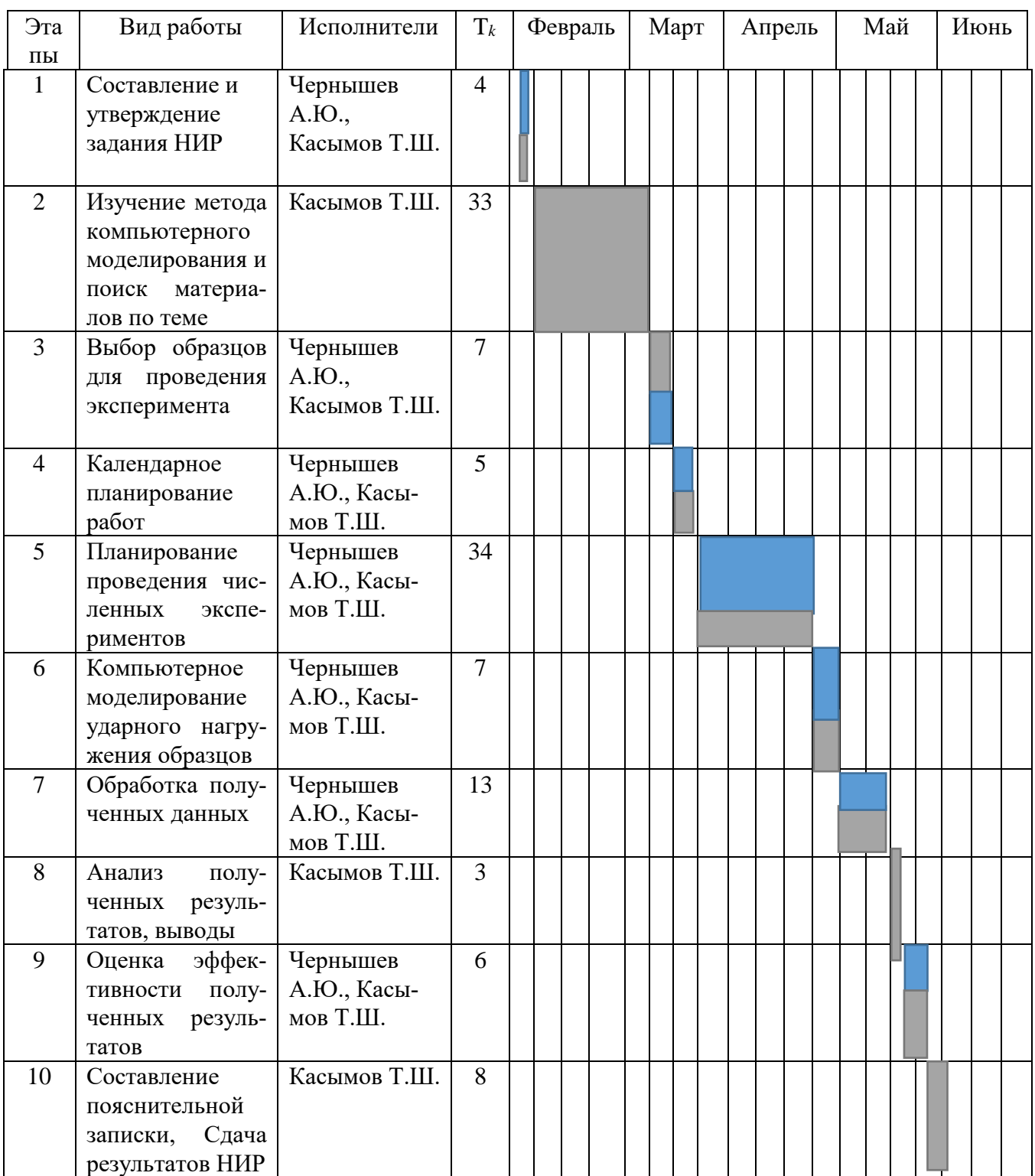

# Таблица 4.7 – Календарный график проведения НИР

- руководитель, и студент-дипломник.

В результате видно, что для выполнения работы требуется всего 2 человека и работа выполняется в течении 120 дней.

### 4.3 Смета затрат на разработку проекта

Затраты представляют собой все производственные формы потребления денег и измеримых в денежном измерении материальных ценностей, которые служат непосредственной производственной целью.

Рассчитываем смету расходов, включая затраты на приобретение необходимого оборудования для разработки проекта и текущие расходы. Затраты, образующие себестоимость продукции (работ, услуг), группируются в соответствии с их экономическим содержанием по следующим элементам:

 $K_{\text{moverra}} = M_{\text{marg}} + M_{\text{am, text}} + M_{\text{m}} + M_{\text{coulory}} + M_{\text{harr}, \text{pacz}} + M_{\text{mpoque}}$ 

Материальные затраты отражают стоимость приобретенных материалов и сырья, которые входят в состав вырабатываемой продукции, образуя ее основу, или являются необходимыми компонентами при изготовлении продукции.  $[7]$ 

В данной работе моделирование проводится на компьютере поэтому материальных затрат нет.

Для проведения научно-исследовательской работы требуется компьютер.

Срок полезного использования: компьютер - по третьей группе (техника электронно-вычислительная): 15 лет. [8]

Рассчитываем материальные затраты используется один компьютер стоимостью 20000 рублей

Амортизация основных фондов - сумма амортизационных отчислений на полное восстановление основных производственных фондов, вычисленная исходя из их балансовой стоимости и утвержденных норм амортизации. Корректно при расчете затрат учитывать в году приобретения и в последующие годы только ту часть затрат, которая происходит от старения основных фондов в каждом году. [7]

80

Рассчитаем амортизацию оборудования техники Иам.обор, по следующей формуле

$$
H_{\text{an. ofop}} = \left(\frac{T_{\text{act. ofop}}}{365}\right) \times K_{\text{ofop}} \times H_{\text{a}},
$$

где  $T_{\text{RCL,060p}}$  – время использования оборудование;

365 дней – количество дней в году;

Кобор – стоимость оборудования;

На – норма амортизации.

$$
H_a = \frac{1}{T_{c.c. \text{ of op.}}},
$$

где 
$$
T_{c.c\ o6op.}
$$
 – срок службы оборудования  

$$
H_{a_{M,KOMn}} = \left(\frac{T_{ucn,xOMn}}{365}\right) \cdot K_{xOMn} \cdot H_a = \left(\frac{120}{365}\right) \cdot 20000 \cdot \frac{1}{15} = 438,35
$$

Так как для исследования нужен только компьютер, то  $H_{\text{aw.kOMII}} = H_{\text{aw.ofoop}}$ 

Расчет заработной платы – заработная плата рассчитывается в соответствии с занятостью исполнителей, с учетом районного и тарифного коэффициентов исполнителей.

В состав затрат на оплату труда включаются:

– выплаты заработной платы за фактически выполненную работу;

- выплаты стимулирующего характера по системным положениям;
- выплаты по районным коэффициентам;
- компенсации за неиспользованный отпуск;
- другие виды выплат. [9]

Примем, что полный фонд заработной платы  $(\Phi_{3\Pi})$ :

$$
\Phi_{_{3\pi}}=28000 \text{py6},
$$

Отчисления на социальные нужды выражаются в виде единого социального налога, который включает в себя: обязательные отчисления по установленным законодательством нормам органам государственного социального страхования, пенсионного фонда, государственного фонда занятости и медицинского страхования.

Единый социальный налог – 30%.

Рассчитываем отчисления на социальные нужды  $(H_{\text{con,ort}})$ :<br>  $M_{\text{con,ort}} = ECH = 0.3 \cdot \Phi_{\text{sn}} = 0.3 \cdot 28000 = 8400 \text{ py6}$ ,

$$
H_{\text{corr}} = ECH = 0.3 \cdot \Phi_{\text{eq}} = 0.3 \cdot 28000 = 8400 \text{ py6},
$$

Накладные расходы используют на следующее:

1)затраты на текущий ремонт;

- 2) амортизацию основных производственных фондов;
- 3)затраты на охрану труда и пожарную безопасность.

Для проектных отделов накладные затраты составляют 200% от полного Для проектных отделов накладные затраты составляют 200% с<br>фонда заработной платы Тогда:  $M_{\text{max,pec.}} = 2 \cdot \Phi_{\text{sn}} = 2 \cdot 28000 = 56000$  руб,

Прочие затраты – затраты, к которым относятся налоги, сборы, отчисления в специальные внебюджетные фонды, платежи по обязательному страхованию имущества, вознаграждения за изобретение и рационализаторские предложения, за подготовку кадров, оплата услуг связи и т.д. Эти затраты составляют 2% от всех издержек и вычисляются по формуле: *И прочее* = 0.02  $\cdot (H_{\alpha M. of 60p} + \Phi_{\alpha M} + ECH) = 0.02 \cdot (435,3 + 28000 + 8400) = 736,7$ 

$$
H_{\text{mpose}} = 0.02 \cdot \left( H_{\text{an.66}op} + \Phi_{\text{m}} + ECH \right) = 0.02 \cdot \left( 435, 3 + 28000 + 8400 \right) = 736,7
$$

$$
H_{\text{npovec}} = 0.02 \text{ (}P_{\text{au.060p}} + \Phi_{\text{sn}} + \text{LCT} \text{)} = 0.02 \text{ (}+55,5+20000+6400) = +50, \text{}
$$
\n
$$
F_{\text{noexma}} = H_{\text{au.060p}} + \Phi_{\text{sn}} + H_{\text{novec}} + H_{\text{naext.}.\text{pacz}} + H_{\text{cou.}.\text{omu}} = 438,35 + 28000 + 736,7 + 56000 + 8400 = 93575,05
$$

Рассчитываем плановые накопления (ПР). Стоимость проекта включает в себя 30% прибыли, таким образом:

$$
M23OM:
$$
  

$$
\Pi P = 0.3 \cdot K_{\text{moeckma}} = 0.3 \cdot 93575, 05 = 28072, 515
$$

Рассчитываем стоимость проекта (Ц).

$$
CTE \text{ провкта (II)}.
$$
  
 
$$
H = K_{\text{npoesma}} + HIP = 93575,05 + 28072,515 = 121647,5
$$

| Виды затрат                    | Обозначение                                | Сумма затрат, руб. |  |
|--------------------------------|--------------------------------------------|--------------------|--|
| Амортизация оборудования       | $H_{\text{am,ofop}}$                       | 438,35             |  |
| Затраты на оплату труда        | $3\Pi$                                     | 28000              |  |
| Отчисления на социальные нужды | $M_{\rm{cou,}\rm{O}T4}$                    | 8400               |  |
| Накладные расходы              | $H_{\scriptscriptstyle \rm HAKI.\,{}pacx}$ | 56000              |  |
| Прочие затраты                 | $M_{\text{прочие}}$                        | 736,6              |  |
| Себестоимость проекта          | $K_{\text{mpoexra}}$                       | 93575,5            |  |
| Плановые накопления (прибыль)  | $\Pi$ P                                    | 28072,5            |  |
| Стоимость проекта (цена)       |                                            | 121647,5           |  |

Таблица 4.8 - Смета затрат на научно-исследовательскую работу

Исходя из расчетов и полученных результатов приведенных в таблице 4, можно сделать вывод, что данная научно исследовательская работа входит в обозначенные бюджетные ограничения, так как стоимость проекта равная 121647,5 рублей, меньше приблизительной суммы затрат равной 200 тысяч рублей.

### 4.4 Оценка целесообразности исследования

### 4.4.1 Оценка научно-технического уровня исследования

Для определения научно - технического уровня проекта, его научной ценности, технической значимости и эффективности необходимо, рассчитать коэффициент научно-технического уровня (НТУ).

Коэффициент НТУ рассчитывается при помощи метода балльных оценок. Суть метода состоит в присвоении каждому из признаков НТУ определенного числа баллов по принятой шкале. Общую оценку приводят по сумме баллов по всем показателям с учетом весовых характеристик.

Формула для определения общей оценки:

$$
HTY = \sum_{i=1}^{n} k_i * \Pi_i
$$

 $k_i$  – весовой коэффициент  $i$  – го признака; где

 $\Pi_i$  – количественная оценка  $i$  – го признака.

# Таблица 4.9 - Весовые коэффициенты НТУ

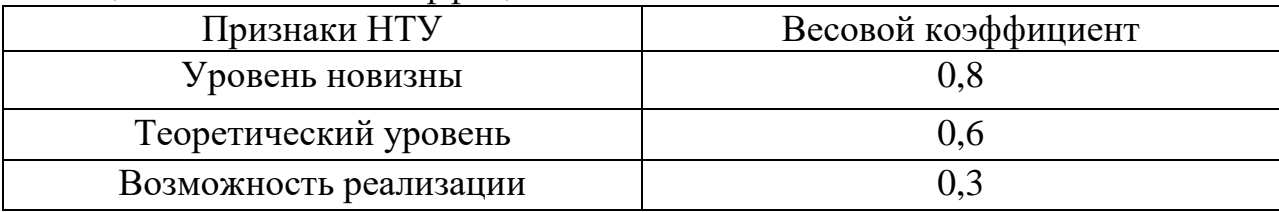

### Таблица 4.10 - Шкала оценки новизны

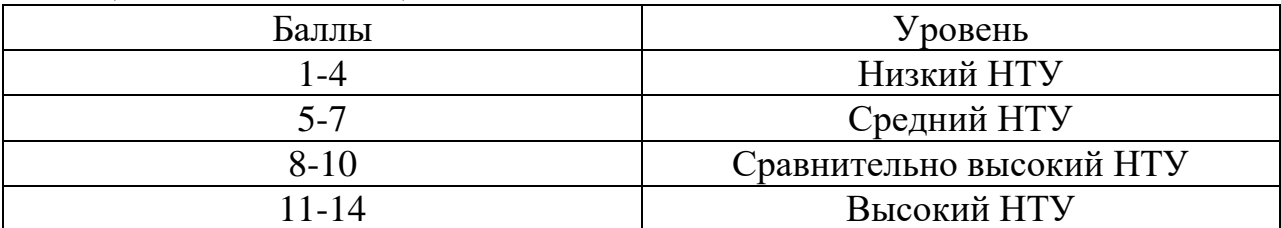

Таблица 4.11- Значимость теоретических уровней

| Характеристика значимости теоретических уровней    |  |
|----------------------------------------------------|--|
| Разработка нового метода                           |  |
| Глубокая разработка проблем, многосторонний анализ |  |
| Разработка численных экспериментов                 |  |
| Элементарный анализ результатов исследования       |  |

Таблица 4.12 - Возможность реализации по времени и масштабам

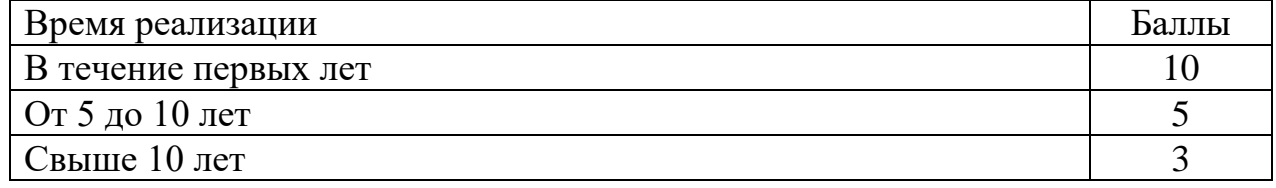

Расчет HTУ:

$$
HTY = \sum_{i=1}^{n} k_i * \Pi_i
$$

 $r \text{Re}$   $k_1 = 0.8$ ;  $k_2 = 0.6$ ;  $k_3 = 0.3$ ;

$$
\Pi_1 = 9
$$
;  $\Pi_2 = 6$ ;  $\Pi_3 = 4$ ;

$$
HTY = 0.8*9+0.6*6+0.3*4 = 12.
$$

По полученным значениям коэффициент научно-технического уровня (HTV) можно сказать о достаточно высоком научно - техническом уровне исследования, его научной ценности, технической значимости и эффективности.

### **4.4.2 Оценка возможных рисков**

Произведем оценку рисков. Определение рисков является одним из важнейших моментов при создании проекта. Учет рисков даст возможность избежать опасные факторы, которые негативно отражаются на внедрении в жизнь проекта.

При оценке важности рисков оценивается вероятность их наступления (P<sub>i</sub>). По шкале от 0 до 100 процентов:  $100 -$  наступит точно, 75 – скорее всего наступит, 50 – ситуация неопределенности, 25 – риск скорее всего не наступит, 0 – риск не наступит. Оценка важности риска оценивается весовым коэффициентом  $(w_i)$ . Важность оценивается по 10- балльной шкале  $b_i$ . Сумма весовых коэффициентов должна равняться единице. Оценка важности рисков приведена в таблицах 4.13-4.17.

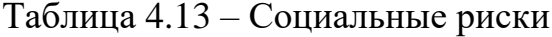

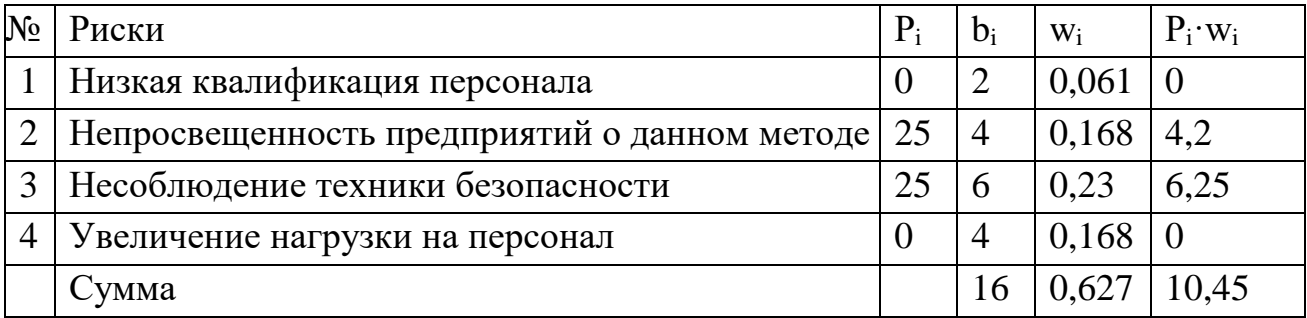

Таблица 4.14 – Экономические риски

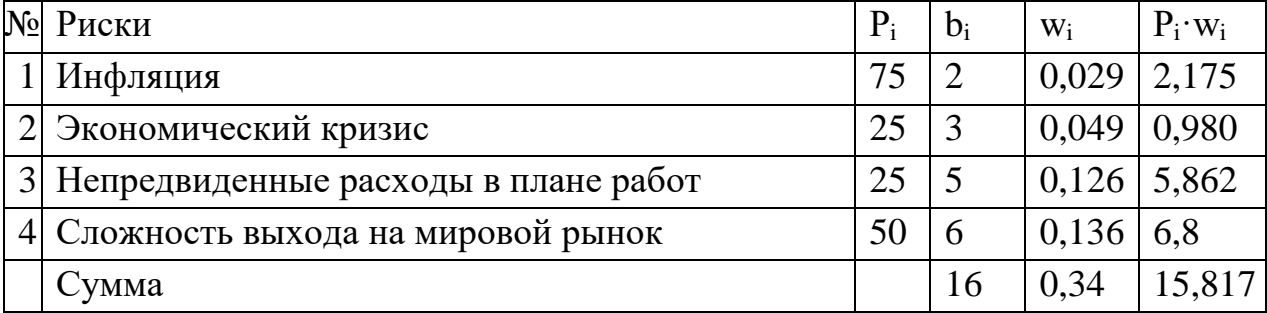

# Таблица 4.15 – Технологические риски

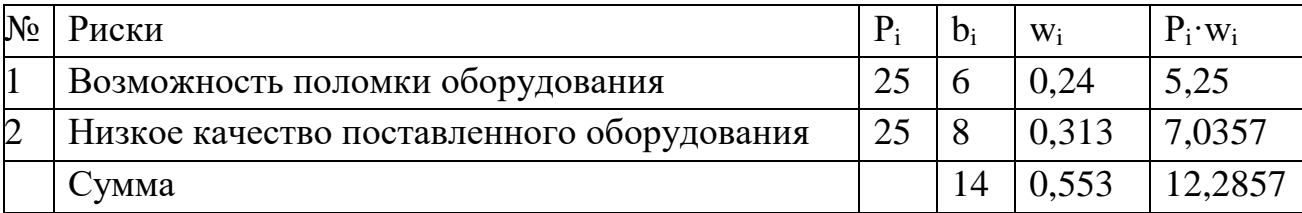

Таблица 4.16 – Научно-технические риски

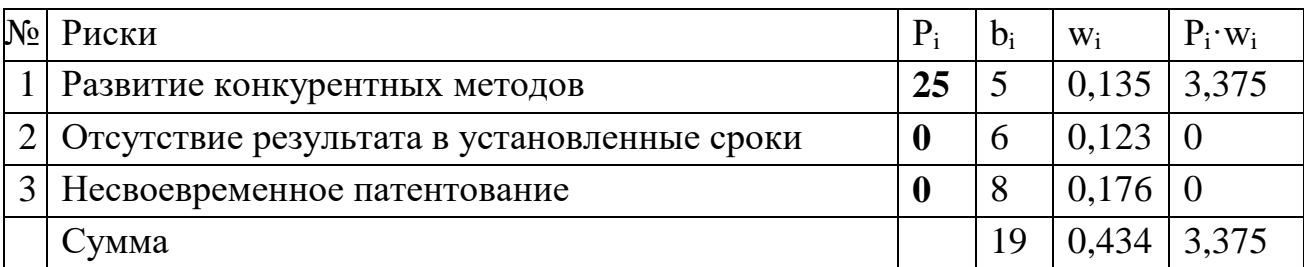

Таблица 4.17 – Общие риски

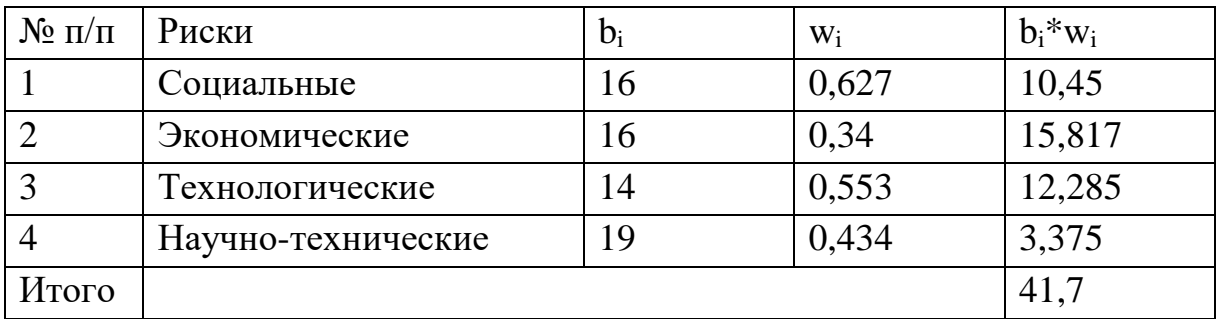

Расчет рисков дает общую оценку в 41,7. Эта цифра говорит, что проект может быть реализован, но скорее всего столкнется с рядом препятствий.

В ходе выполнения раздела «Финансовый менеджмент, ресурсоэффективность и ресурсосбережение» были решены следующие задачи:

1) Проведена оценка коммерческого потенциала и перспективности проведения научного исследования на примере SWOT-анализа, результат которого показал большой потенциал применения методики.

2) Определен полный перечень работ, проводимых при компьютерном моделировании. Определена трудоемкость проведения работ. Ожидаемая трудоемкость работ для научного руководителя и студента-исполнителя составила 97 чел-дней. Общая максимальная длительность выполнения работы составила 120 календарных дней.

3) Суммарный бюджет затрат НИР составил – 121647 рублей.

4) Определена целесообразность и эффективность научного исследования путем оценки научно-технического уровня проекта, а также оценки возможных рисков. В результате проводимое исследование имеет высокую значимость теоретического уровня и приемлемый уровень рисков.

Следует отметить важность для проекта в целом, проведенных в данной главе работ, которые позволили объективно оценить эффективность проводимого научно-технического исследования.

# **5. Безопасность деятельности и охрана окружающей среды.**

Целью данного раздела является анализ опасных и вредных факторов при работе экструзионной линии TL – 60 производства телефонного кабеля, разработка требований и мероприятий по технике безопасности, анализ пожарной безопасности и выработка мероприятий, направленных на предотвращение пожаров.

### **5.1Анализ вредных и опасных факторов**

Основные виды опасностей относятся к физической группе воздействий. Данные травмы могут возникнуть:

– при обрыве жил, так как напряжение жил и их скорость достаточно велики;

– при попадании частей одежды и волос в крутящиеся механизмы линии;

– возможность поражения электрическим током.

Опасности психологической группы связаны с шумом и монотонностью в обслуживании линии, что приводит к снижению внимания, повышению травматизма.

К вредным факторам относятся:

– вибрация оборудования:

– запылённость;

– недостаточная освещённость;

– неблагоприятный микроклимат.

Неблагоприятные условия окружающей среды вредно воздействуют на организм работающего, снижают реакцию, повышают утомляемость. К производственным вредным факторам относятся неблагоприятный микроклимат, производственная пыль, вредные газы и пары, недостаточная освещенность.

Категория работ по энергозатратам, связанная с производством телефонного кабеля, 2а (физическая средней тяжести, энергозатраты до 200 ккал/ч).

88

Микроклимат производственного помещения характеризуются:

• температурой воздуха:

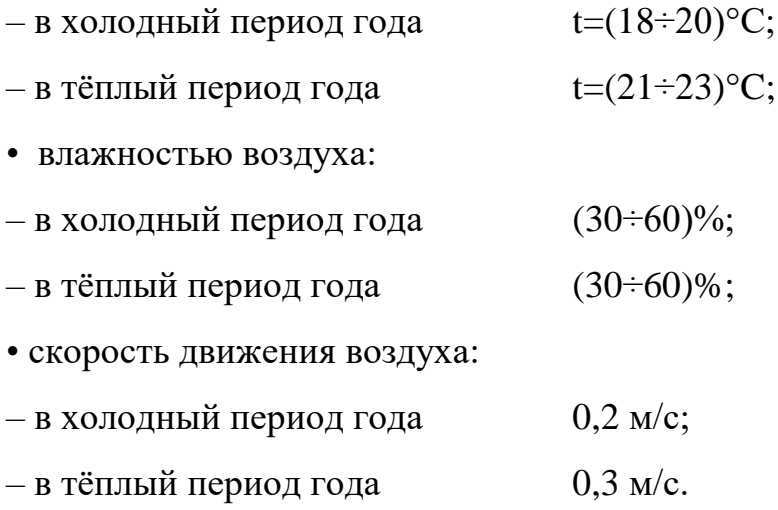

Система отопления цеха – водяная, со встроенными в строительные конструкции нагревательными элементами.

Наличие в производственных помещениях вредных паров и газов вызывают отравления и профессиональные заболевания. Отравление вредными веществами может возникнуть при разогреве полиэтиленовой массы до температуры около 220 С<sup>0</sup>. Пары относятся к первому классу опасности (чрезвычайно опасные вещества), поэтому рабочее место снабжено общеобменной вентиляцией. Производственные пыли, состоящие в основном из мелких частиц меди, относятся к четвёртому классу опасности (малоопасные). В рассматриваемом производстве борьба с пылью ведётся с помощью промышленного пылесоса, так как технологический процесс требует ликвидации пыли. Производственный процесс относится к 1а группе (избытки явного тепла незначительны, отсутствуют значительные выделения влаги, пыли, особо загрязняющих веществ).

Работа выполняется в спецодежде, с применением средств индивидуальной защиты (респираторы). Вспомогательные помещения имеют гардеробное оборудование и душевые комнаты. Производство относится к третей категории вибрации, производственные шумы не значительны.

В таблице 5.1 приведены допустимые уровни звукового давления, измеренные в восьми октановых полосах со среднегеометрическими частотами.

Таблица – 5.1

| Уровни звукового давления, Дб, в октановых полосах |  |  |  |  |  |      |  |
|----------------------------------------------------|--|--|--|--|--|------|--|
| со среднегеометрическими частотами                 |  |  |  |  |  |      |  |
| 63<br>125<br>1000<br>4000<br>500<br>250<br>2000    |  |  |  |  |  | 8000 |  |
| 99<br>83<br>80<br>74<br>92<br>78<br>78<br>86       |  |  |  |  |  |      |  |

Необходимые условия для снижения шума:

 Все оборудование, применяемое на участке обработки, для снижения шума установлено на виброопорах.

 На данном участке, при выполнении мероприятий по сокращению проникновения шумов на улицу, световые проемы целесообразно закладывать стеклоблоками. Вредным производственным фактором является вибрация – механические колебания твердых тел, передаваемые организму человека. Они могут быть причиной расстройства сердечнососудистой и нервной системы, а также опорно-двигательной системы человека. Измерение вибрации производится прибором ВШВ–003–М2, снабженным датчиком вибрации, уровень вибрации, (согласно [ГОСТ 12.1.012–90 ССБТ.]) до 90 Дб. Нормативным документом, рассматривающим уровни шума для различных категорий рабочих мест, служебных помещений является ГОСТ 12.1.003–2014. ССБТ. Гигиенические нормы вибрации, воздействующей на человека на постоянном рабочем месте в цехе сведены в табл. 5.2.

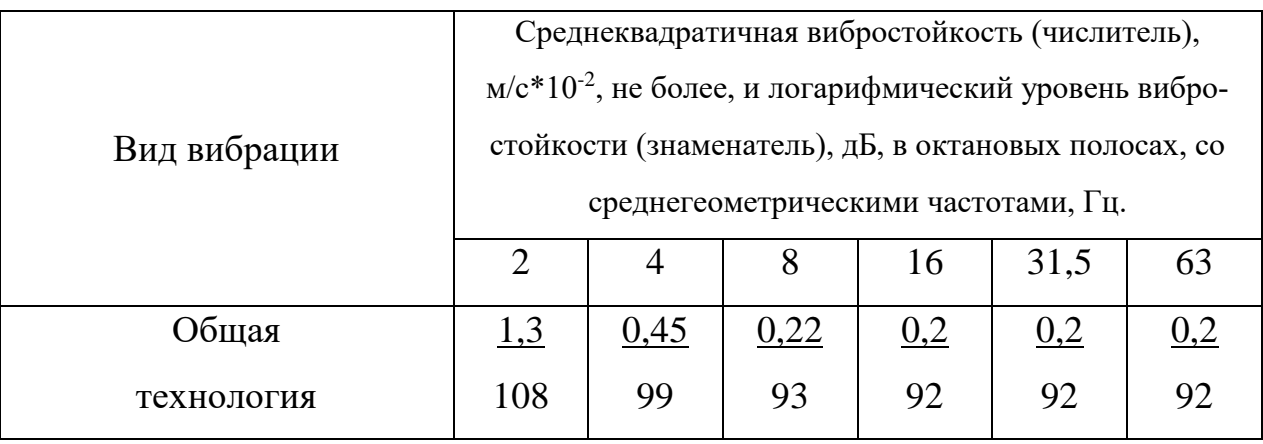

Таблица5.2 – Гигиенические нормы вибрации

Безопасность на производстве в значительной мере зависит от освещения. Основная задача освещения на производстве - создание наилучших условий для зрения трудящихся. Эту задачу можно решить только осветительной системой, которая должна соответствовать требованиям. Освещённость на рабочем месте должна соответствовать характеру зрительной работы. В данном случае работы относятся к разряду IV Г. Требуемая норма освещения  $E_{\text{HOP}} = 250$ ЛК. Для создания Е<sub>нор</sub> применяется совмещенное освещение: естественное и общее люминесцентное освещение.

Для создания рациональных условий освещения важное значение имеет тщательный и регулярный уход за установками естественного и искусственного освещения. Необходимо следить за исправностью схем включения, регулярно заменять перегоревшие лампы. На предприятиях должно быть специально выделенное лицо, заведующее эксплуатацией освещения.

На производстве для защиты органов зрения от ультрафиолетового и инфракрасного излучения и слепящей яркости видимого света применяют защитные очки, щитки, шлемы.

На предприятиях необходимо регулярно проводить организационные мероприятия по обеспечению безопасности труда.

#### **5.2 Опасные факторы производственной среды**

Данное помещение, согласно ПУЭ, относится к категории низкой опасности поражения электрическим током.

К работе на линии допускаются лица, хорошо изучившие правила обслуживания и управления линией и прошедшие инструктаж по соблюдению правил техники безопасности.

К работам по наладке электропривода допускаются не менее двух человек по письменному разрешению руководителя.

При настройке схем, замене предохранителей и т.д. необходимо использовать приборы и средства защиты, предназначенные для работ на электроустановках до 1000 В. Средства защиты, к которым относятся резиновые галоши, коврики, изоляция инструмента и т.д., должны проверяться перед каждым использованием. При наладке привода необходимо применение запрещающих и предупреждающих плакатов. Испытание электропривода осуществляется сначала на холостом ходу затем под нагрузкой.

Для безопасной работы механической части электропривода необходимо иметь ограждения, обладающие соответствующей прочностью. Во время работы линии не допускается брать пучок жил в руки вблизи работающих органов линии.

Все токопроводящие части электропривода, проводка должны быть ограждены и не доступны для случайного прикосновения. С этой целью электропривод размещается в корпусе, защищенном от доступа. Часть проводки в рабочей зоне линии заключается в металлорукав или в специальные защитные щитки. Все металлические части, которые могут оказаться под напряжением, должны быть заземлены. Электропривод должен быть обеспечен аварийным выключателем для полного снятия напряжения с электродвигателя, проводки и приборов.

92

| Род тока                      | . B | I, mA |
|-------------------------------|-----|-------|
| переменный, $f = 50 \Gamma$ ц |     |       |
| постоянный                    |     |       |

Таблица 5.3 – Допустимые значения токов и напряжений прикосновения

Предельно допустимые значения токов и напряжений прикосновения в аварийном режиме до 1000 В с глухо–заземленной нейтралью, согласно ГОСТ 12.1.038–82 ССБТ, представлены в табл. 5.4. Превышение этих значений достигается путем правильной эксплуатации оборудования и приборов.

Таблица5.4 – Предельные значения токов и напряжений прикосновения

| Род тока           |       | $0,1$ c | $0,3$ c | 0,5c | 1c  |
|--------------------|-------|---------|---------|------|-----|
| постоянный         | U, I  | 500     | 350     | 250  | 200 |
| выпрямленный, двух |       |         |         |      |     |
| полупериодный      | U, I  | 500     | 300     | 230  | 180 |
| переменный         | U, B  | 340     | 135     | 100  | 60  |
| $f = 50 \Gamma$ ц  | I, mA | 400     | 160     | 125  | 50  |

### **5.2.1. Расчёт опасности поражения электрическим током**

Возможность поражения электрическим током зависит от вида тока, его величины, времени действия, пути протекания через тело, от частоты тока и ряда других факторов.

Величина тока, проходящего через сердце человека  $I_c$  зависит от пути прохождения тока через тело человека I<sub>Ч</sub>. Наиболее опасным считается правая рука – ноги. [12]

Значение тока, проходящего через тело человека, определяется по выражению:

$$
I_{\scriptscriptstyle q} = \frac{U}{Z_{\scriptscriptstyle q}},
$$

где U – напряжение между точками включенья в электрическую цепь, Z<sup>ч</sup> *–* электрическое сопротивление тела человека, в расчётах пронимаем *Z<sup>ч</sup>* = 1000 Ом.

Величина тока через тело человека при прикосновении к двум фазам определяется по выражению:

$$
I_{\rm v} = \frac{U}{Z_{\rm v}} = \frac{380}{1000} = 0,38 \, A = 380 \, MA.
$$

Согласно ГОСТ 12.1.038–82 ССБТ предельно допустимый ток через тело человека I<sub>Ч</sub> при минимальном времени действия  $\tau_{\rm B}$  равен: I<sub>Ч</sub>=300 мА при  $\tau_{\rm B}=0,2c$ .

Расчётное значение превышает допустимое  $I_y = 380$  мА $>300$  мА.

Для обеспечения электрической безопасности на лини необходимо использовать заземление всех металлоконструкций, нормально не находящихся под напряжением.

#### **5.2.2. Расчёт заземления**

Данные для расчёта заземления:

1. Заземление необходимо выполнить для установки, работающей под напряжением 380 В.

2. Для заземления используем трубы диаметром 4 мм и длиной 2,5 м и сталь полосовую 18x4 мм.

3. Заземлители расположены в ряд.

4. Характер грунта в месте установки заземления – глина. Заземлители установлены на глубину (от верхнего конца трубы) 17 см, а расстояние между трубами принимаем равной трём длинам заземлителей, т.е.  $a=7,5$  м.

Верхние концы соединены с помощью полосовой стали. Согласно [12] определим, что для данного случая по нормам допускается сопротивление не более 4 Ом. Удельное сопротивление глины составляет  $\rho = 0.6 \cdot 10^4$  Ом·см.

Учитывая применение грунта зимой и просыхания его летом, определяем расчётные значения *ρ<sup>э</sup>* и *ρ<sup>п</sup>* при использовании трубчатых заземлителей соединительной полосы и соединительной полосы:

$$
\rho_{\scriptscriptstyle{9}} = \rho_{\scriptscriptstyle{\Gamma}} \cdot \kappa_{\scriptscriptstyle{9}} = 0.6 \cdot 10^4 \cdot 1.9 = 1.14 \cdot 10^4 \, (\text{O}_{\scriptscriptstyle{\text{M}}} \cdot \text{cm}),
$$

где *к<sup>э</sup> =* 1,9 – коэффициент для вертикальных электродов;

$$
\rho_n = \rho_\Gamma \cdot \kappa_n = 0.6 \cdot 10^4 \cdot 5 = 3 \cdot 10^4 \, (\text{OM} \cdot \text{cm}),
$$

где *к<sup>п</sup>* = 5 – коэффициент для горизонтальных электродов.

Определим величину сопротивлений одной забитой в землю трубы по выражению:

$$
R_3 = \frac{\rho_3}{2 \cdot \pi \cdot l_m} \cdot \left( \ln \frac{2 \cdot l_m}{d} + 0.5 \cdot \ln \frac{4 \cdot h_m + l_m}{4 \cdot h_m \cdot l_m} \right),
$$

где  $h_m$  – глубина заземления,  $h_m = 180$  см;

 $l_m$  – длина заземления,  $l_m$  =250 см;

 $d$  – диаметр заземления,  $d = 0,4$  см.

$$
R_3 = \frac{1,14 \cdot 10^4}{6,28 \cdot 250} \cdot \left( \ln \frac{2 \cdot 250}{0,4} + 0.5 \cdot \ln \frac{750 + 250}{750 \cdot 250} \right) = 54,4 \text{ Om}.
$$

Определим число заземлителей:

$$
n = \frac{R_{\rm{b}}}{z} = \frac{54.4}{4} = 14 \text{ mT}.
$$

Учитывая, что трубы соединены заземлительной полосой, которая выполняет роль заземлителя, уменьшаем число труб до 11 штук. Определим длину соединительной полосы:

$$
l_m = 1,05 \cdot a \cdot (n-1) = 1,05 \cdot 7,5 \cdot (11-1) = 78,75 \text{ M},
$$

где *п* – число заземлителей;

*а* – расстояние между заземлителями.

Размер помещения 40x120 м, длина соединительной полосы вписывается в его размер.

Результирующее сопротивление (полосы и трубы) с учётом коэффициента использования труб  $J_9=0,85$  и полосы  $J_{\Pi}=0,86$  определяется по формуле:

$$
R_c = \frac{R_3 \cdot R_{\pi}}{R_3 \cdot J_{\pi} + R_{\pi} \cdot J_3 \cdot n} = \frac{54,4 \cdot 7,26}{54,4 \cdot 0,86 + 7,26 \cdot 0,85 \cdot 11} = 3,42
$$
OM.

Данная величина удовлетворяет требованиям защитного заземления. Контроль заземления производится при приёме в эксплуатацию, а также периодически, в сроки, установленные правилами, при перекомпоновке оборудования и ремонте заземлителей.

Схема расположения устройства защитного заземления по отношению к зданию показана на рисунке 5.1.

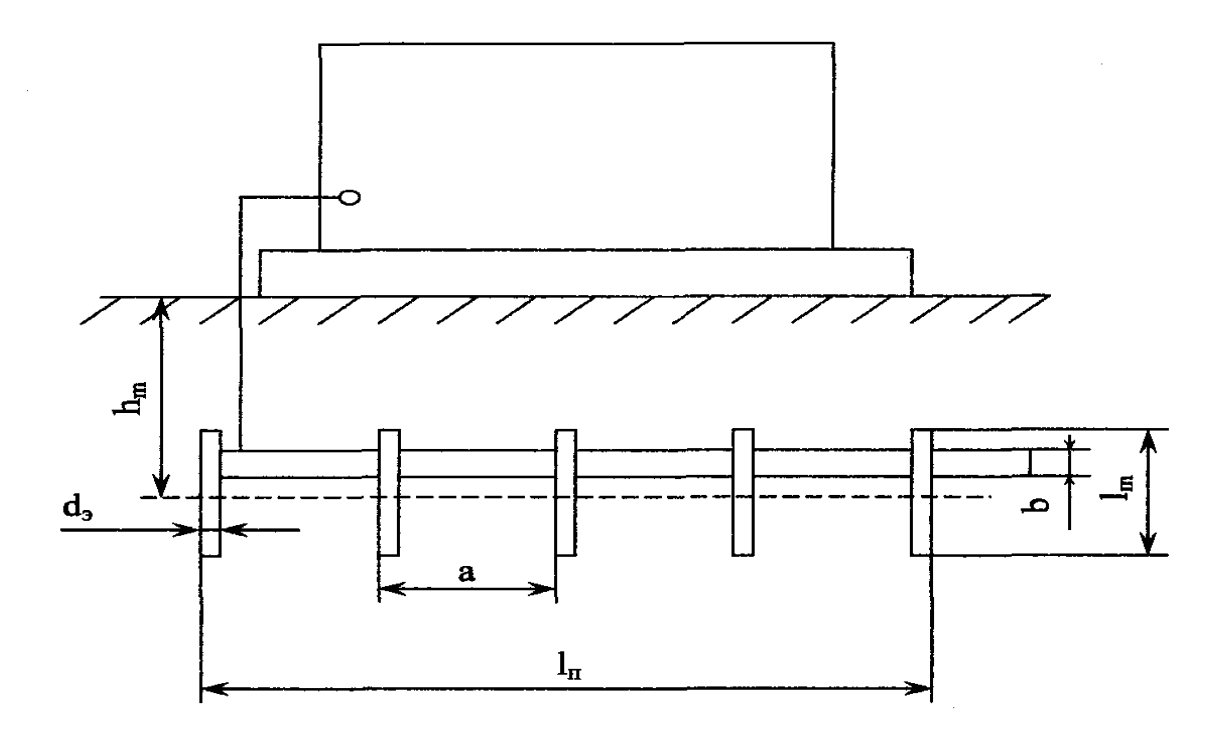

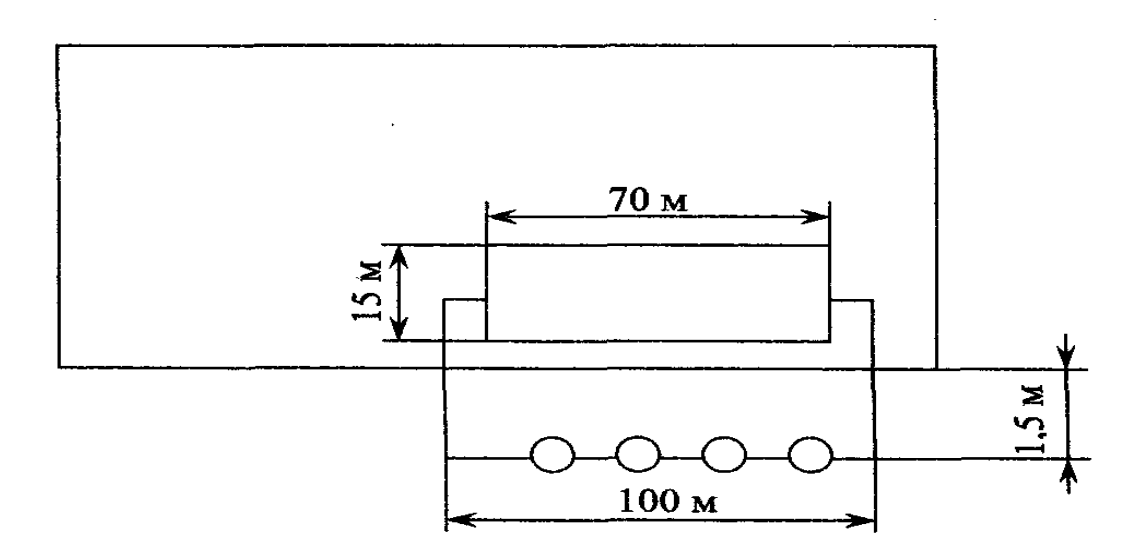

Рисунок 5.1 – Схема защитного заземления

В данном случае выполняем выносное заземление. Заземлители располагаются на некотором удалении от здания. Поэтому заземление корпуса находится вне поля растекания и человек, касаясь корпуса, оказывается под полным напряжением относительно земли. Выносное заземление защищает за счёт малого сопротивления заземлителей.

### **5.3. Экологическая безопасность**

Проблема защиты окружающей среды – одна из важнейших задач современности. Выбросы промышленных предприятий в атмосферу, водоёмы и недра на современном этапе развития достигли таких размеров, что в ряде районов земного шара, особенно в крупных промышленных центрах, уровень загрязнений существенно превышает допустимые санитарные нормы.

Обмен веществ и энергии ЗАО "Сибкабель" с окружающей средой представлен на рисунке 5.2.

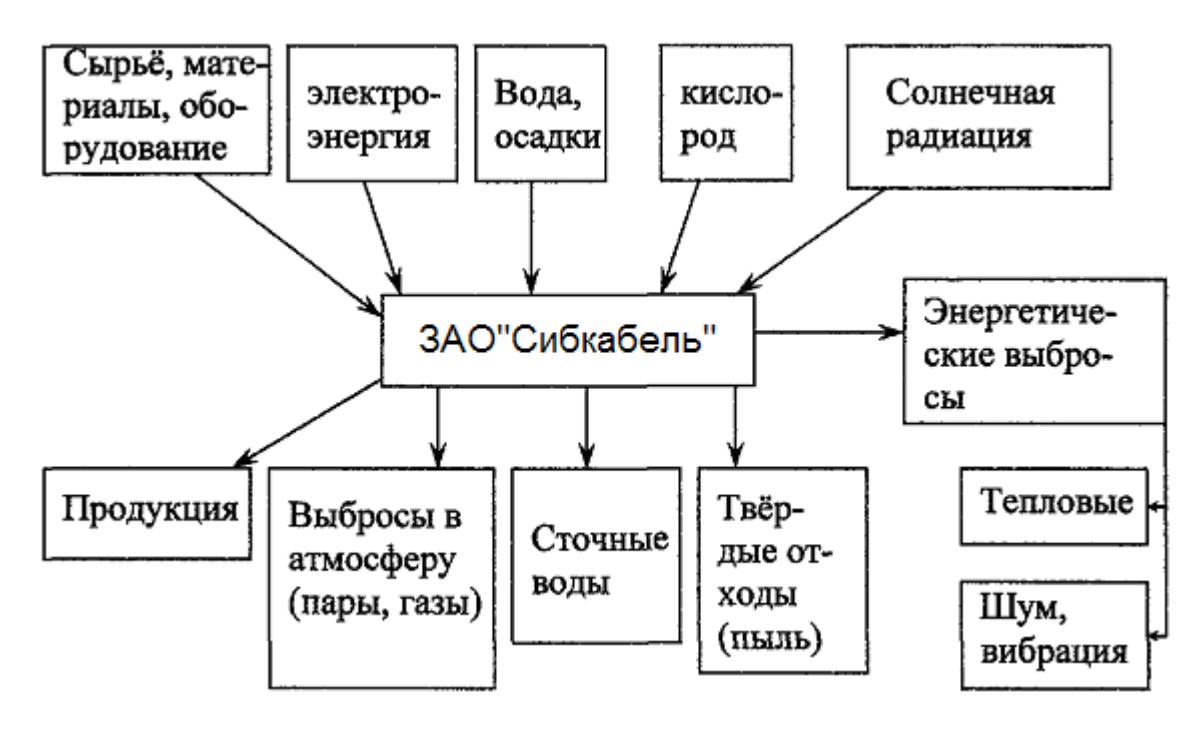

Рисунок 5.2 – Обмен веществ и энергии ЗАО "Сибкабель"

В соответствие с требованиями ГОСТ 17.23.02-78, для каждого источника загрязнения атмосферы устанавливается предельно допустимый выброс вредных веществ из условия, что выбросы вредных веществ от данного и совокупности источников города или другого населённого пункта, с учётом перспективы развития промышленных предприятий и рассеивания вредных веществ в атмосфере, не создадут приземную концентрацию, превышающую ПДК для населения, растительного и животного мира.

Радикальное решение проблем охраны окружающей среды от негативных воздействий промышленных предприятий возможно при широком применении отхолных технологий. Использование безотхолных и мало очистных устройств, сооружений позволяет локализовать выброс, а применение более современных систем очистки всегда сопровождается экспоненциальным ростом затрат на осуществление процесса очистки, даже в тех случаях, когда это технически возможно.

Под понятием "безотходная технология" следует понимать комплекс мероприятий в технологических процессах, от обработки сырья до использования готовой продукции, в результате чего сокращается до минимума количество

вредных выбросов и уменьшается воздействие отходов на окружающею среду до приемлемого уровня.

В этот комплекс мероприятий входят:

– создание и внедрение новых процессов получения продукции образованием наименьшего количества отходов;

– разработка систем переработки отходов производства во вторичные материальные ресурсы;

– разработка различных типов бессточных технологических систем и водооборотных систем на базе способов очистки сточных вод;

– создание территориально – промышленных потоков сырья и отходов внутри комплекса.

Вода на ЗАО "Сибкабель" используется для вспомогательных целей: охлаждение (подогрева) исходных материалов и продукции предприятия, охлаждение деталей и узлов технологического оборудования, промывки и очистки продукции, что приводит к загрязнению воды растворами и нерастворимыми примесями, поэтому здесь применяется система оборотного водоснабжения.

"Правила охраны поверхностных вод от загрязнения сточными водами" запрещает выбрасывать в водоемы сточные воды, если этого можно избежать, используя более рациональную технологию и системы повторного и оборотного водоснабжения.

При эксплуатации линии выделяется много пыли, масел и эмульсий. Отработанные эмульсии и масла собираются в специальных сборниках, проходят очистку и снова запускаются в технологический процесс. Отходы от этой очистки подлежат уничтожению. В цехе работает принудительная вентиляция, снабженная пылеулавливающими аппаратами типа циклонный пылеуловитель.

Важнейшим звеном в обеспечение качества окружающей среды является система контроля за ее состоянием, включающая:

– наблюдение за состоянием окружающей среды и прогноз измерений;

99

– выявления и оценку источников загрязнения;

– предупреждение появления повышенных загрязнений.

Контроль выбросов промышленных предприятий осуществляется в соответствии с ГОСТ 17.2.3.02–2014. Систему контроля разрабатывает промышленное предприятие. Контролю подлежат выбросы, поступающие от дымовых труб, вытяжных систем и т.п.

Данные по расходу воды, воздуха на линии:

–номинальный расход сжатого воздуха 25 м /час;

–расход воды 12 м $^3$ /час.

Безопасная технология является наиболее активной формой защиты окружающей среды от вредных воздействий выбросов промышленных предприятий.

Двигатели, выработавшие свой ресурс, не представляют опасности для здоровья человека и окружающей среды и подлежат утилизации. Материалы двигателя (алюминий, медь, сталь, чугун) перерабатываются для вторичного использования. Органические и пластмассовые детали двигателя (лак, пластмассовые изделия, резина и др.), утилизируются с соблюдением экологических норм (ГОСТ Р 55756-2013).

#### **5.4 Пожарная безопасность**

Пожарная безопасность является одним из важнейших разделов охраны труда на производстве. Существенную роль в профилактике и предотвращении пожаров играет правильный выбор режима работы электрооборудования с учётом класса по пожароопасности, применения молниеотводов. Все производственные помещения по пожароопасности разделяются на пять основных категорий. В процессе получения изделия на линии видимые признаки, обуславливающие возникновения пожара, отсутствуют и, следовательно, данное производство согласно федеральному закону от 22.07.2013 г. №123 – ФЗ можно от-

нести к категории Д (производство, в котором несгораемые вещества и материалы находящиеся в холодном состоянии). Однако, в данном технологическом процессе пожар может возникнуть из-за таков короткого замыкания, вызывающих высокую температуру нагревания проводников, что проводит к их выплавлению из изоляционного материала. В этом отношении опасны недопустимые электрические перегрузки проводов и обмоток электрических машин. В местах плохого контакта соединения проводников вследствие большого переходного сопротивления выделяется большое количество тепла. Это приводит к повышению температуры и воспламенения изоляции. Были установлены общие требования пожарной безопасности к объектам различного назначения всех отраслей народного хозяйства при строительстве и эксплуатации. Пожарная безопасность должна обеспечиваться:

–системой предотвращения пожара;

–системой противопожарной защиты;

–организационно–техническими мероприятиями.

Системы предотвращения пожара и противопожарной защиты, обеспечивающих сохранность материальных ценностей, следует применять при наличии экономической эффективности от их внедрения. Экономическая эффективность должна рассчитываться с учётом вероятности возникновения пожара и возможного ущерба от него. Предотвращение пожара должно достигаться предотвращением образования горючей среды. Это должно обеспечиваться минимально возможным применением горючих материалов. Содержание газов, паров, взвесей и легко воспламеняющихся жидкостей должно быть по возможности вне пределов воспламенения.

Автоматические установки пожаротушения и установки пожарной сигнализации, введённые в объект, должны удовлетворять требованиям проектной документации и отраслевым стандартам.

Огнетушители различных видов относятся к классу переносных средств пожаротушения. Огнетушители, годные к эксплуатации, должны иметь бирку и

маркировку и должны быть окрашены в красный цвет. Зарядка и перезарядка всех типов огнетушителей должна выполняться в соответствии с инструкциями по эксплуатации. Огнетушители должны располагаться в заметных и легко допустимых местах, где исключено попадание солнечных лучей.

Таблица 5.5 – Количество первичных средств пожаротушения

| Цех               | $\mathbf{u}_{\text{Hexa}}$ | Огнетушители |            |       |  | Ящик с песком, |
|-------------------|----------------------------|--------------|------------|-------|--|----------------|
|                   | $M^2$                      | $OY-5$       | $OX\Pi-10$ | $M^2$ |  |                |
| Экструзионная ли- | 300                        |              |            |       |  |                |
| ния               |                            |              |            |       |  |                |

Пожарный ручной инструмент и инвентарь, размещенный на объекте, подлежит периодическому обслуживанию, включающему следующее:

1. Очистка от пыли, грязи и коррозии;

2. Восстановление соответствующей окраски.

Ящики с песком должны быть укомплектованы лопатой и иметь вместимость до 3 м<sup>3</sup>.

На рабочем месте каждый станок должен быть оснащен защищенной аппаратурой. Должна быть предусмотрена блокировка и защита на случай короткого замыкания и перегрузок, обеспечения возможности снятия напряжения всего оборудования с помощью расположенных вне помещения рубильников. Для курения должны быть отведены специальные места. В производственных помещениях должна обеспечиваться возможность эвакуации людей и оборудования в случае пожара. План эвакуации на случай пожара представлен на рисунке 5.3.

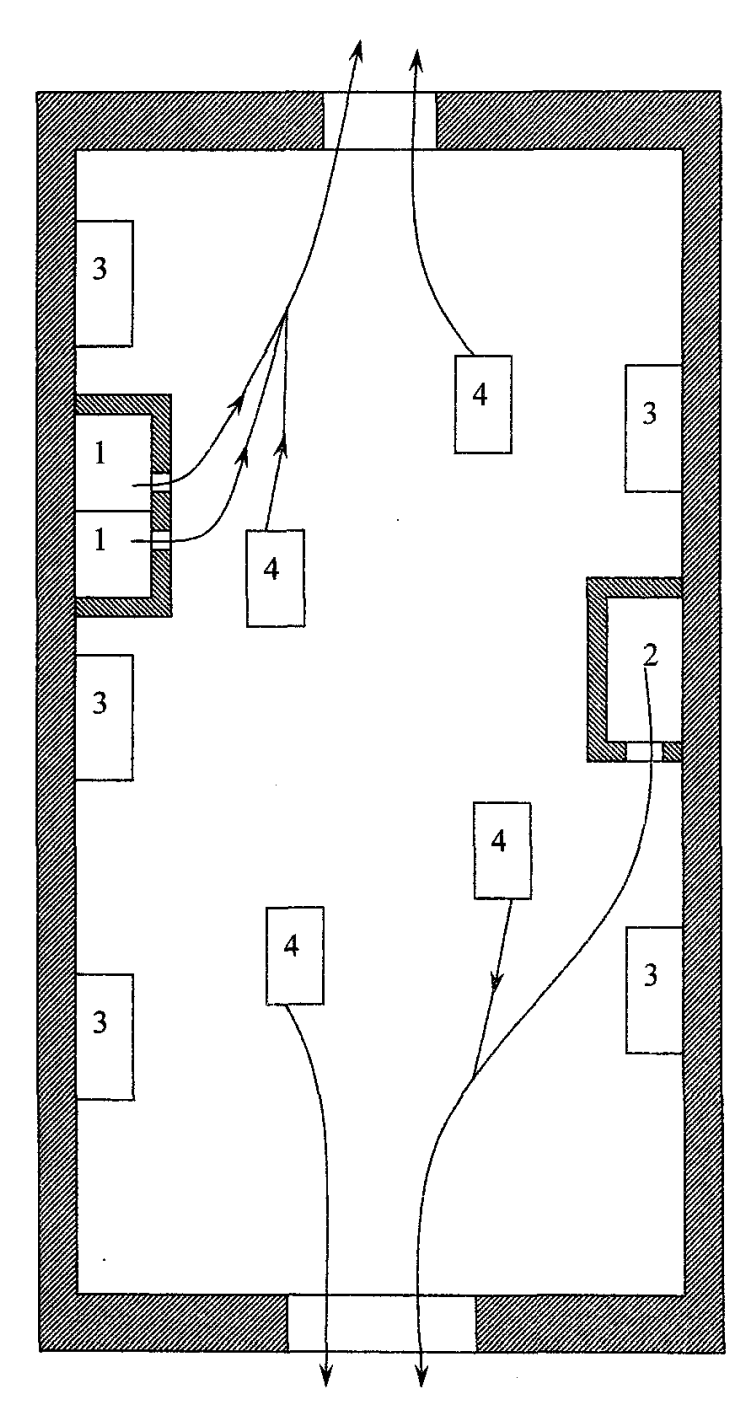

Рисунок 5.3 – План эвакуации на случай пожара: 1 – руководство цеха; 2 – ОТК; 3 – первичные средства пожаротушения; 4 – рабочие места.

# **5.5. Правовые и организационные вопросы обеспечения безопасности.**

# **5.5.1. Специальные трудовые нормы трудового законодательства**

Нормы трудового права – это правила трудовых отношений, установленные или санкционированные государством посредством законодательных актов.

Правила носят обязательный и принудительный характер – их нарушение не допускается законом

Нормы трудового права регулируют любые отношения, связанные с использованием личного труда.

Формы их реализации разнообразны:

- трудовые отношения;
- организация труда и управление им;
- трудоустройство работников;
- социальное партнерство, коллективные отношения;
- содействие занятости безработных лиц;
- организация профессиональной подготовки и повышения квалификации;
- обеспечение мер по охране труда граждан;
- осуществление контроля и надзора за соблюдением законодательства;
- социальная и правовая защита работников, решение трудовых споров;
- деятельность профессиональных союзов;
- отношения взаимной материальной ответственности работника и работодателя;
- защита прав и интересов работодателей.

При работе на данной электроустановке необходимы мероприятия по компоновке рабочей зоны, от этого зависит безопасность работников

Обязанность по обеспечению безопасных условий и охраны труда возлагается на работодателя.

Так, работодатель обязан обеспечить:

• соответствующие требованиям охраны труда условия труда на каждом рабочем месте;

• режим труда и отдыха работников в соответствии с трудовым законодательством и иными нормативными правовыми актами, содержащими нормы трудового права;

• организацию контроля за состоянием условий труда на рабочих местах, а также за правильностью применения работниками средств индивидуальной и коллективной защиты;

• проведение аттестации рабочих мест по условиям труда с последующей сертификацией организации работ по охране труда ГОСТ 21958-76, ГОСТ 23000- 78;

• предоставление федеральным органам исполнительной власти, осуществляющим функции по выработке государственной политики и нормативноправовому регулированию в сфере труда, федеральным органам исполнительной власти, уполномоченным на проведение государственного надзора и контроля за соблюдением трудового законодательства и иных нормативных правовых

актов, содержащих нормы трудового права, другим органам исполнительной власти, осуществляющим функции по контролю и надзору в установленной сфере деятельности, органам исполнительной власти субъектов Российской Федерации в области охраны труда, органам профсоюзного контроля за соблюдением трудового законодательства и иных актов, содержащих нормы трудового права, информации и документов, необходимых для осуществления ими своих полномочий;

• ознакомление работников с требованиями охраны труда;

• разработку и утверждение правил и инструкций по охране труда для работников с учетом мнения выборного органа первичной профсоюзной организации или иного уполномоченного работниками органа в порядке, установленном ст. 372 ТК РФ для принятия локальных нормативных актов.

#### ЗАКЛЮЧЕНИЕ

Целью выпускной квалификационной работы являлось исследование электропривода экструдера на основе двигателя переменного тока, показатели качества которого, должны быть не хуже установленного, в настоящее время, на экструдере электропривода постоянного тока.

Исследован электропривод переменного тока, определены его параметры, статические и динамические характеристики.

В работе предложено реализовать систему РЭП экструдера как систему автоматического управления, выполненную на модульной, программно - перестраиваемой структуре с возможностью реализации законов векторного управления в замкнутой структуре контурами тока, скорости и потокосцепления.

В ходе имитационного моделирования динамических режимов работы установлено, что разработанная система отрабатывает заданную диаграмму движения и обеспечивает требуемые показатели качества:

- скорость выходит на заданное значение с величиной перерегулирования не более 0,01 базового значения;

время переходного процесса не превышает 3 с.  $\equiv$ 

Ключевое преимущество векторного закона регулирования над скалярным заключается в повышенном качестве переходных характеристик, но при этом необходимо осуществить настройку регуляторов контуров потока, скорости и тока, верно выбрав постоянные времени контуров. В случае применения законов векторного управления в системе РЭП экструдера были получены приблизительно одинаковые результаты отклонения скорости при при набросе и сбросе нагрузки.

В технико-экономическом обосновании определена целесообразность и эффективность научного исследования путем оценки научно-технического уровня проекта, а также оценки возможных рисков. Рассмотрены вопросы безопасности и экологичности проекта.

107

Таким образом, разработанный система РЭП экструдера полностью удовлетворяет техническим требованиям.
## **Список используемой литературы**

1. Белорусов Г.Д.,Федосеева Е.Б. Производство кабелей и проводов с пластмассовой изоляцией. –Л.: Энергия, 1966

2. Кабели и провода / под ред. Привезенцева В.А. –М.: Машиностроение, 1964

3. Онищенко Г.Б., Ред. Автоматизированный электропривод промышленных установок: Уч. пособие для ВУЗов, М.: Энергоатомиздат, 2001

4. Чернышев А.Ю., Чернышев И.А. Расчет характеристик электроприводов переменного тока. Ч.1. Асинхронный двигатель: учебное пособие. – Томск, 2005.

5. Мальцева О.П., Удут Л.С., Кояин Н.В., Системы управления асинхронных частотно-регулируемых электроприводов. –Томск: ТПУ, 2011

6. Попова С.Н. Управление проектами. Часть I: учебное пособие / С.Н. Попова; Томский политехнический университет. – Томск: Изд-во Томского политехнического университета, 2009. – 121 с.

7. А.И. Балашов., Е.М. Рогова., и др. Управление проектами. Учебник для бакалавров. «Юрайт». Москва 2013. – 383 с.

8. Ф.Н. Филина., И.А. Толмачёв. Всё об индивидуальном предпринимателе: [справочник]. - (3-е изд., перераб. и доп.). «Российский Бухгалтер» Москва 2009. - 504 с.

9. Н.Г. Алпатова., Н.Ю. Шорникова. Аудит расчетов по оплате труда: учебное пособие. «Юнити-Дана». Москва 2012. – 87 с.

10. ГОСТ 12.1.012–90 ССБТ. Вибрационная безопасность. Общие требования.

11. ГОСТ 12.1.038–82 ССБТ. Предельно допустимые значения напряжений прикосновения и токов.

12. ГОСТ 12.1.030-81 ССБТ. Электробезопасность. Защитное заземление. Зануление

13. ГОСТ 17.23.02–78. Правила установления допустимых выбросов вредных веществ промышленными предприятиями.

109

14. ГОСТ 17.2.3.02–2014. Правила установления допустимых выбросов загрязняющих веществ промышленными предприятиями.

15. ГОСТ Р 55756-2013. Изделия электронной техники.

16. ГОСТ 23000-78. Система «Человек-машина». Пульты управления. Общие эргономические требования.